# HP SiteScope

for the Windows, Solaris, and Linux operating systems

Software Version: 11.20

Monitors and Metrics

Document Release Date: May 2012

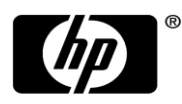

Software Release Date: May 2012

# Legal Notices

### **Warranty**

The only warranties for HP products and services are set forth in the express warranty statements accompanying such products and services. Nothing herein should be construed as constituting an additional warranty. HP shall not be liable for technical or editorial errors or omissions contained herein. The information contained herein is subject to change without notice.

#### Restricted Rights Legend

Confidential computer software. Valid license from HP required for possession, use or copying. Consistent with FAR 12.211 and 12.212, Commercial Computer Software, Computer Software Documentation, and Technical Data for Commercial Items are licensed to the U.S. Government under vendor's standard commercial license.

### Copyright Notices

© Copyright 2005 - 2012 Hewlett-Packard Development Company, L.P.

# Trademark Notices

Adobe® and Acrobat® are trademarks of Adobe Systems Incorporated. Intel®, Pentium®, and Intel® Xeon® are trademarks of Intel Corporation in the U.S. and other countries. iPod is a trademark of Apple Computer, Inc. Java is a registered trademark of Oracle and/or its affiliates. Microsoft®, Windows®, Windows NT®, and Windows® XP are U.S registered trademarks of Microsoft Corporation. Oracle is a registered trademark of Oracle Corporation and/or its affiliates. UNIX® is a registered trademark of The Open Group.

# **Acknowledgements**

This product includes software developed by the Apache Software Foundation ([www.apache.org/](http://www.apache.org/)). This product includes software developed by the JDOM Project [\(http://www.jdom.org/\)](http://www.jdom.org/).

# Documentation Updates

The title page of this document contains the following identifying information:

- Software Version number, which indicates the software version.
- Document Release Date, which changes each time the document is updated.
- Software Release Date, which indicates the release date of this version of the software.

#### To check for recent updates or to verify that you are using the most recent edition of a document, go to: **<http://h20230.www2.hp.com/selfsolve/manuals>**

This site requires that you register for an HP Passport and sign-in. To register for an HP Passport ID, go to: **<http://h20229.www2.hp.com/passport-registration.html>**

Or click the **New users - please register** link on the HP Passport login page.

You will also receive updated or new editions if you subscribe to the appropriate product support service. Contact your HP sales representative for details.

# HP Software Support

Visit the HP Software support web site at: **[www.hp.com/go/hpsoftwaresupport](../../../Documents%20and%20Settings/mayjan/Application%20Data/Microsoft/Templates/LatestTemplates/HP/HP_110/www.hp.com/go/hpsoftwaresupport)**

The web site provides contact information and details about the products, services, and support that HP Software & Solutions offers. It provides customer self-solve capabilities, and is a fast and efficient way to access interactive technical support tools needed to manage your business. As a valued support customer, you can benefit by using the web site to:

- Search for knowledge documents of interest
- Submit and track support cases and enhancement requests
- Download software patches
- Manage a support contract
- Look up HP support contracts
- Review information about available services
- Enter into discussions with other software customers
- Research and register for software training

To find more information about access levels, go to: **http://h20230.www2.hp.com/new\_access\_levels.jsp**

# Contents

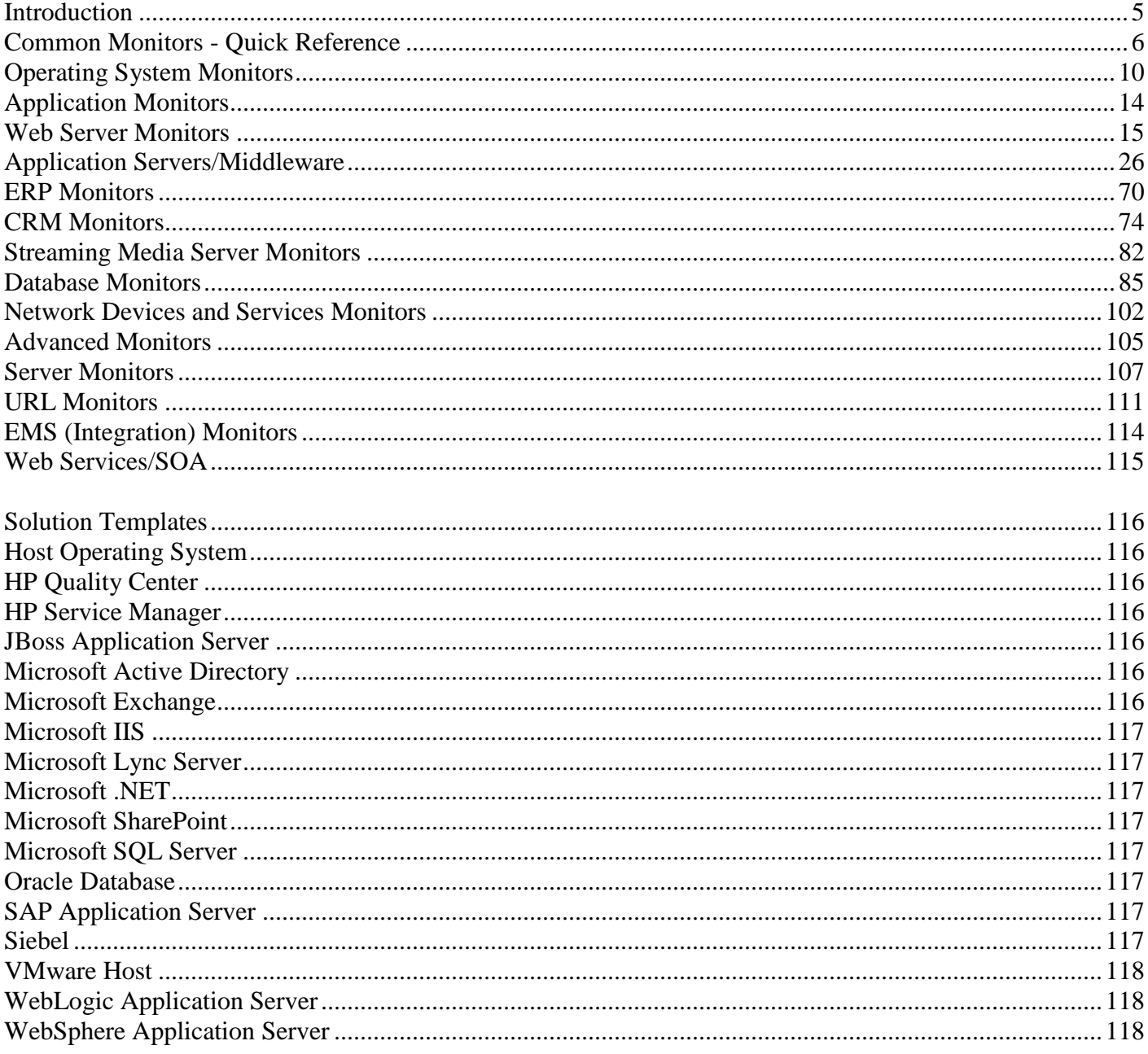

# <span id="page-4-0"></span>Introduction

This document is a collection of information for all SiteScope monitors and their respective counters or metrics. The document lists all metrics that can be configured per monitor as well as versions of applications or operating systems that are supported. It should also be noted that for some applications such as databases, "instance" metrics (for example, individual database table spaces) are available but not listed in this document.

The metrics and supported versions listed here are based on the latest version of SiteScope. While most metrics and versions should be supported in previous versions, there may be some unsupported situations. Also, this is a living document and will be updated as new functionality or changes take place.

**Note:** HP is not responsible for information relating to third-party applications.

# <span id="page-5-0"></span>Common Monitors - Quick Reference

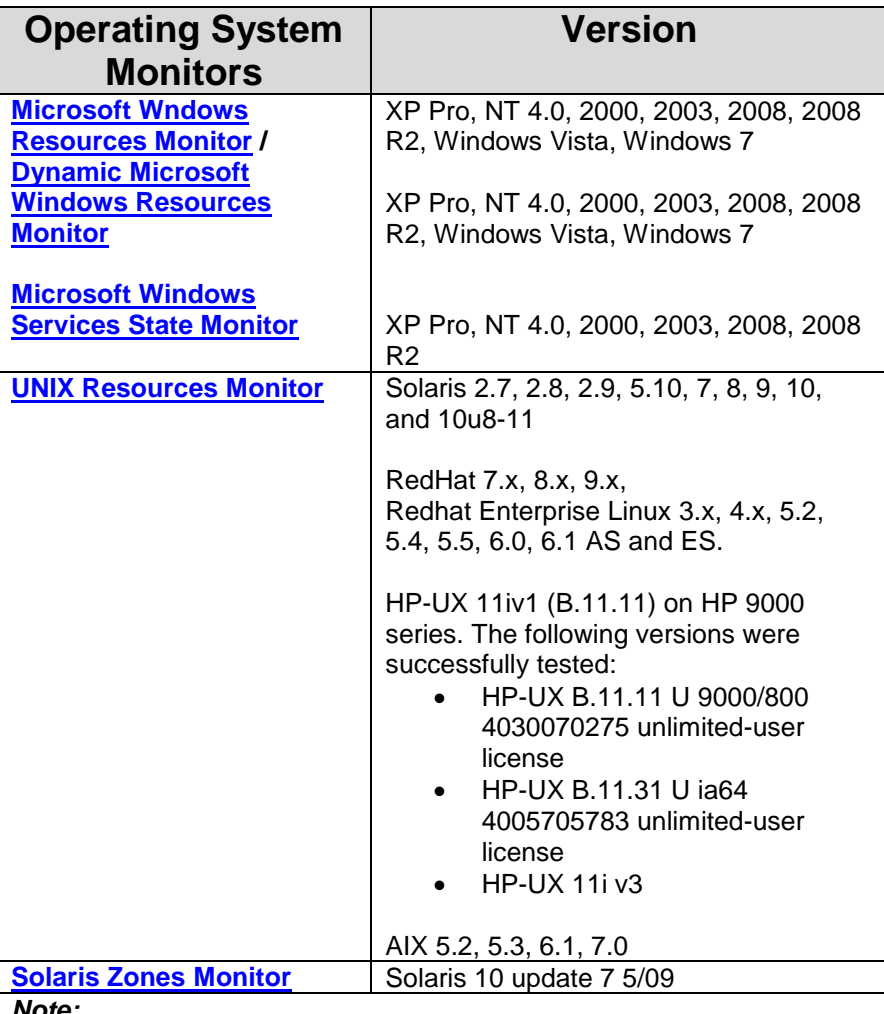

#### *Note:*

*- Other Windows and UNIX monitors are available such as the Windows Perfmon monitor and the individual CPU, memory, disk, etc. monitors. For Windows, the same operating systems are supported as noted above. For UNIX, the individual monitors can work on any type of UNIX that supports SSH or telnet. For Linux, RedHat is the only one that has been tested but individual monitors should also work on any version that supports SSH or telnet.*

*- Windows Server 2008 remote servers are not supported if User Account Control (UAC) is enabled.*

*-Solaris zones monitor officially supports only* Solaris 10 update 7, since this is the release it was tested on, but it may also work on other Solaris 10 releases.

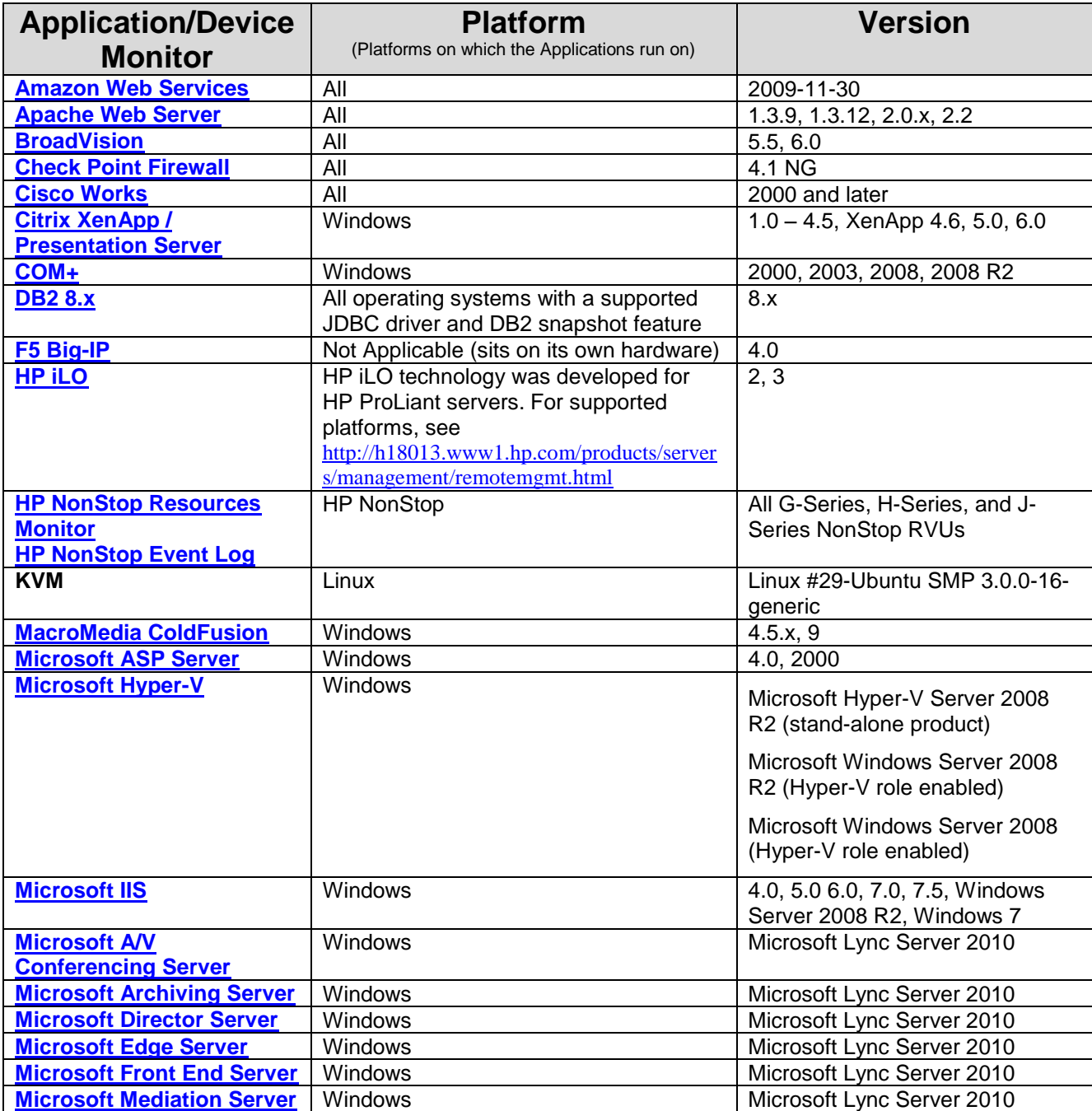

![](_page_7_Picture_341.jpeg)

![](_page_8_Picture_64.jpeg)

# <span id="page-9-0"></span>Operating System Monitors

<span id="page-9-2"></span><span id="page-9-1"></span>![](_page_9_Picture_247.jpeg)

<span id="page-10-0"></span>![](_page_10_Picture_191.jpeg)

<span id="page-11-0"></span>![](_page_11_Picture_279.jpeg)

![](_page_12_Picture_147.jpeg)

# <span id="page-13-0"></span>Application Monitors

**Web Servers**

[Apache](#page-14-1) [e-Business Transaction](#page-14-3) [Microsoft IIS](#page-14-2) [Microsoft Active Server Pages](#page-17-1) SunOne Web Server

#### **Media Servers**

[Microsoft Windows Media Player](#page-82-2) [Microsoft Windows Media Server](#page-82-1) [Real One Media Player](#page-81-3) [Real Media Player](#page-81-3) [Real One Media Server](#page-81-3) [Real Media Server](#page-81-4) [Microsoft Archiving Server](#page-17-0) [Microsoft A/V Conferencing](#page-18-0)  [Server](#page-18-0) [Microsoft Director Server](#page-18-1) [Microsoft Edge Server](#page-18-2) [Microsoft Front End Server](#page-19-0) [Microsoft Mediation Server](#page-19-1) [Microsoft Monitoring and CDR](#page-20-0)  [Server](#page-20-0) [Microsoft Registrar Server](#page-20-1)

# **Application Servers/**

**Middleware [BroadVision](#page-25-1)** [Citrix XenApp / Presentation Server](#page-40-0) [COM+](#page-28-0) [JMX](#page-49-2) [MacroMedia Coldfusion](#page-29-0) [Oracle 10g Application Server](#page-49-1) **[Tuxedo](#page-40-1) [WebLogic](#page-38-0)** [WebSphere Application Server](#page-43-1) [WebSphere MQ](#page-48-0)

**ERP [SAPGUI](#page-69-1)** [SAP CCMS](#page-71-0)

**CRM** [Siebel Server](#page-73-1) [Siebel Web Server](#page-79-0) [Siebel Log File](#page-80-0)

#### **Databases**

DB2 [8.x and 9.x](#page-98-0) [Microsoft SQL](#page-90-0) **[Oracle](#page-84-1) [Sybase](#page-96-0)** 

**Virtualization/Cloud**

[Amazon Web Services](#page-30-0) **[HAProxy](#page-30-2)** [Microsoft Hyper-V](#page-30-1) [Solaris Zones](#page-21-0) [VMware Host CPU](#page-66-0) [VMware Host Memory](#page-66-1) [VMware Host Network](#page-67-0) [VMware Host State](#page-67-1) [VMware Host Storage](#page-68-1) [VMware Virtual Center/ESX server](#page-63-0) [VMware Datastore](#page-68-0)

# <span id="page-14-0"></span>Web Server Monitors

<span id="page-14-3"></span><span id="page-14-2"></span><span id="page-14-1"></span>![](_page_14_Picture_250.jpeg)

![](_page_15_Picture_315.jpeg)

![](_page_16_Picture_152.jpeg)

<span id="page-17-1"></span><span id="page-17-0"></span>![](_page_17_Picture_313.jpeg)

<span id="page-18-2"></span><span id="page-18-1"></span><span id="page-18-0"></span>![](_page_18_Picture_275.jpeg)

<span id="page-19-1"></span><span id="page-19-0"></span>![](_page_19_Picture_235.jpeg)

<span id="page-20-1"></span><span id="page-20-0"></span>![](_page_20_Picture_192.jpeg)

<span id="page-21-0"></span>![](_page_21_Picture_274.jpeg)

<span id="page-22-0"></span>![](_page_22_Picture_237.jpeg)

![](_page_23_Picture_176.jpeg)

![](_page_24_Picture_79.jpeg)

# <span id="page-25-0"></span>Application Servers/Middleware

<span id="page-25-1"></span>![](_page_25_Picture_190.jpeg)

![](_page_26_Picture_220.jpeg)

![](_page_27_Picture_200.jpeg)

<span id="page-28-0"></span>![](_page_28_Picture_224.jpeg)

<span id="page-29-0"></span>![](_page_29_Picture_115.jpeg)

<span id="page-30-2"></span><span id="page-30-1"></span><span id="page-30-0"></span>![](_page_30_Picture_238.jpeg)

![](_page_31_Picture_182.jpeg)

![](_page_32_Picture_189.jpeg)

![](_page_33_Picture_192.jpeg)

![](_page_34_Picture_186.jpeg)

![](_page_35_Picture_190.jpeg)
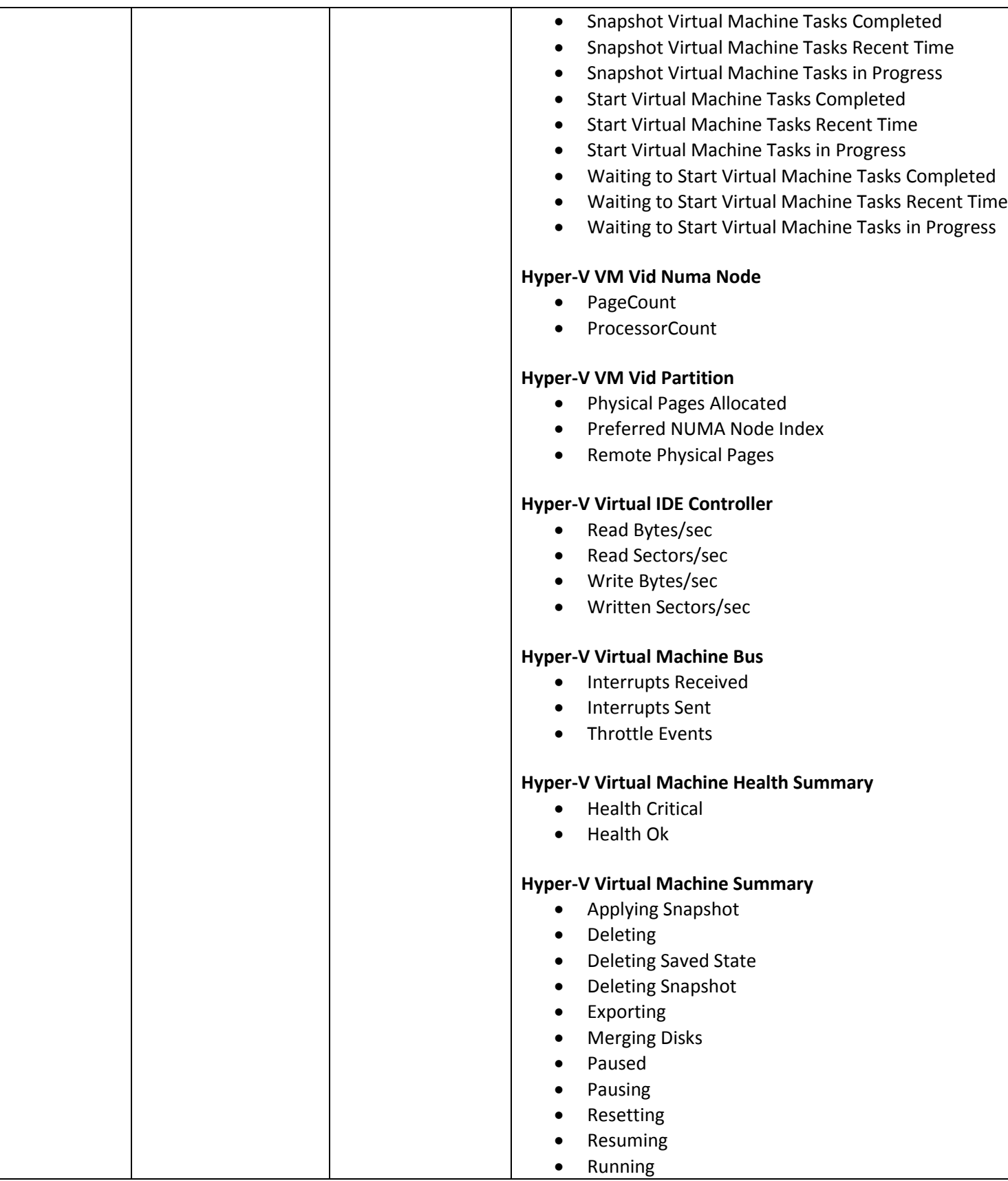

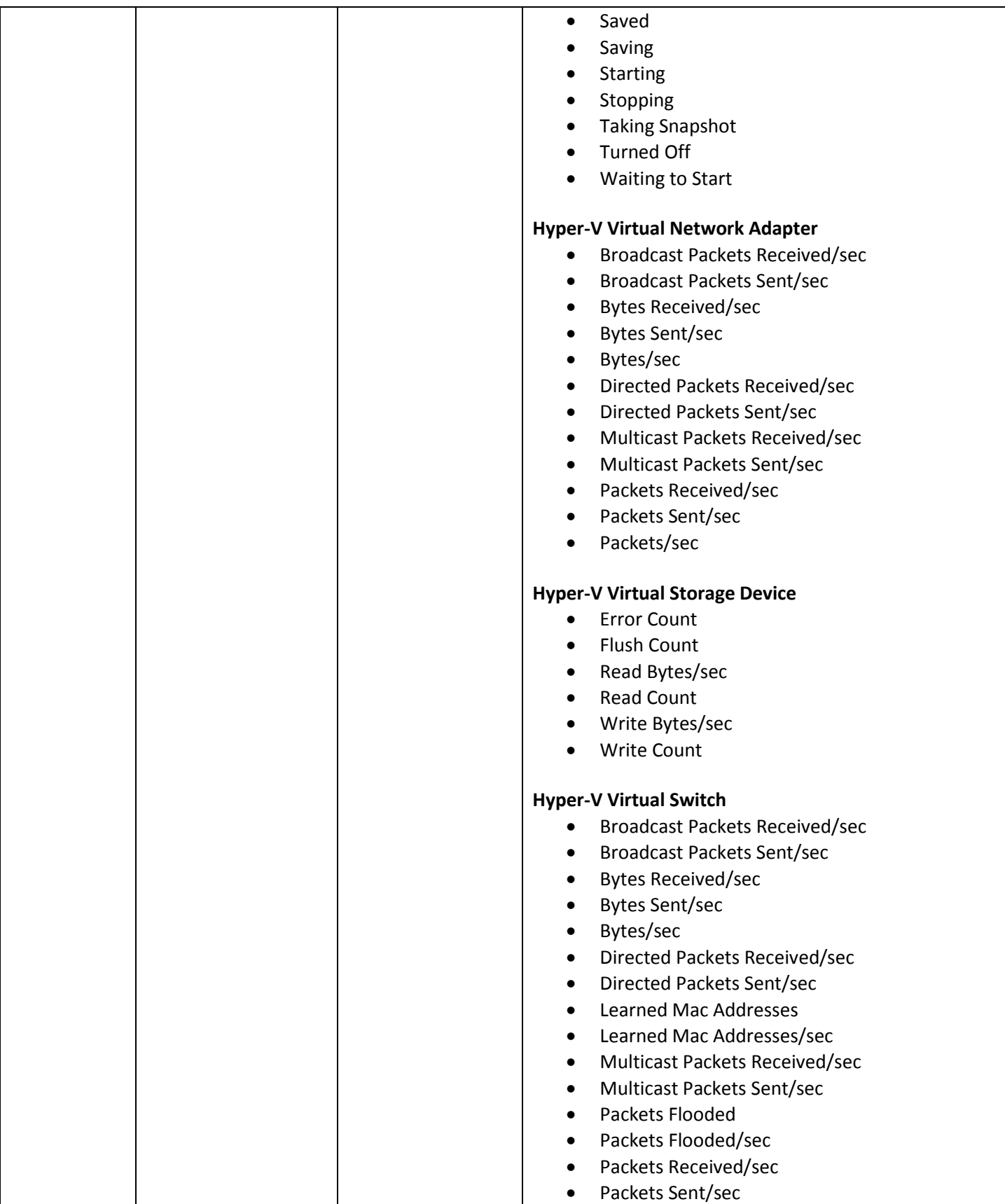

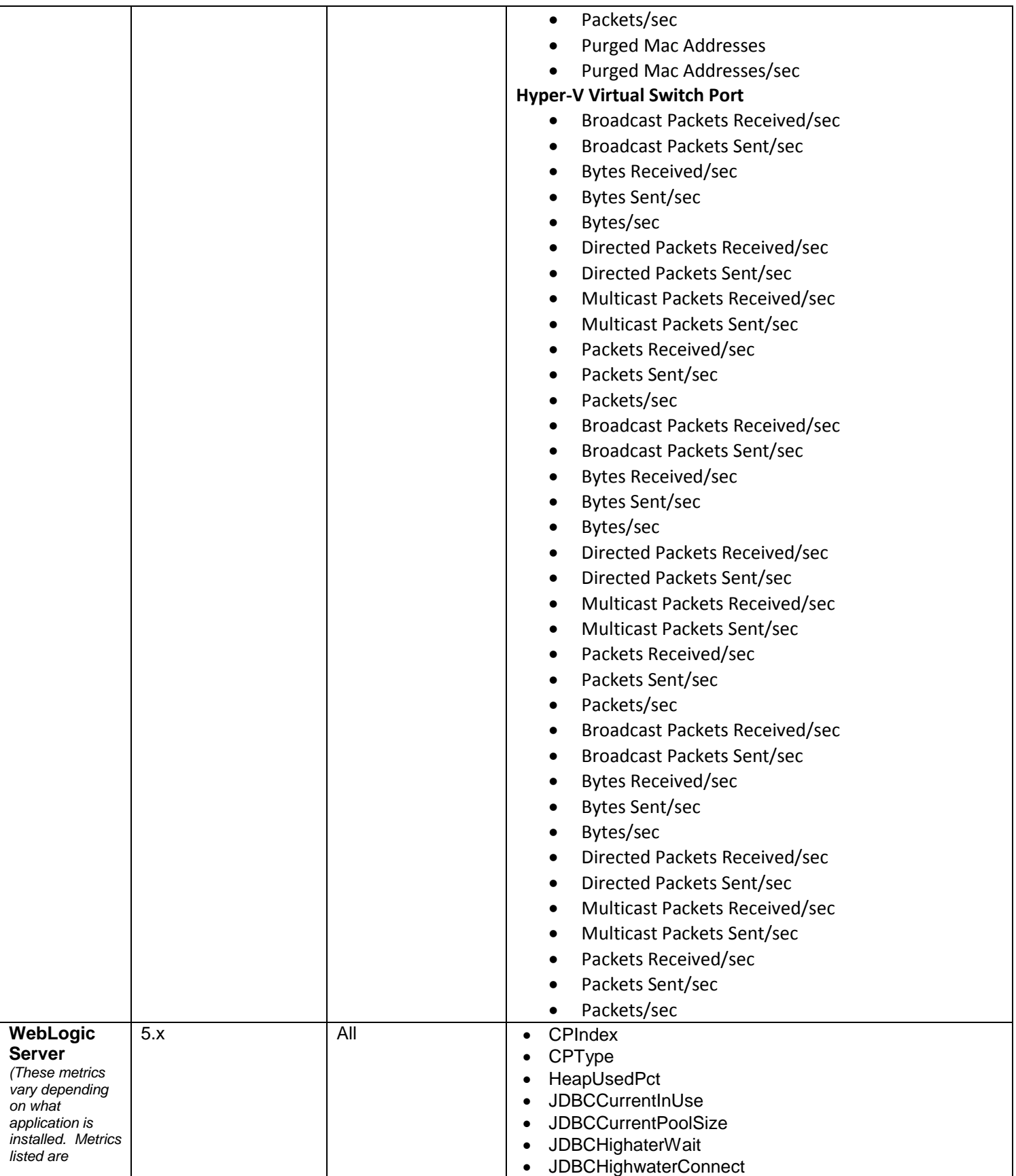

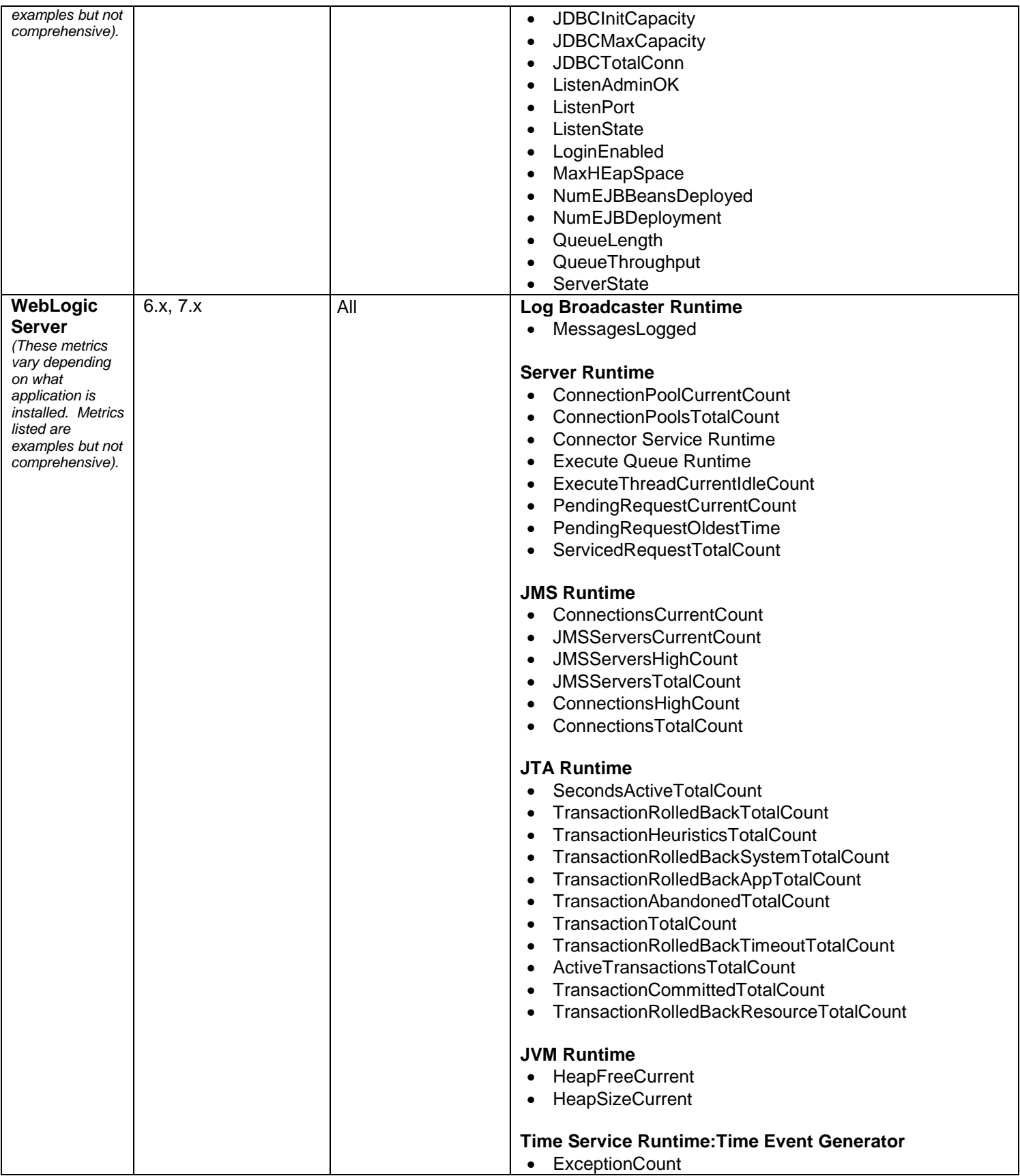

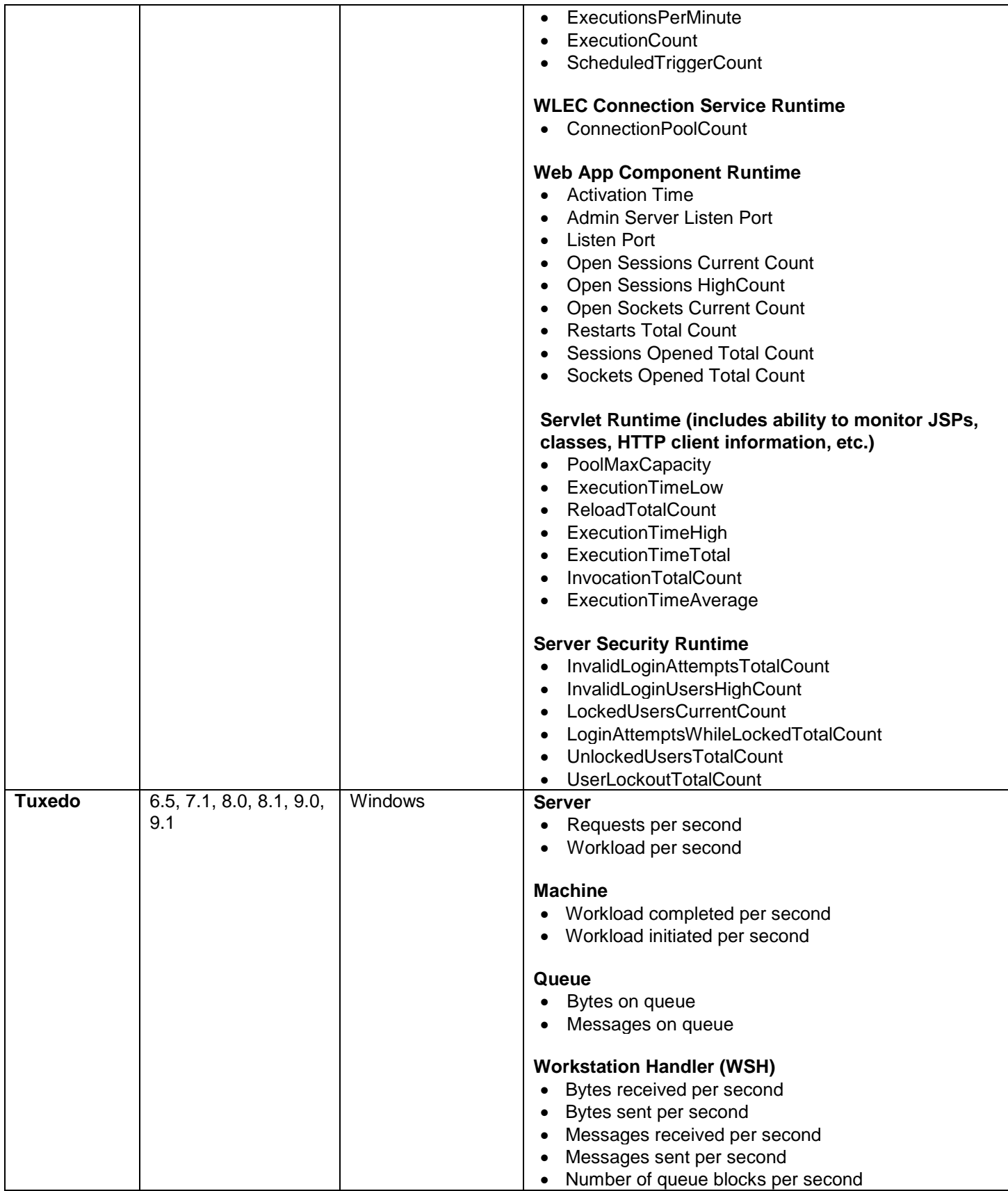

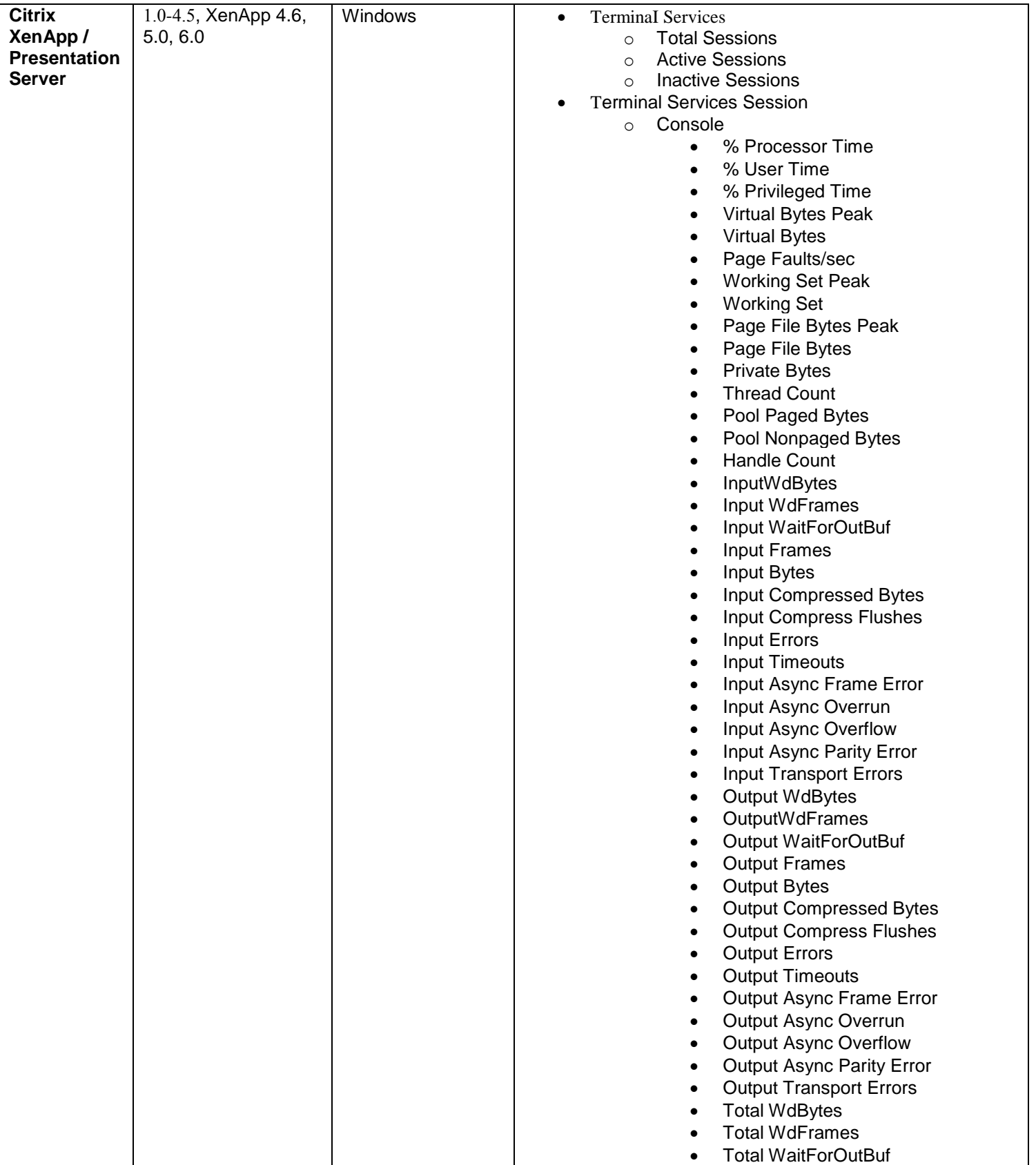

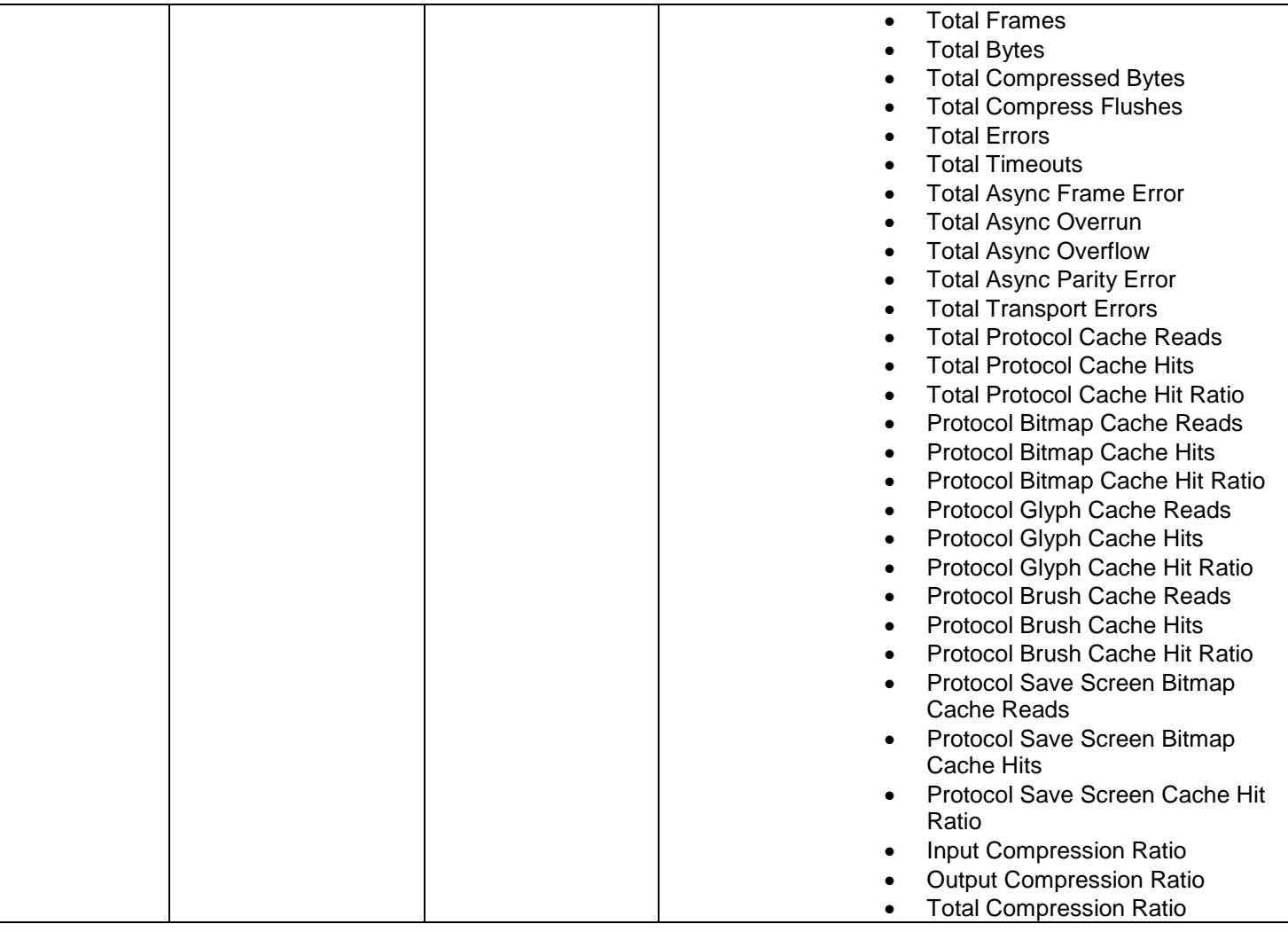

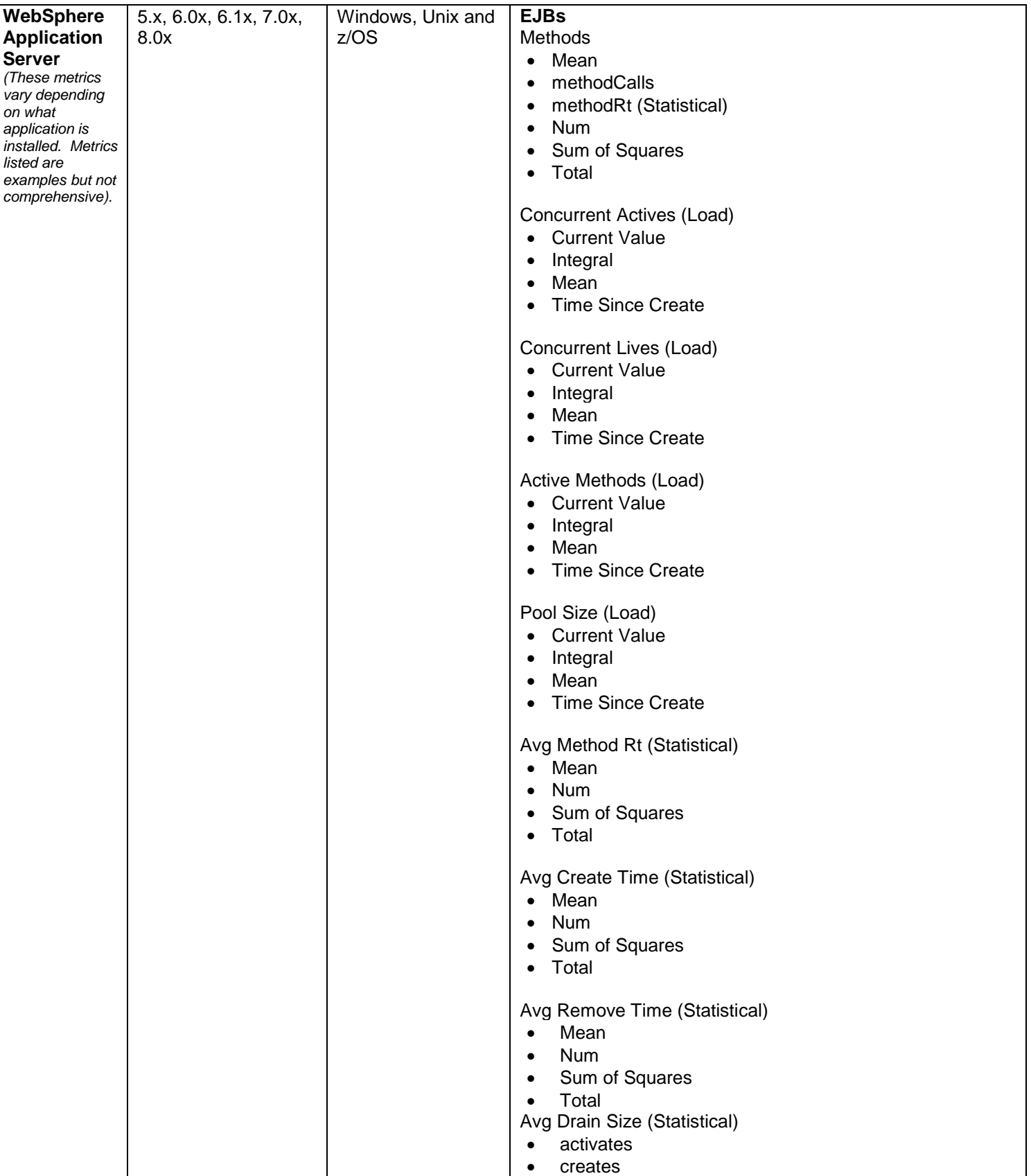

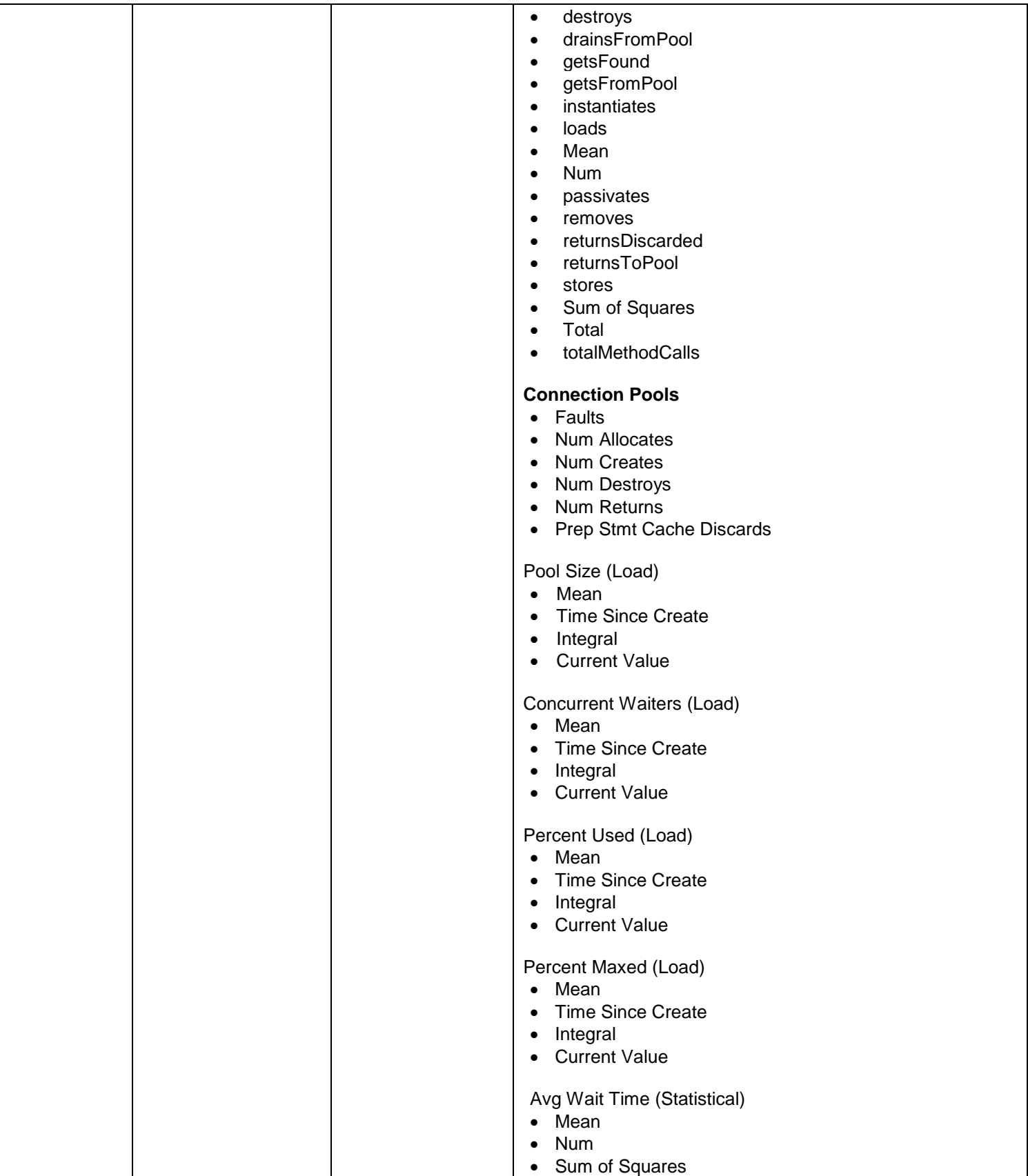

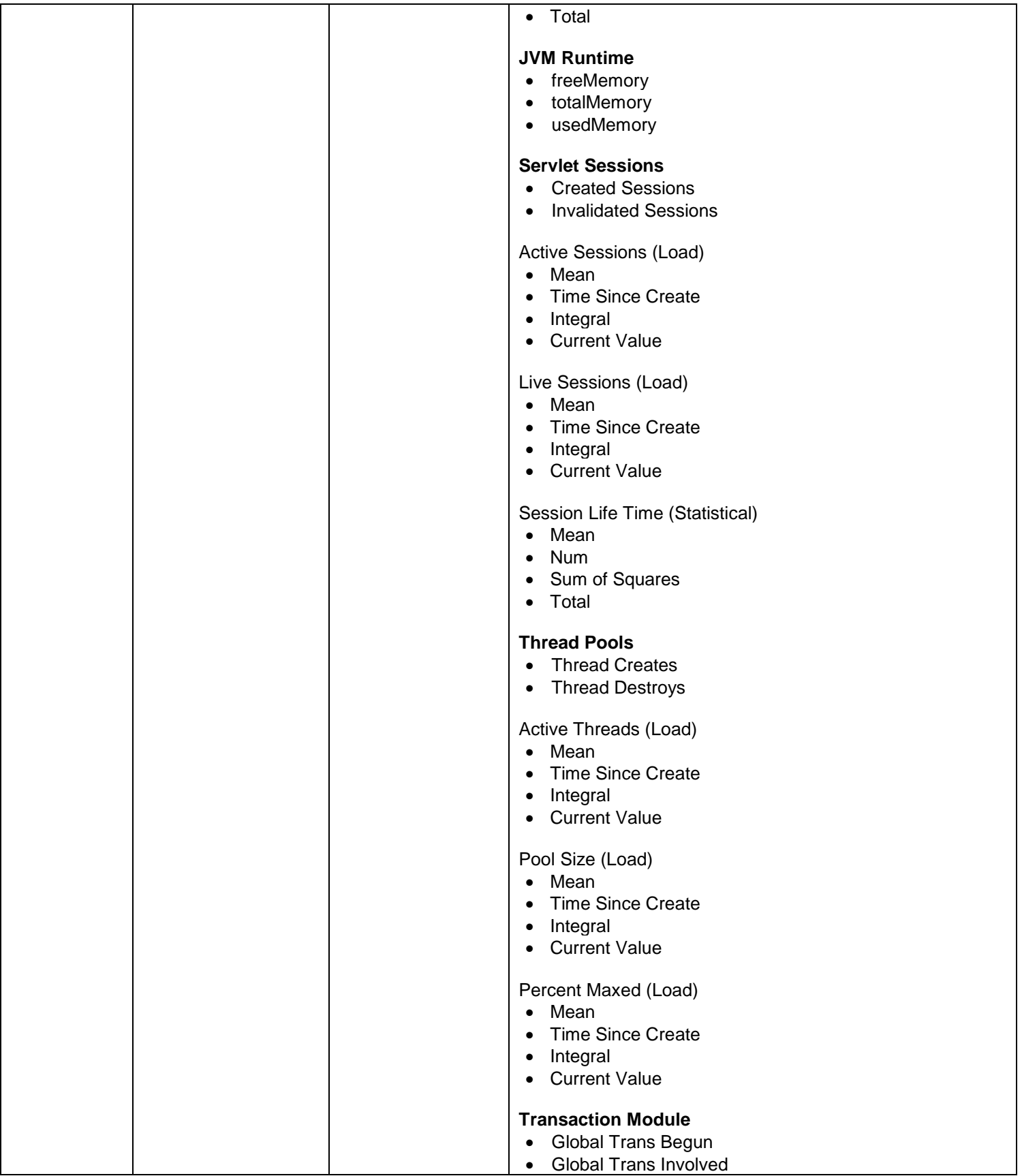

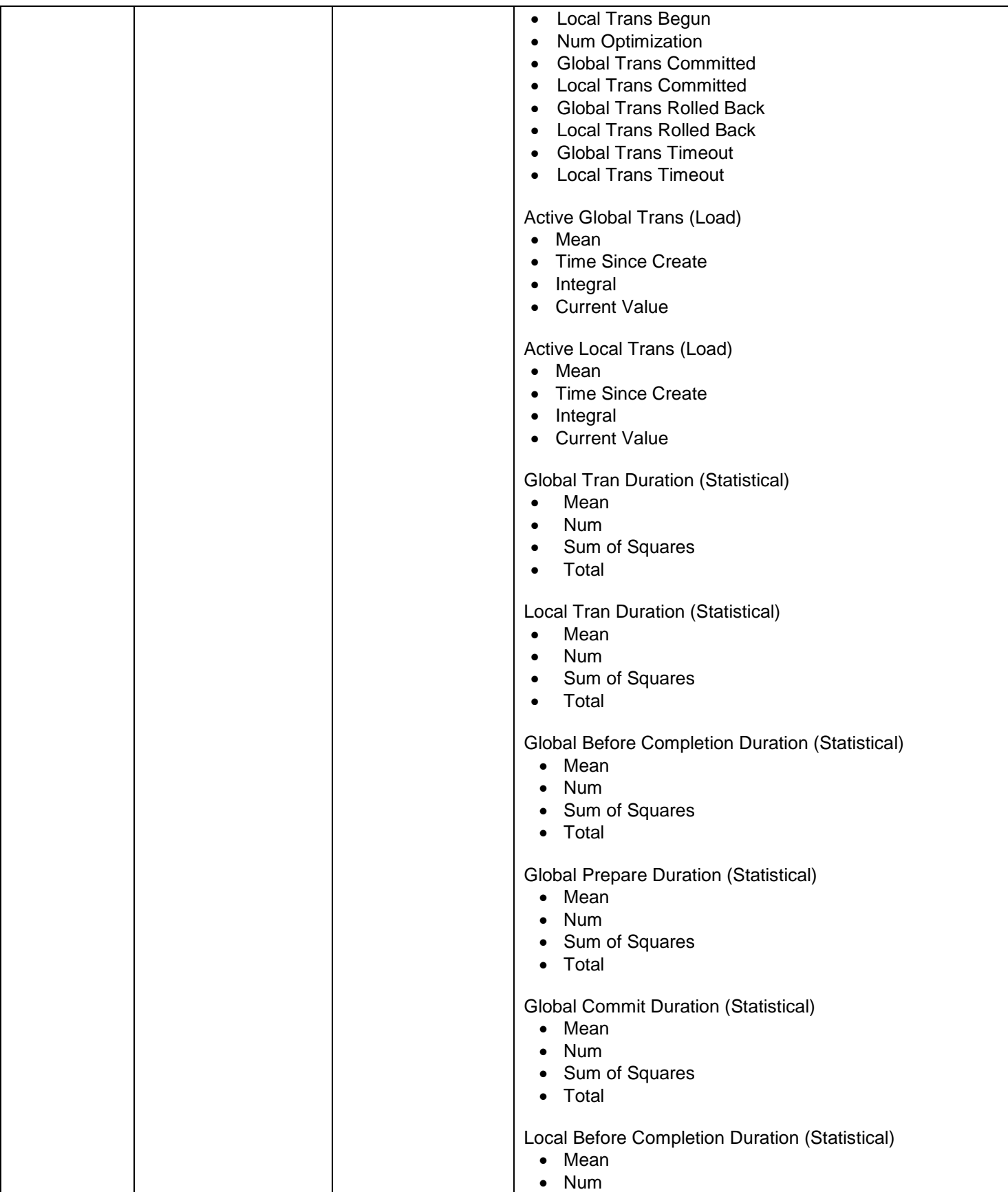

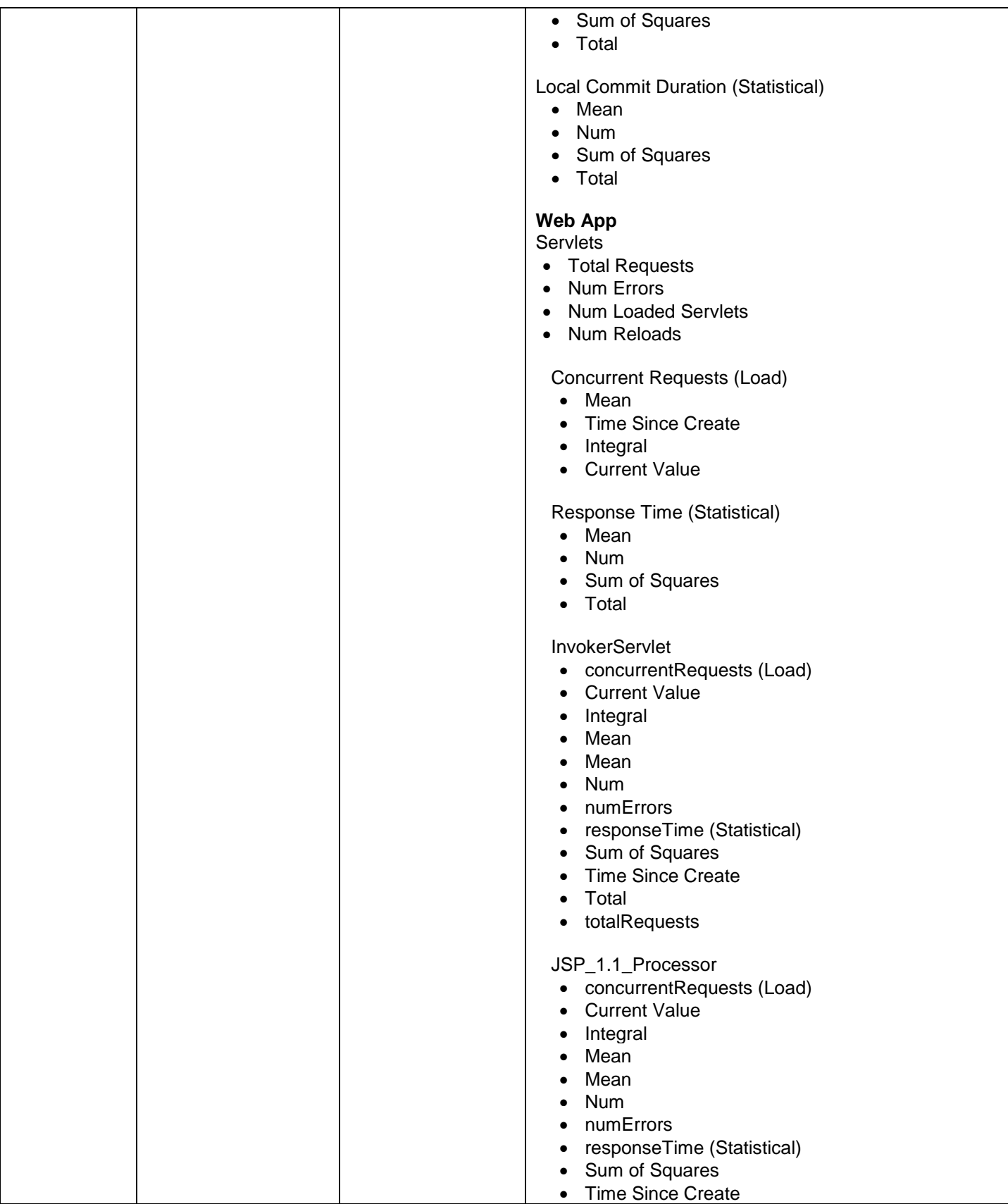

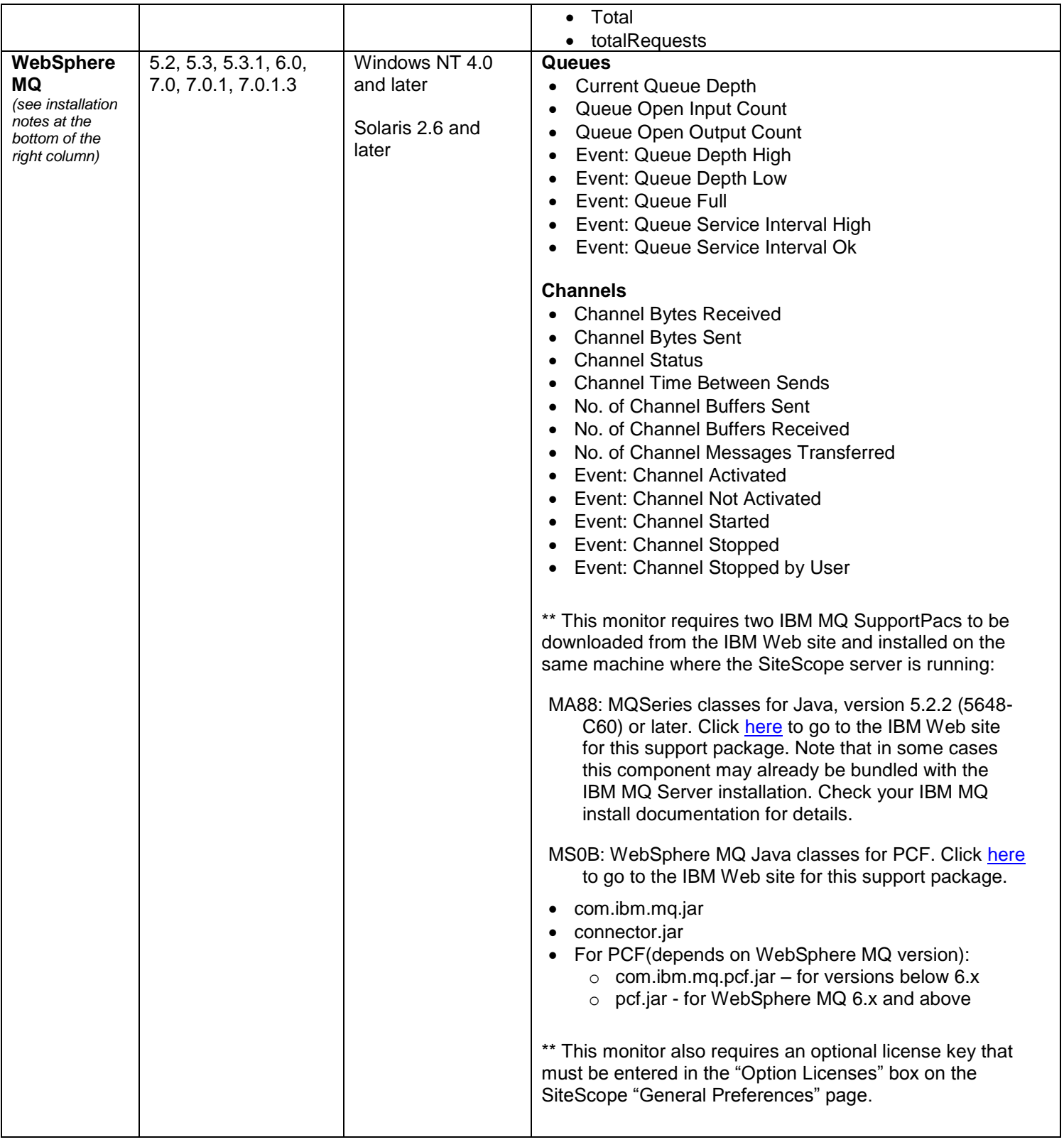

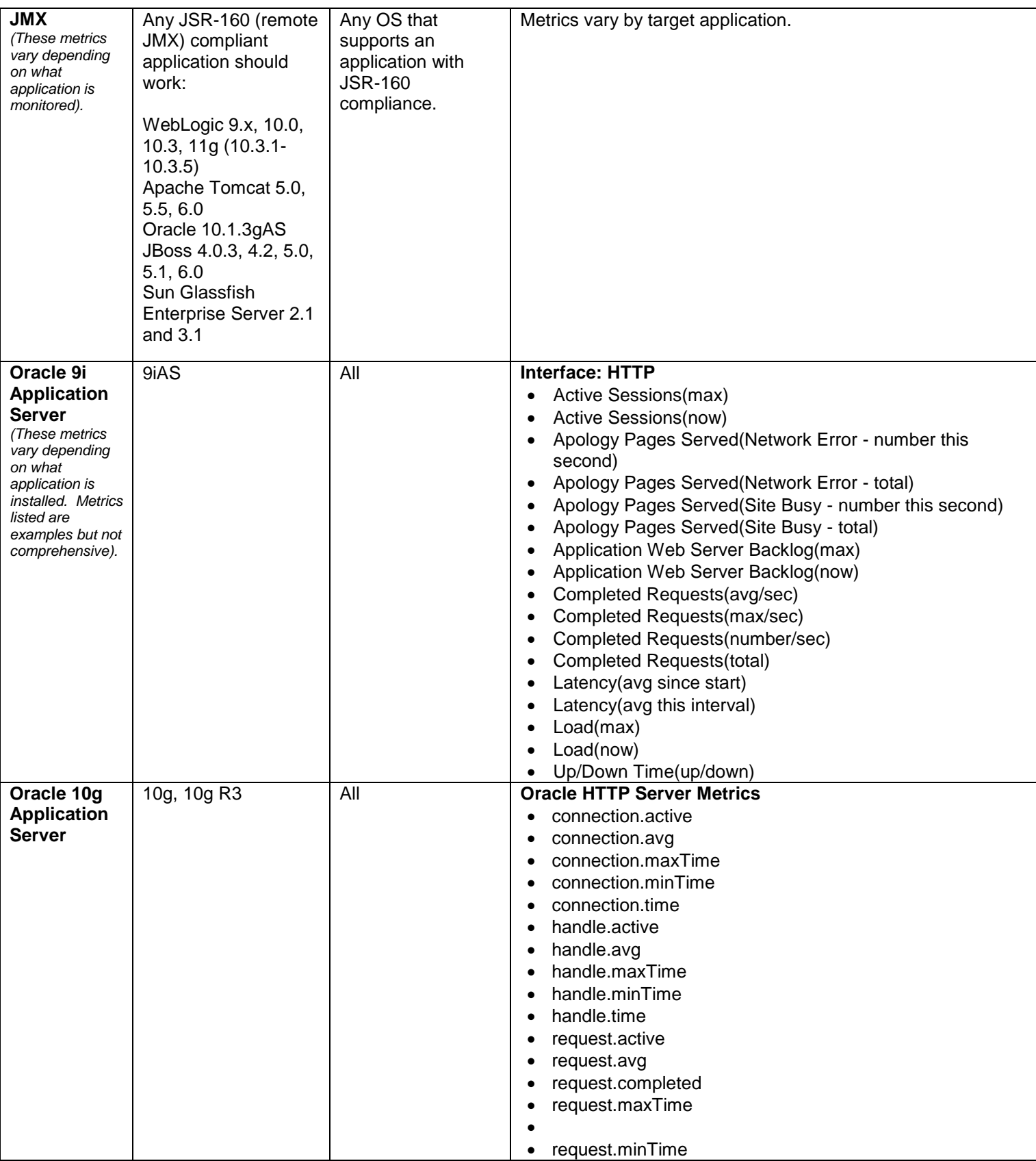

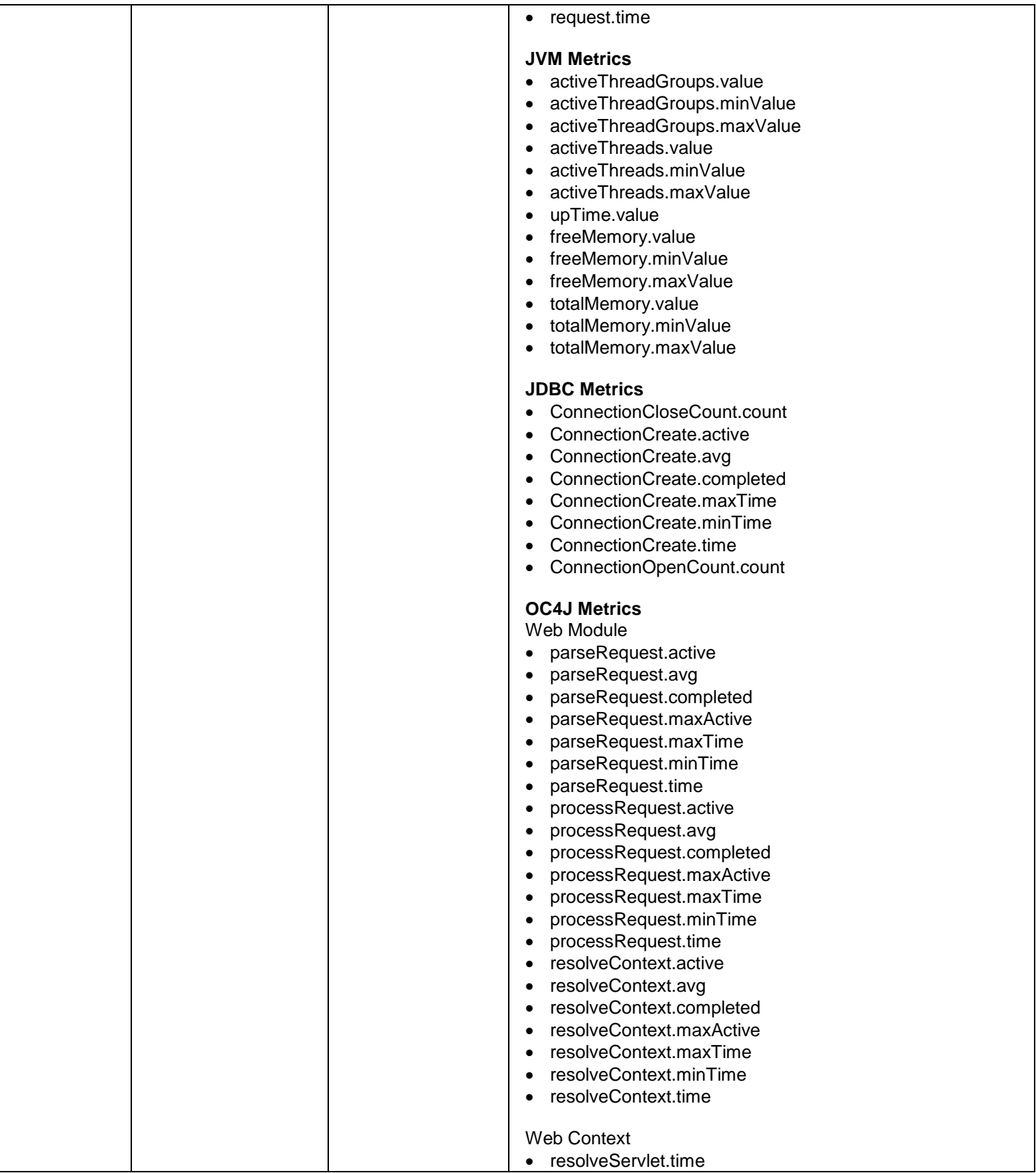

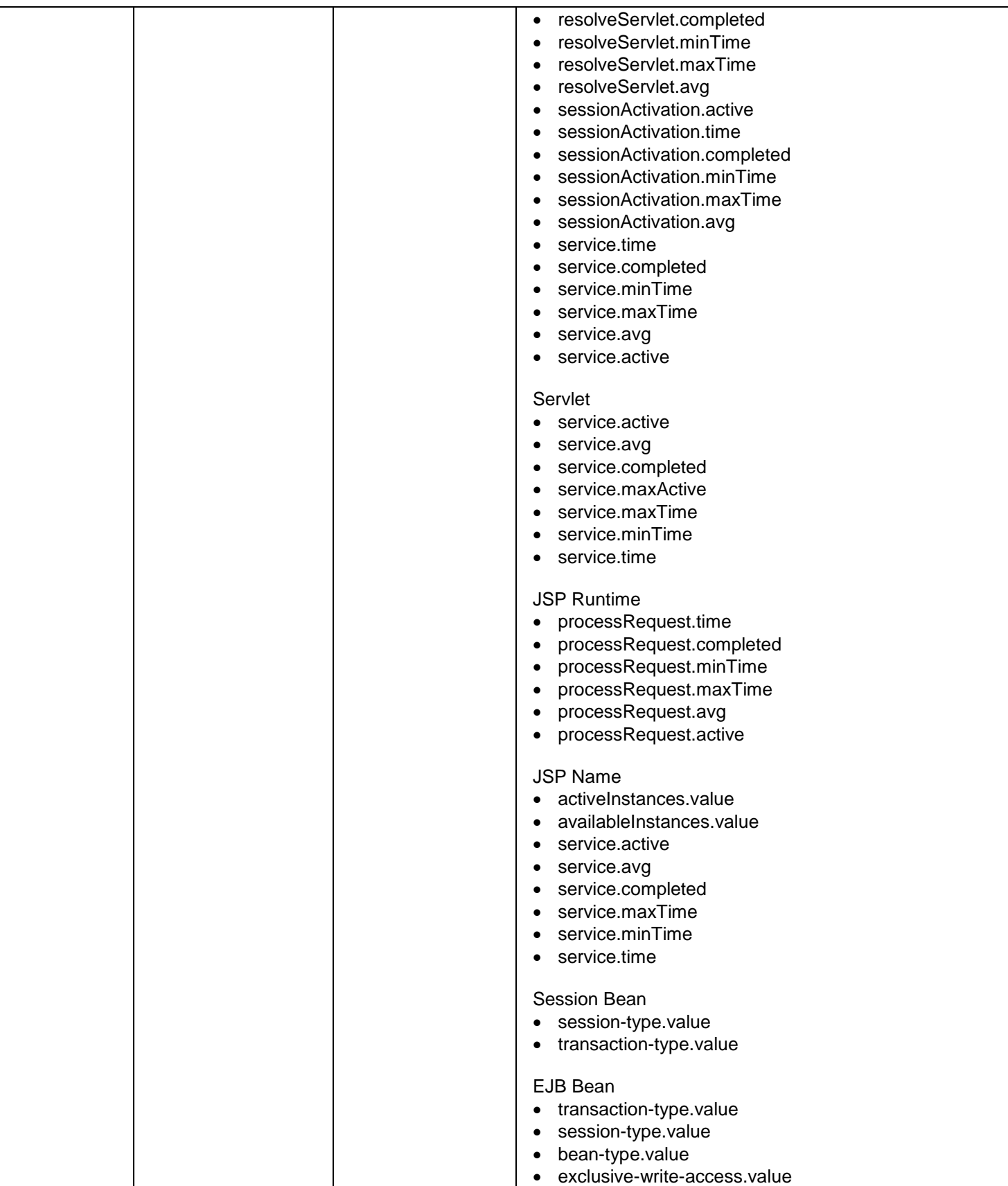

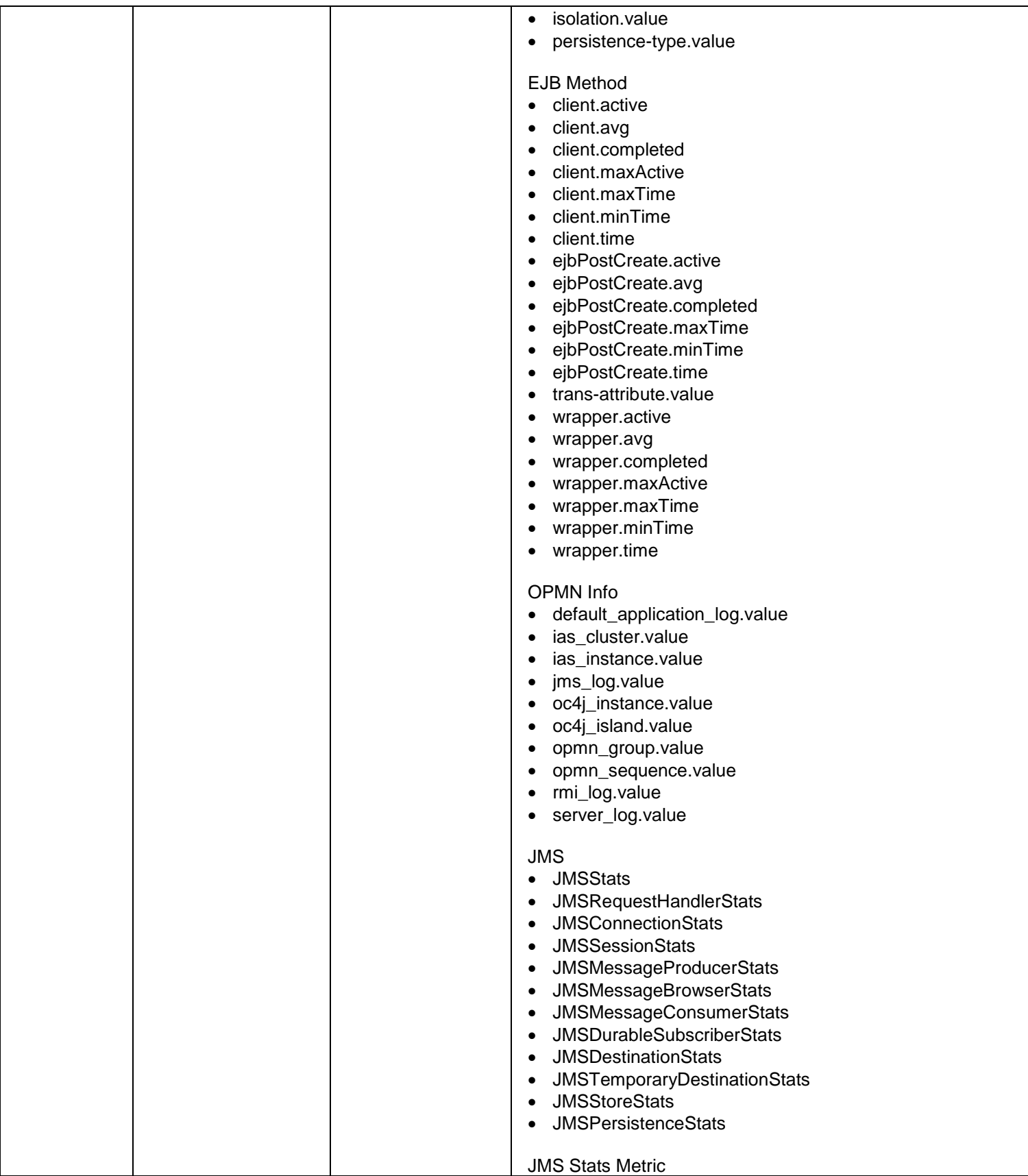

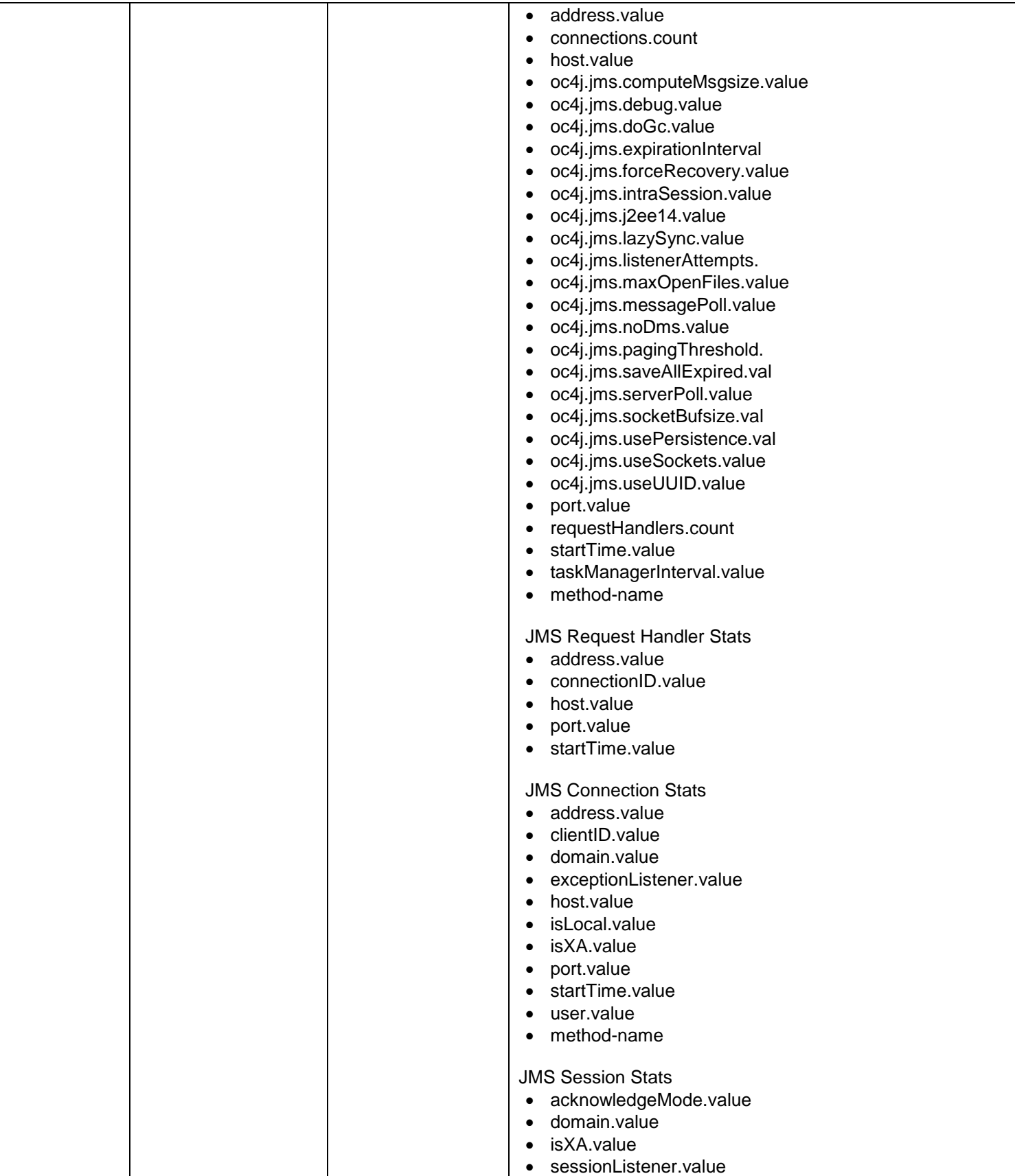

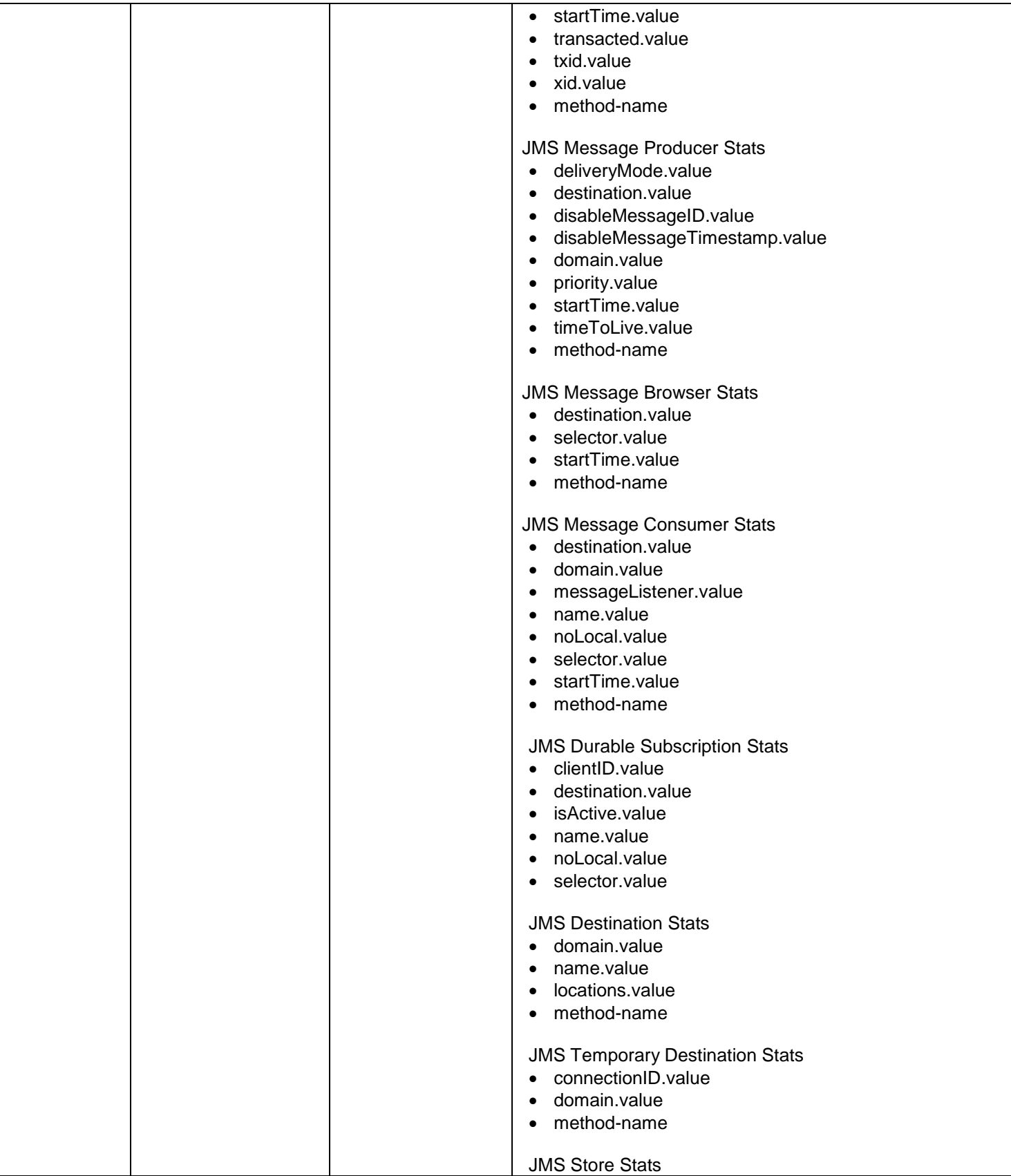

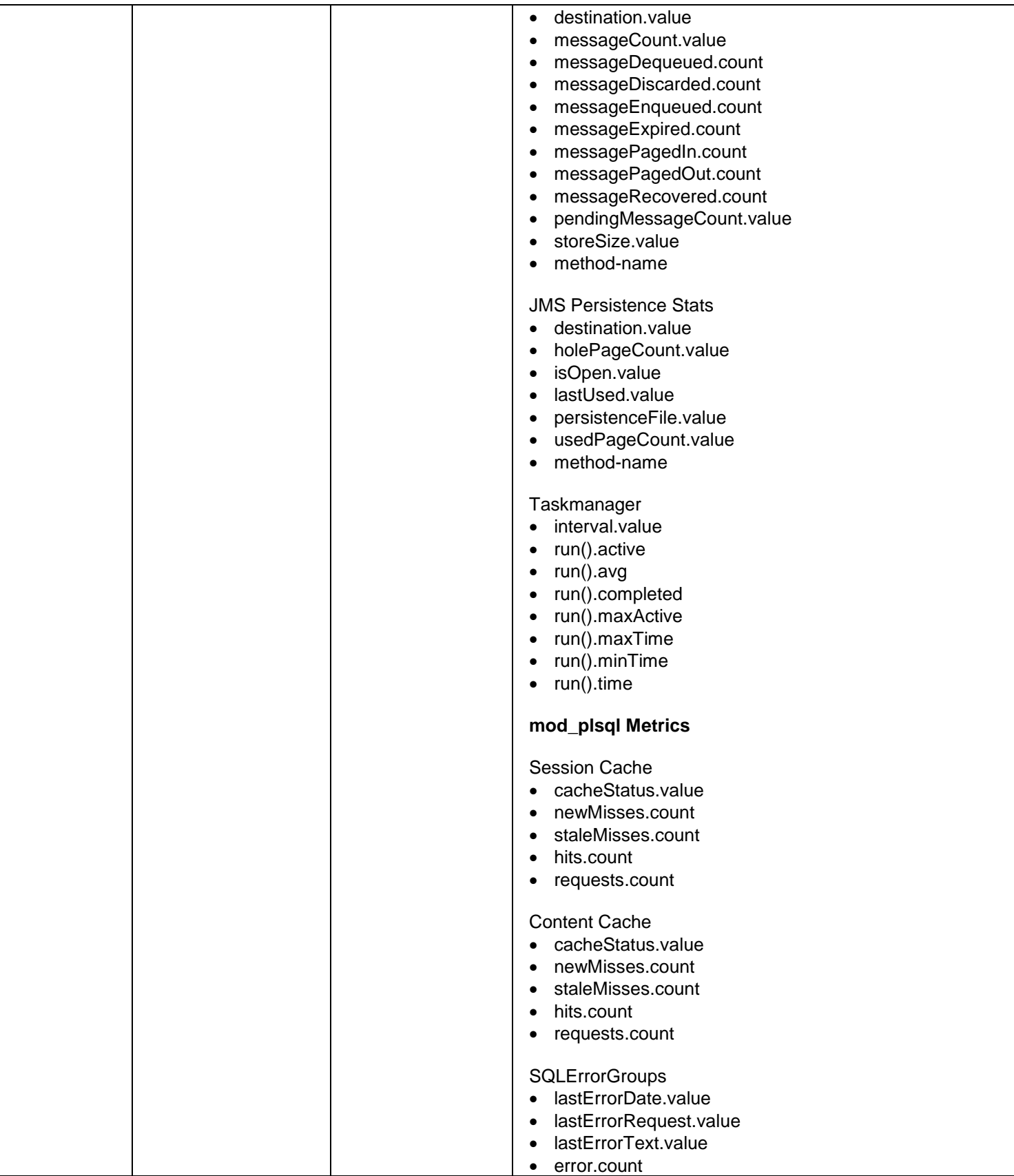

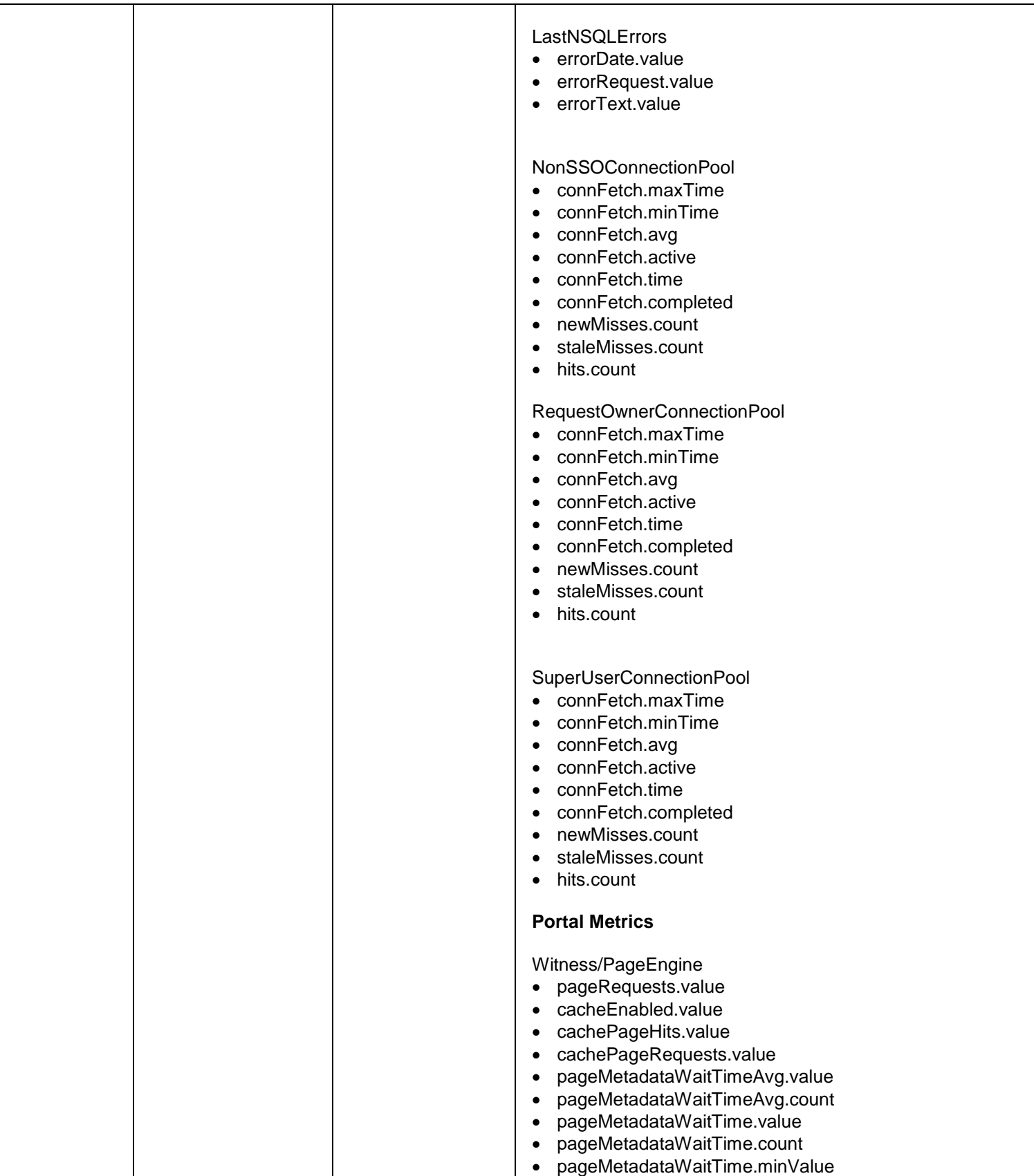

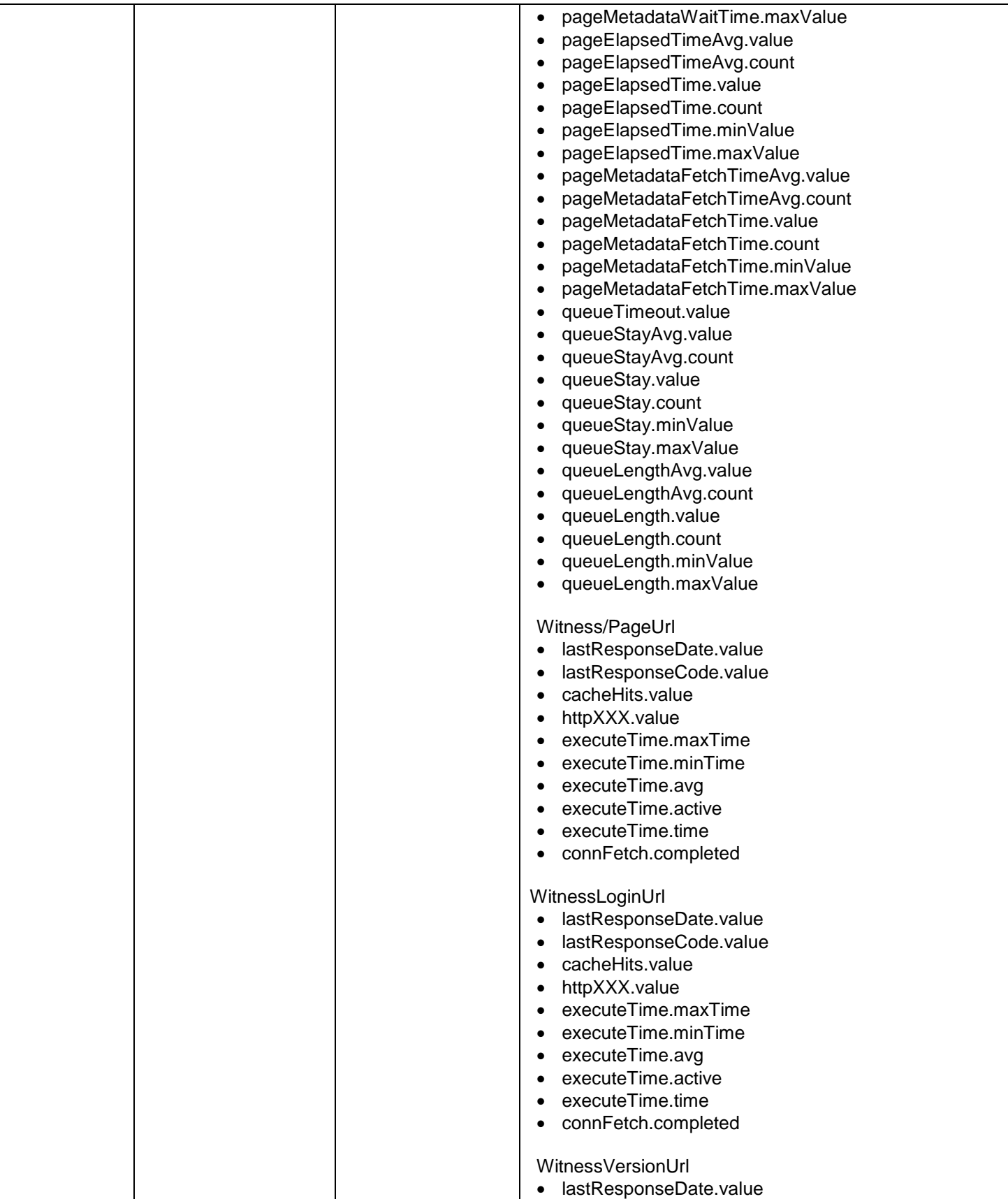

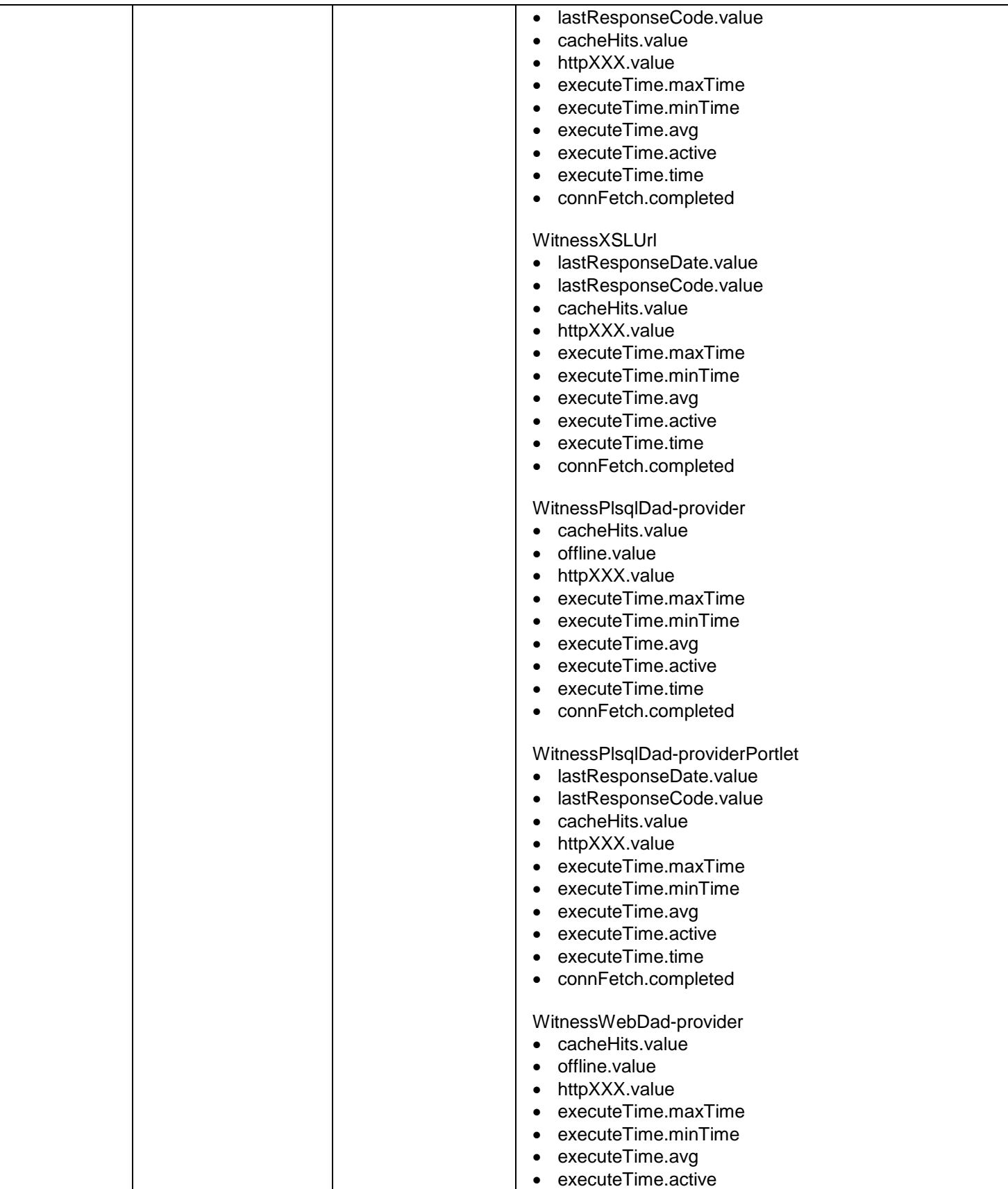

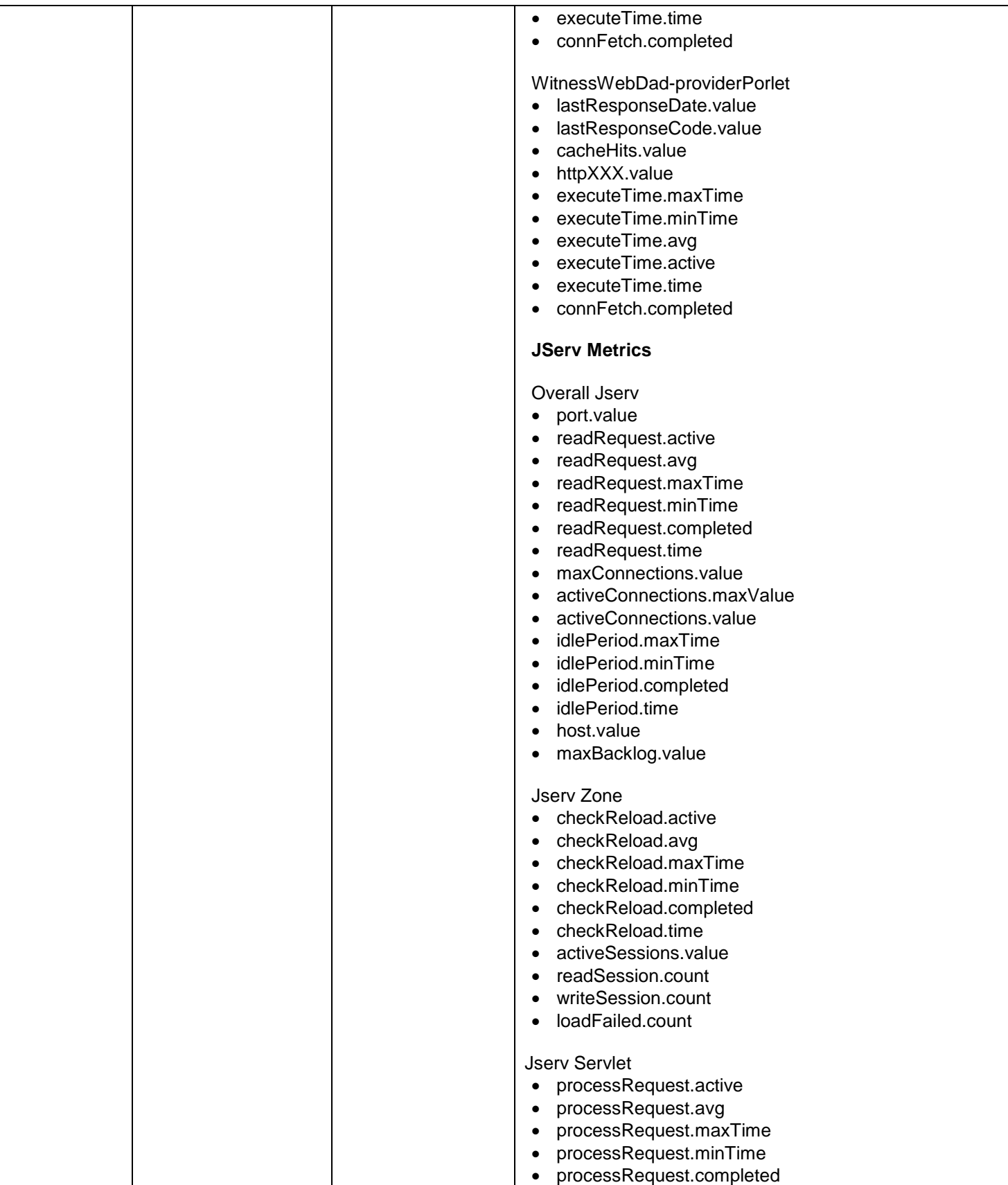

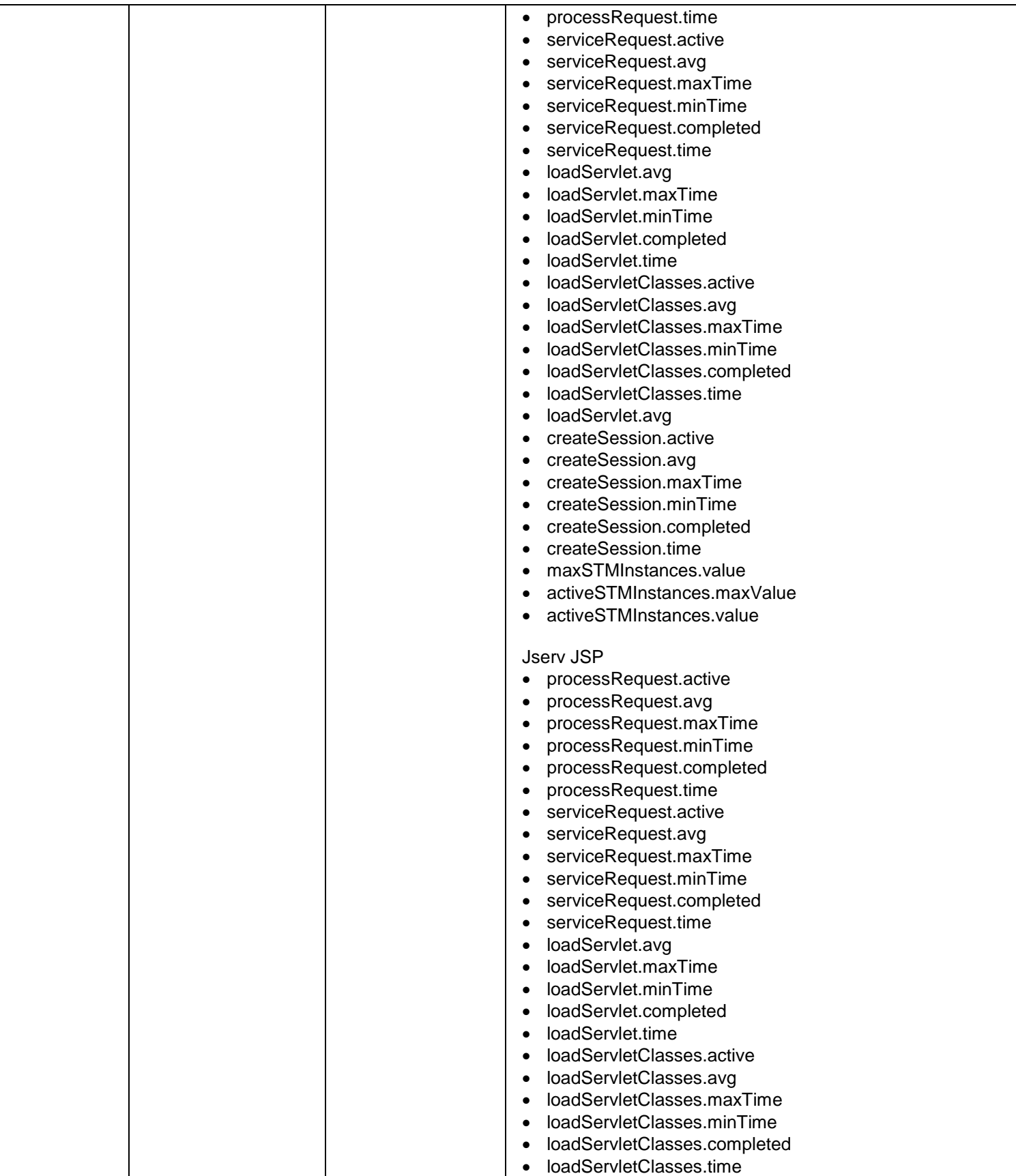

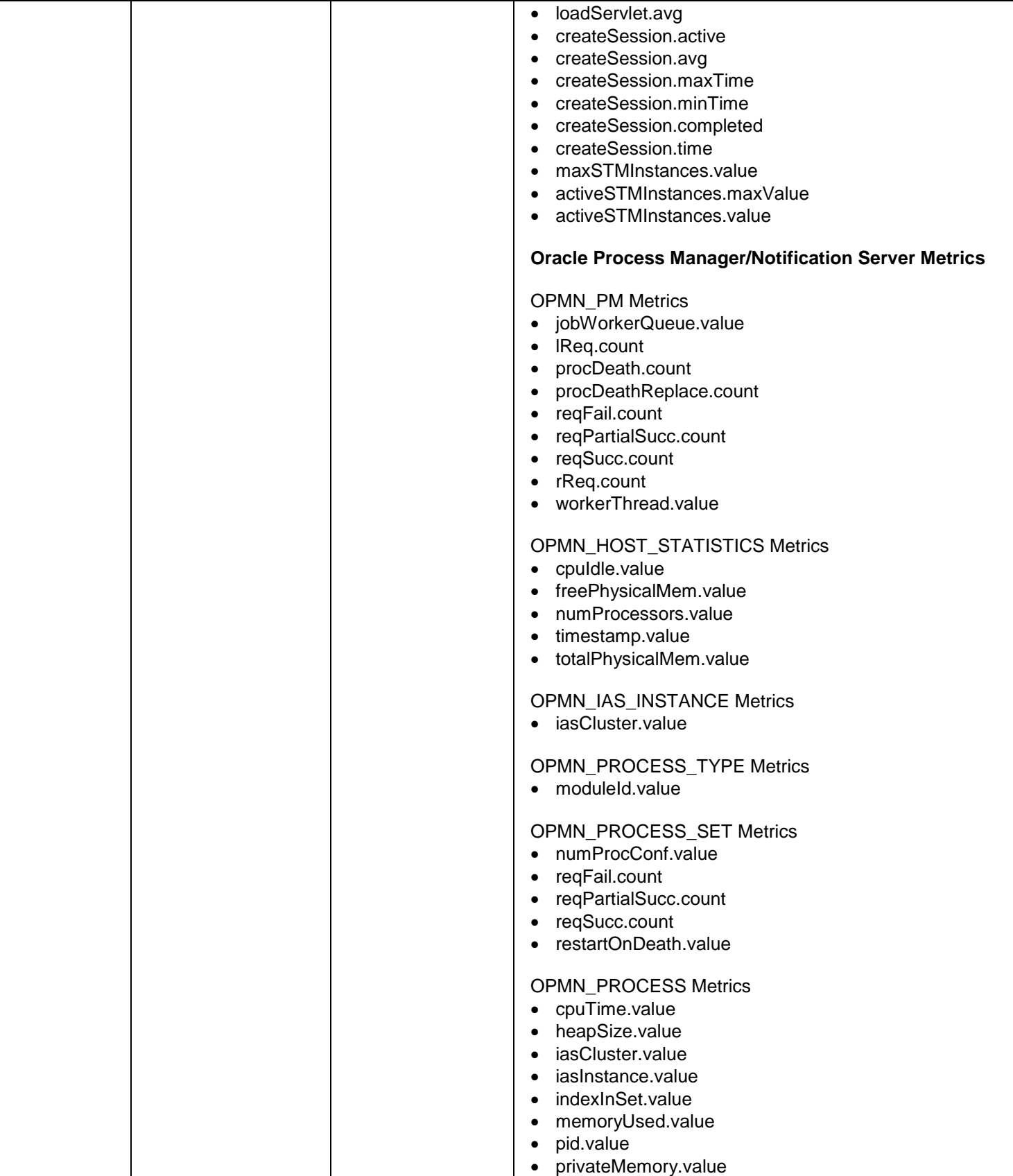

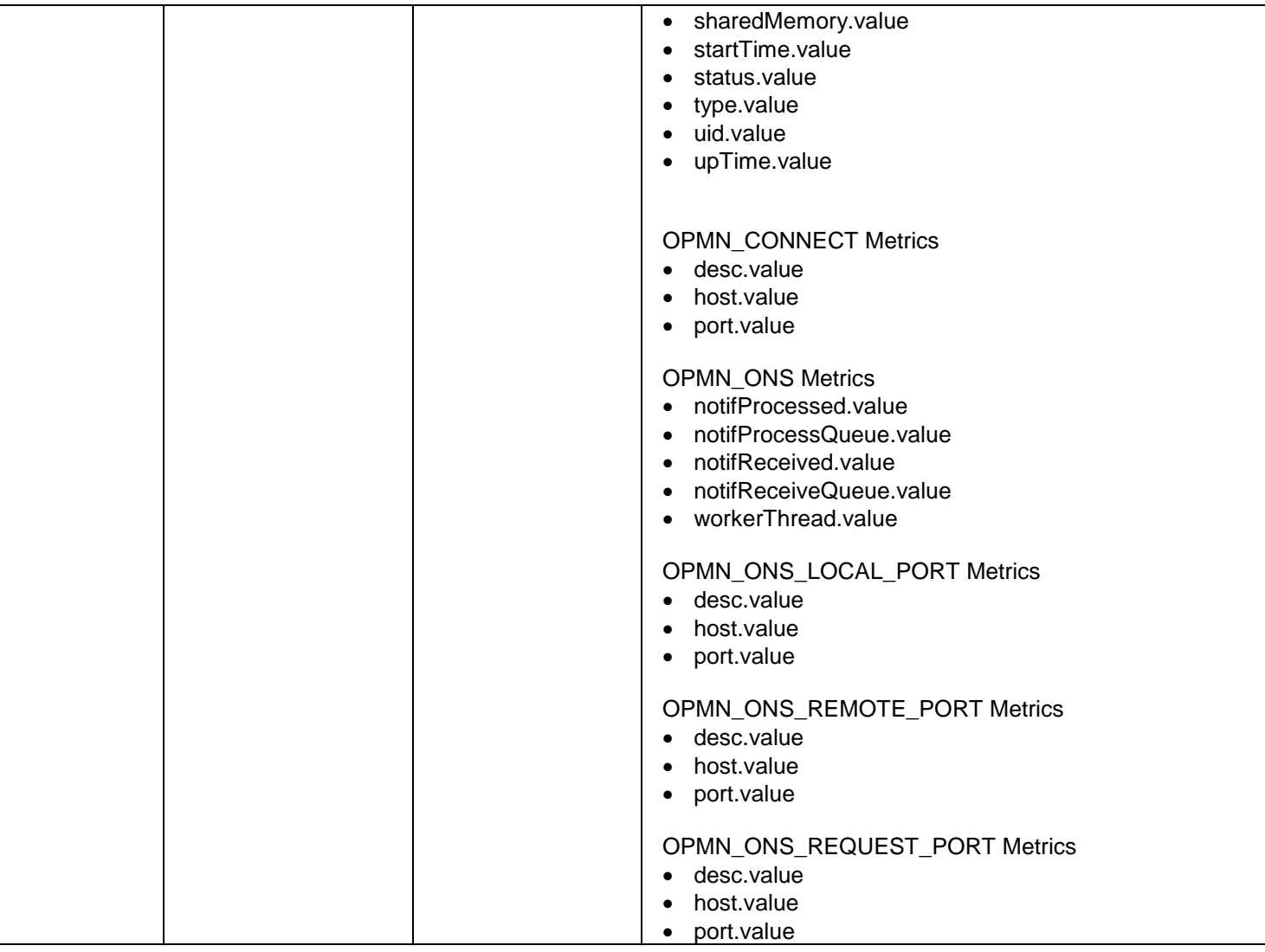

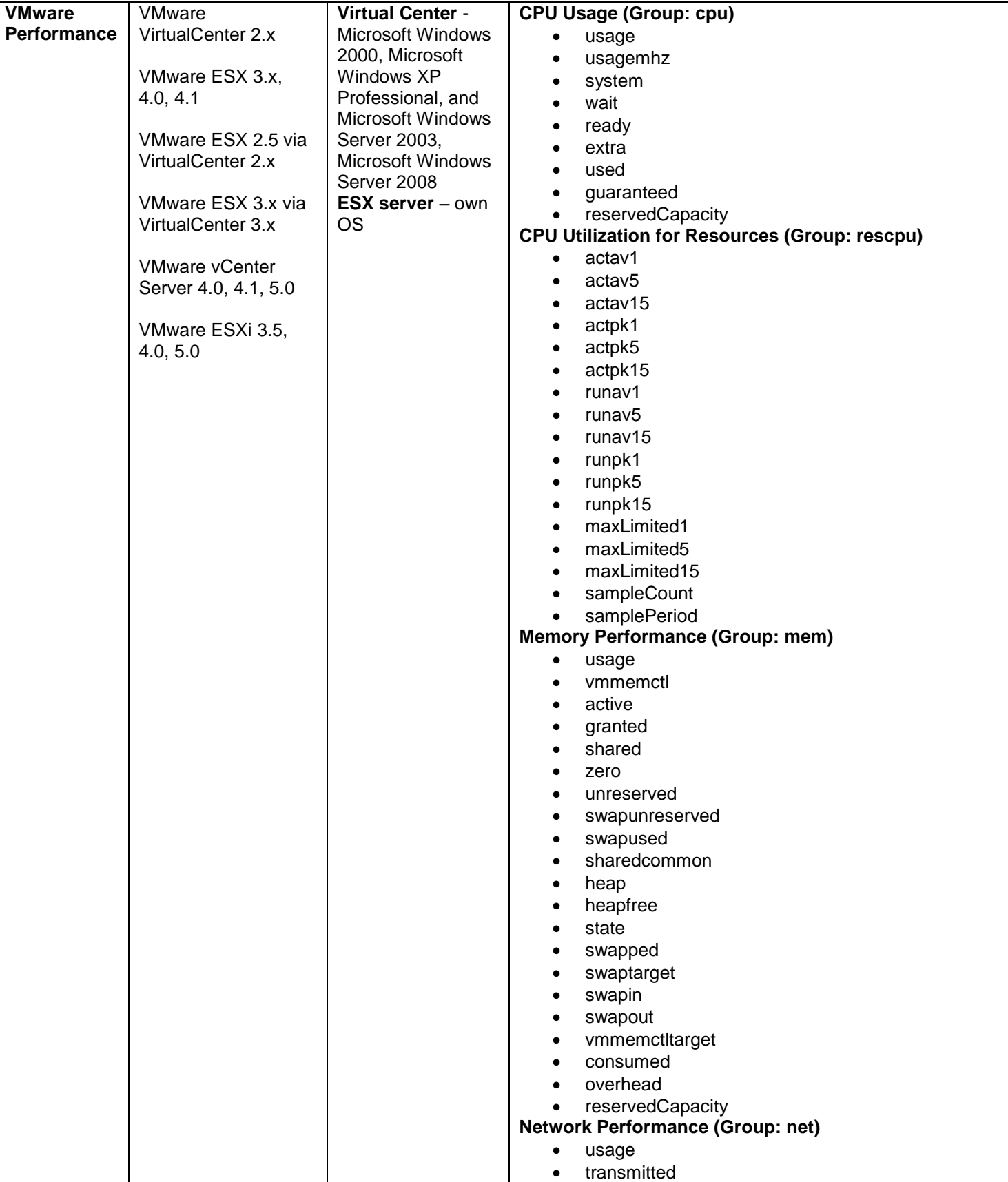

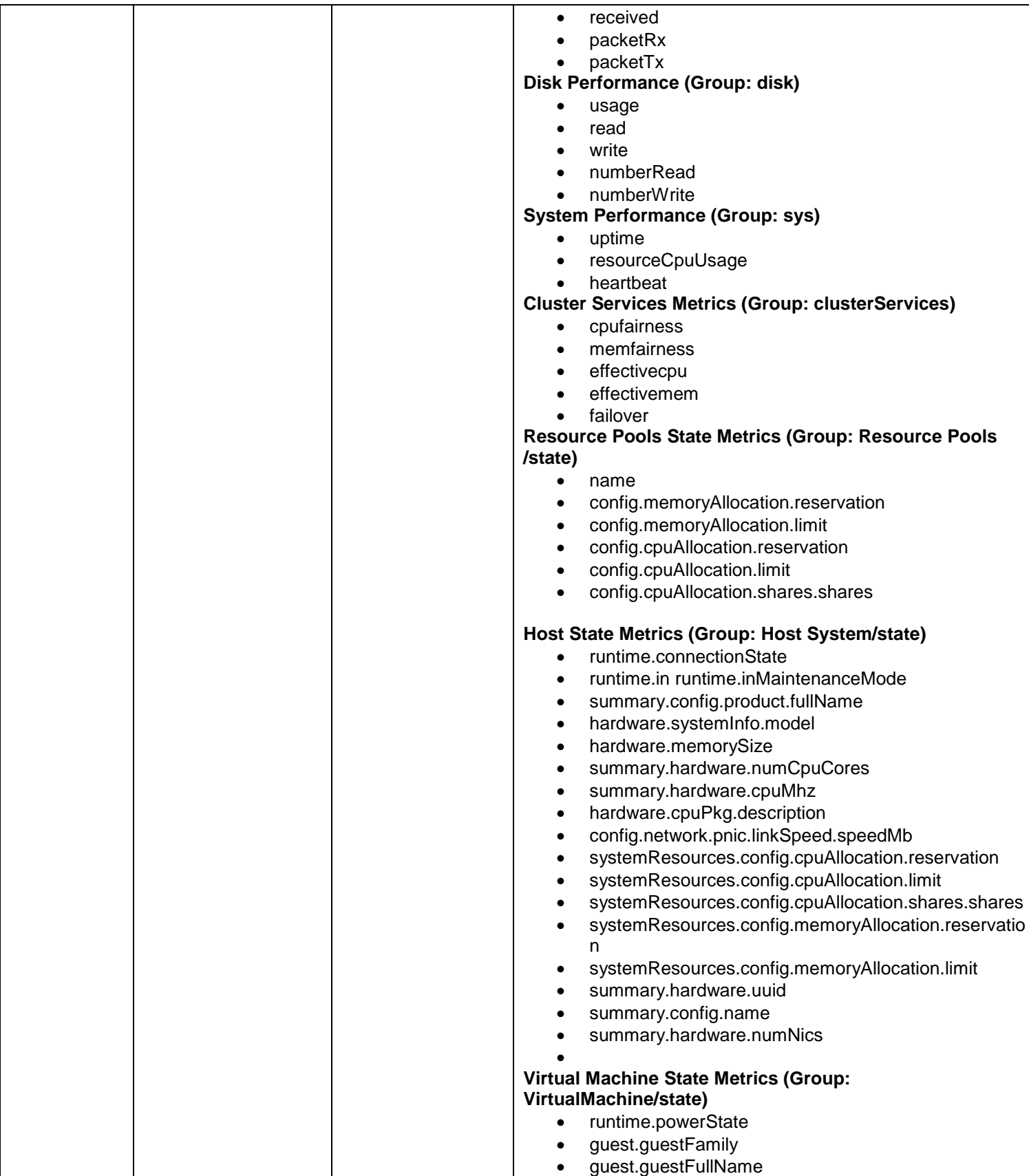

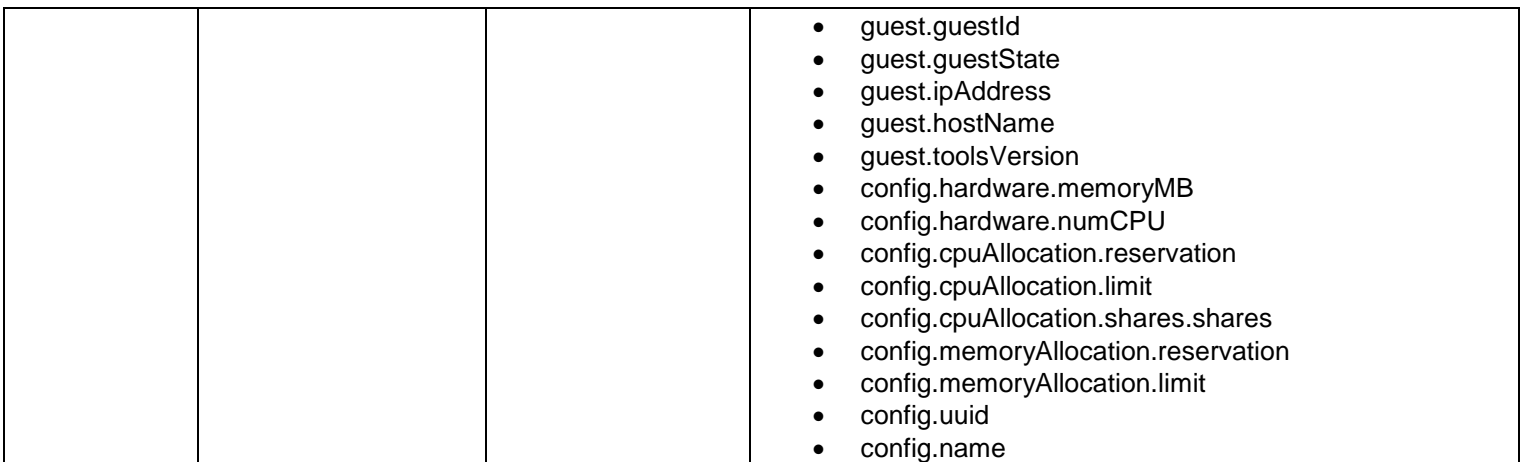

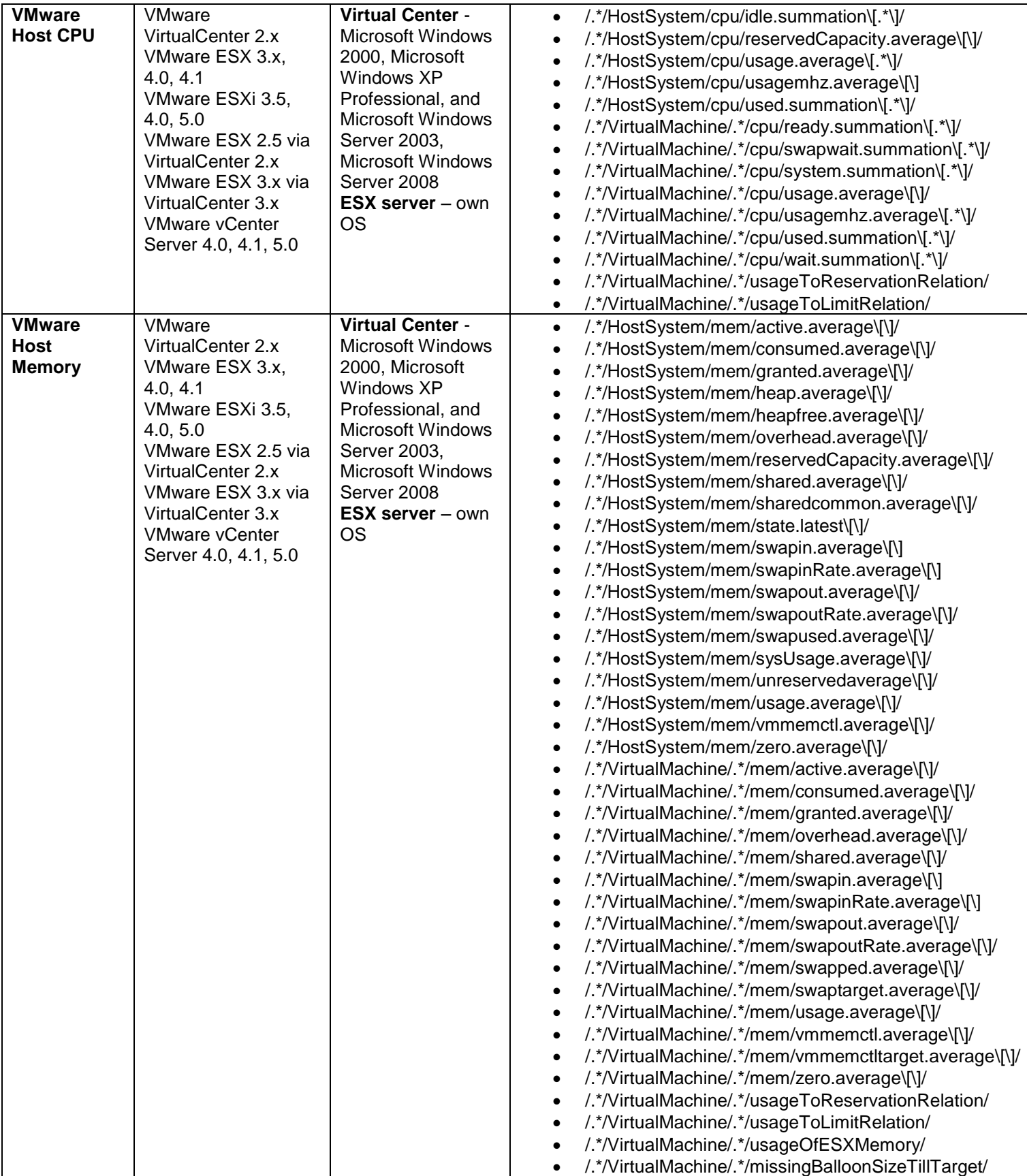

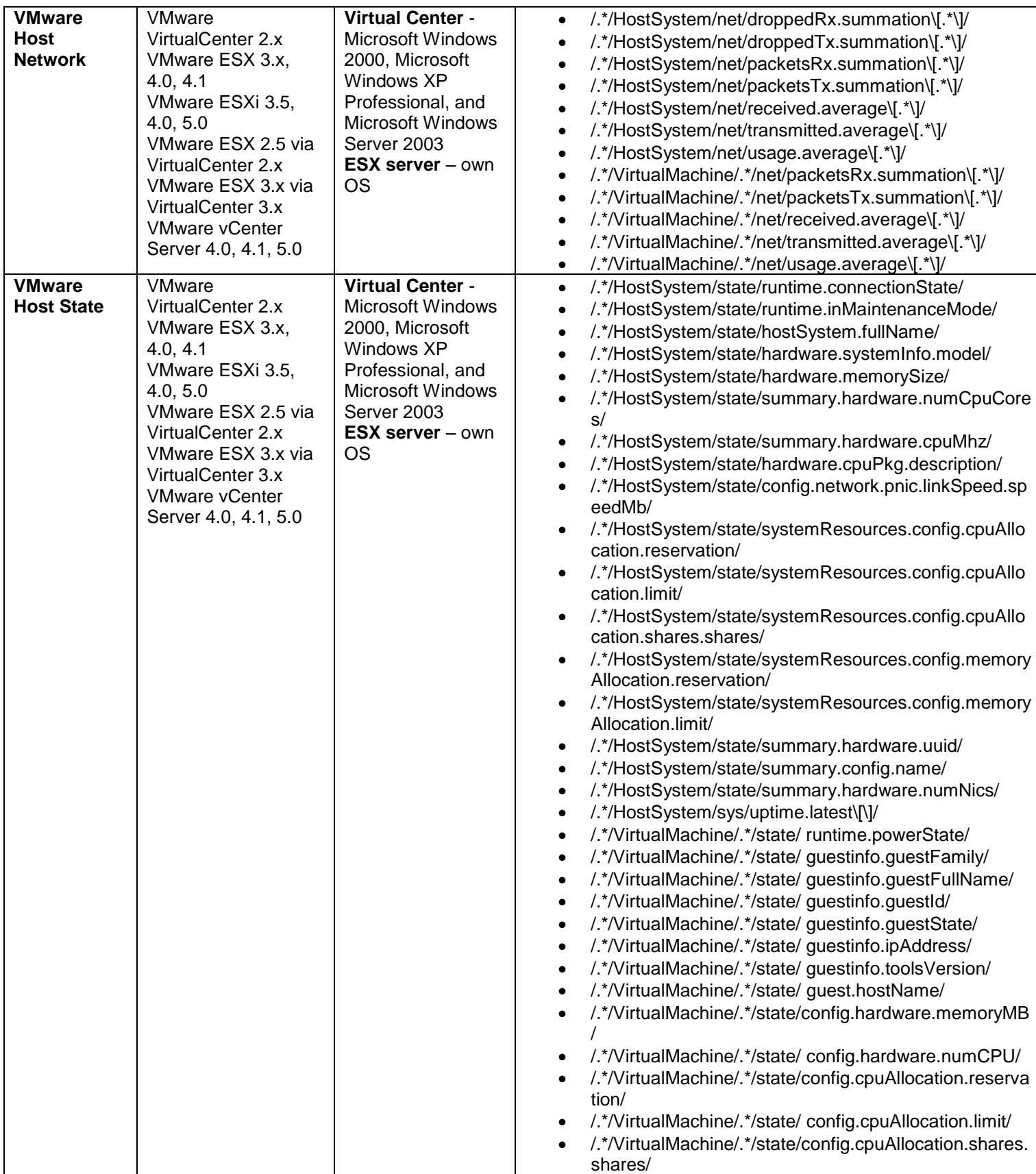

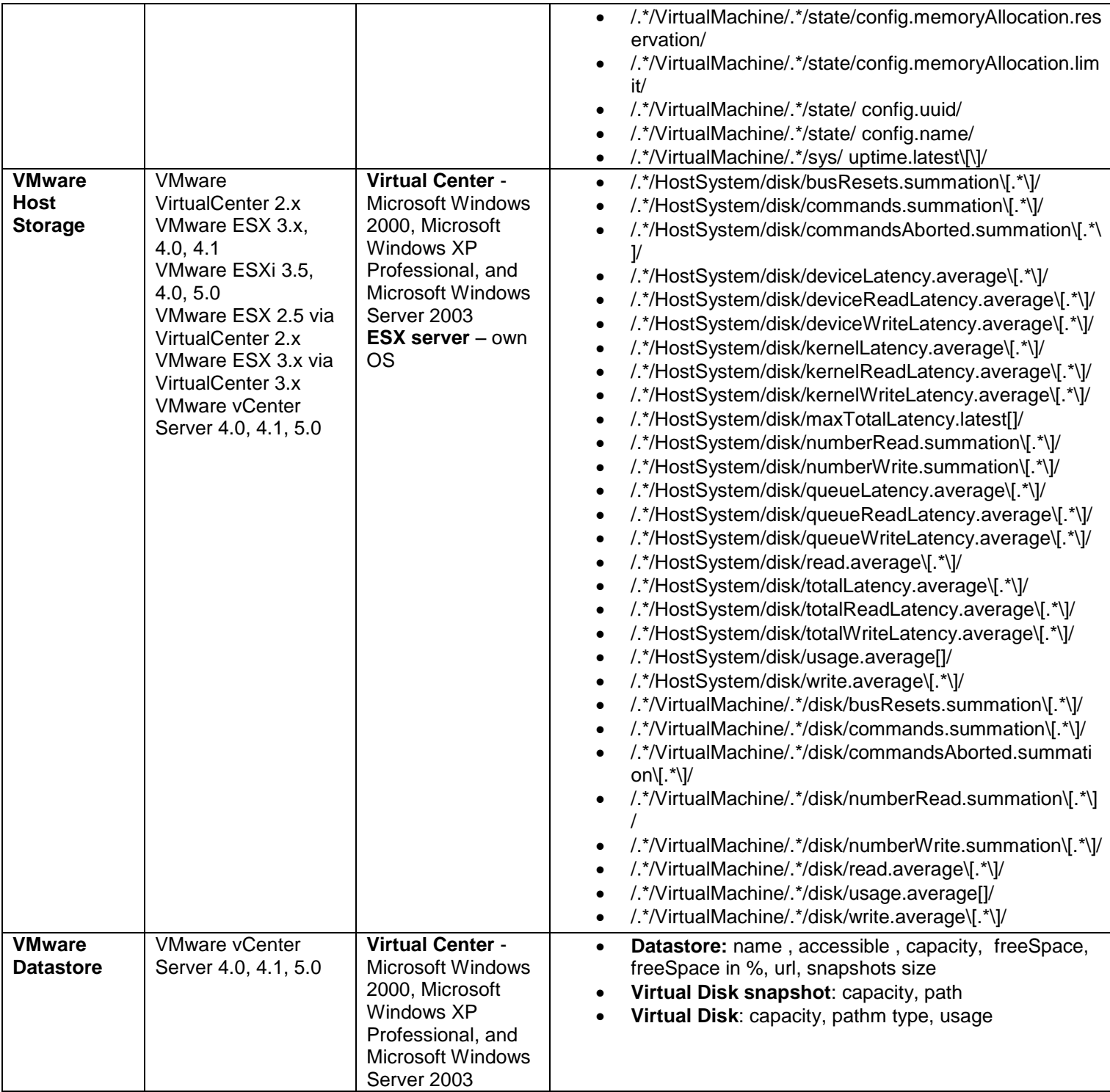

# ERP Monitors

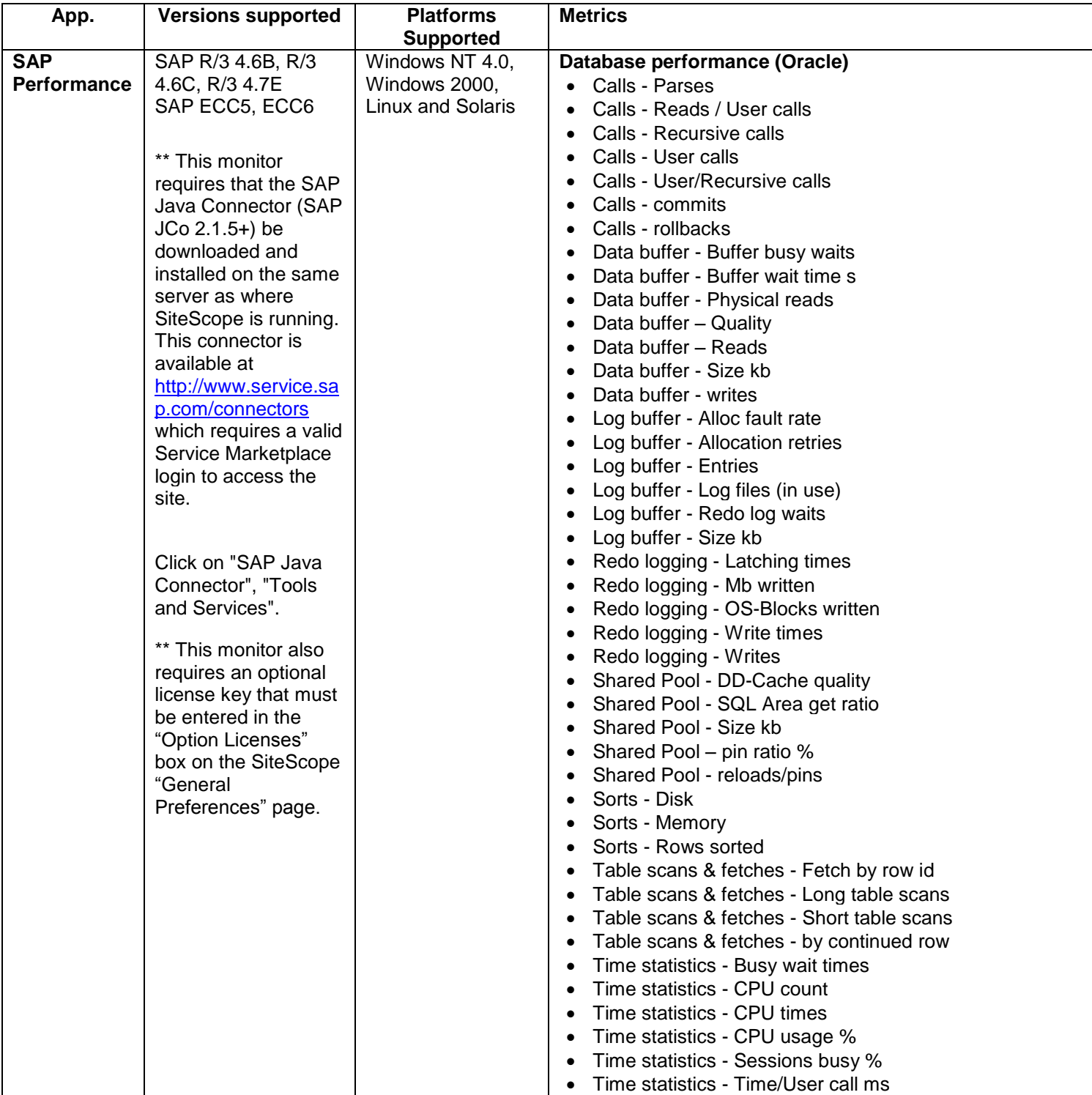

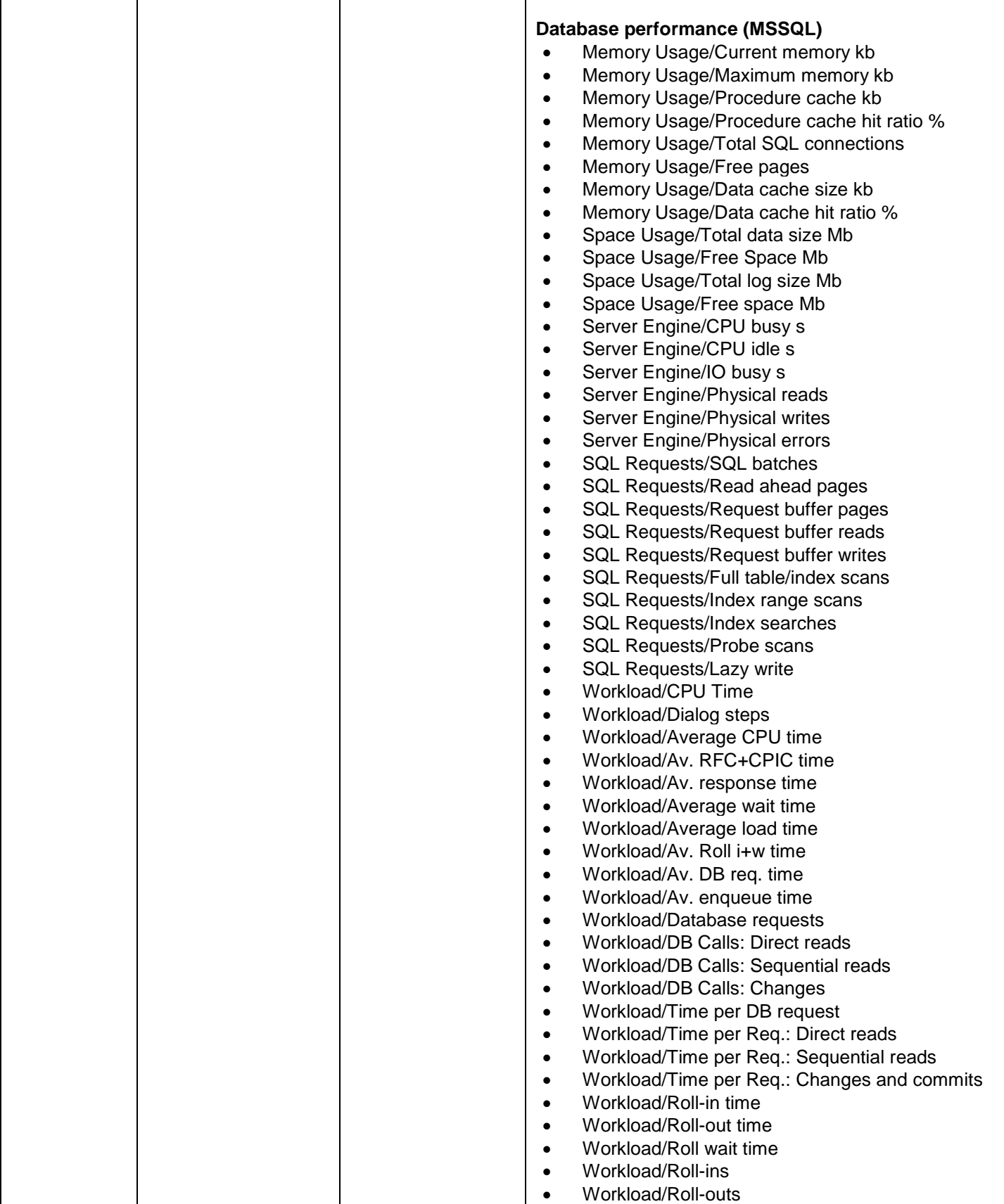

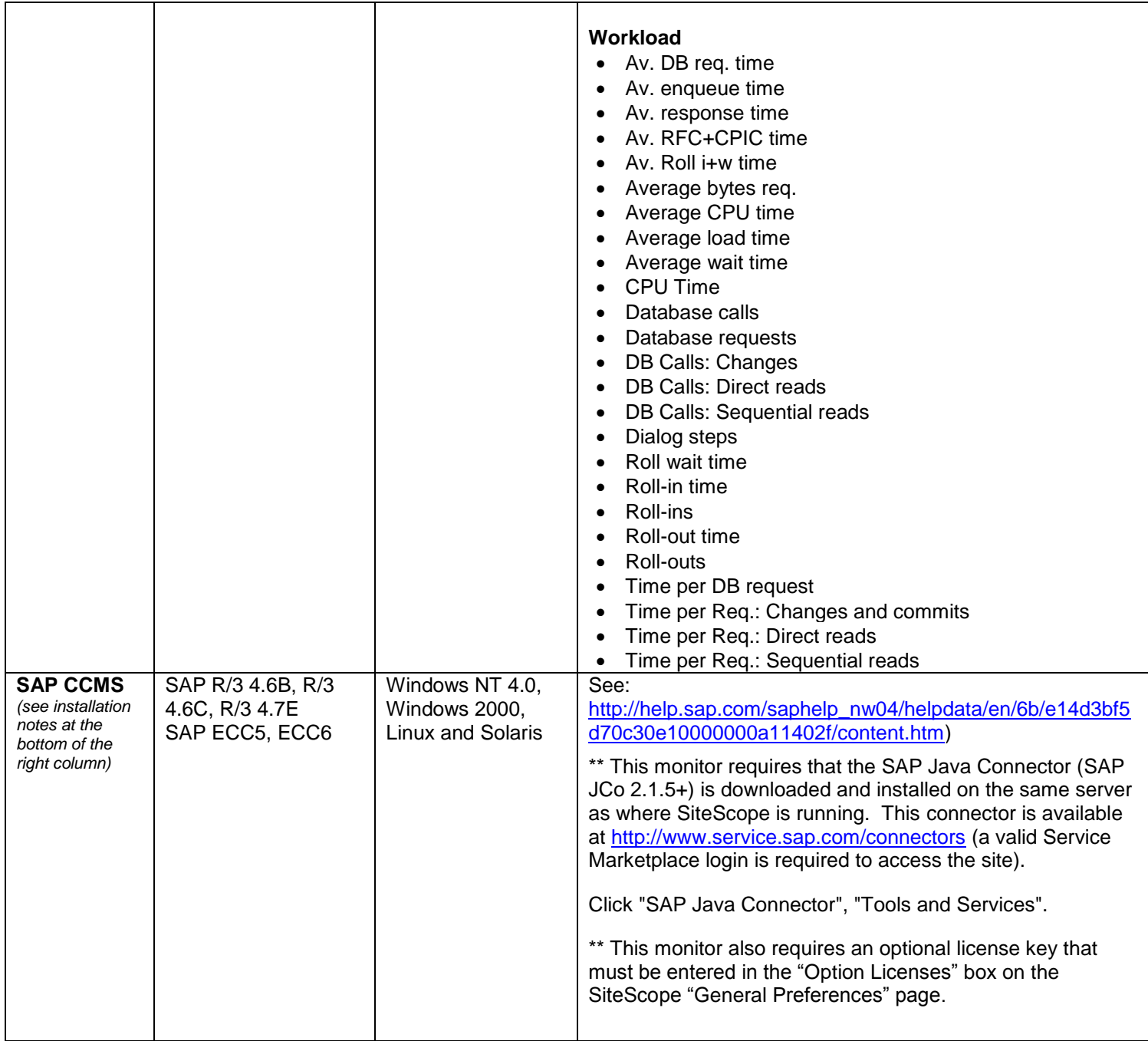
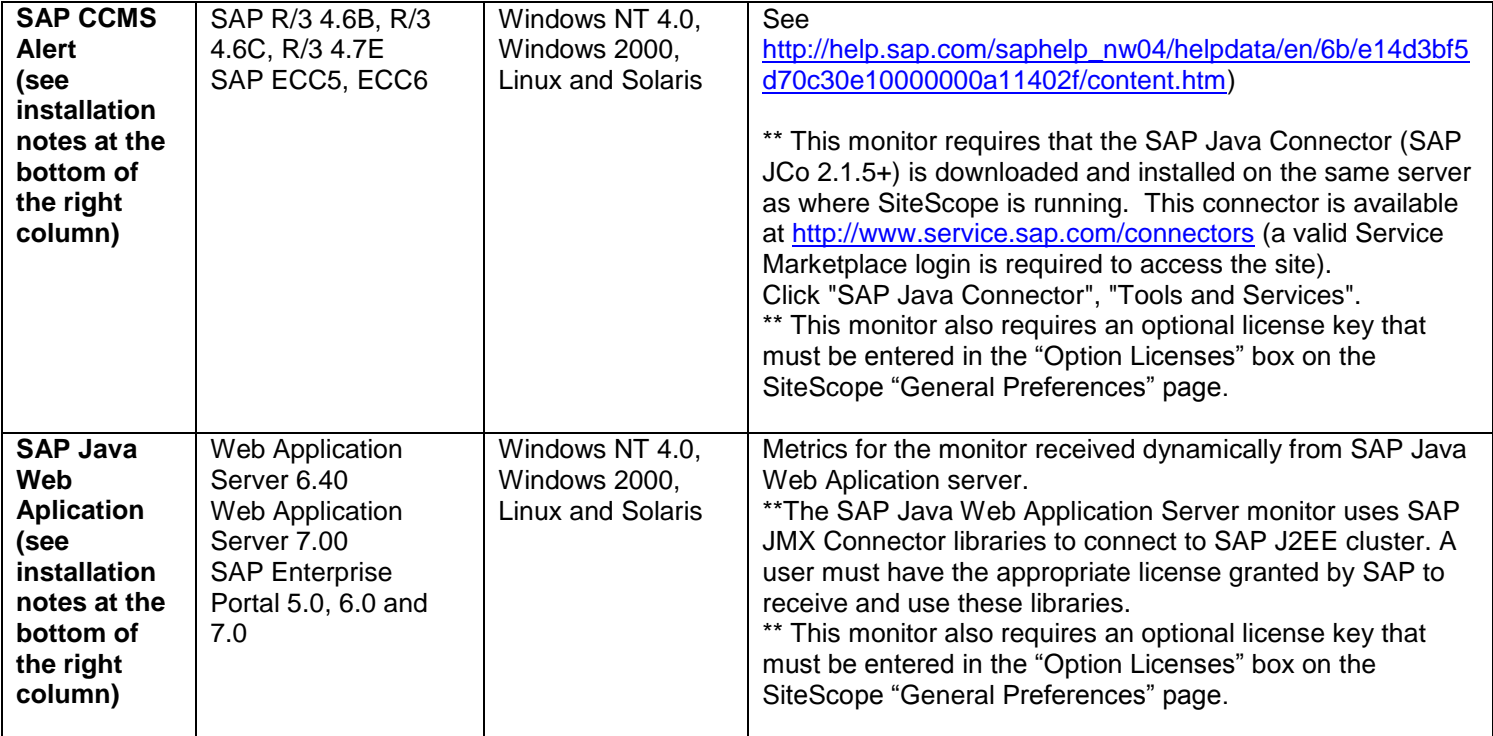

# CRM Monitors

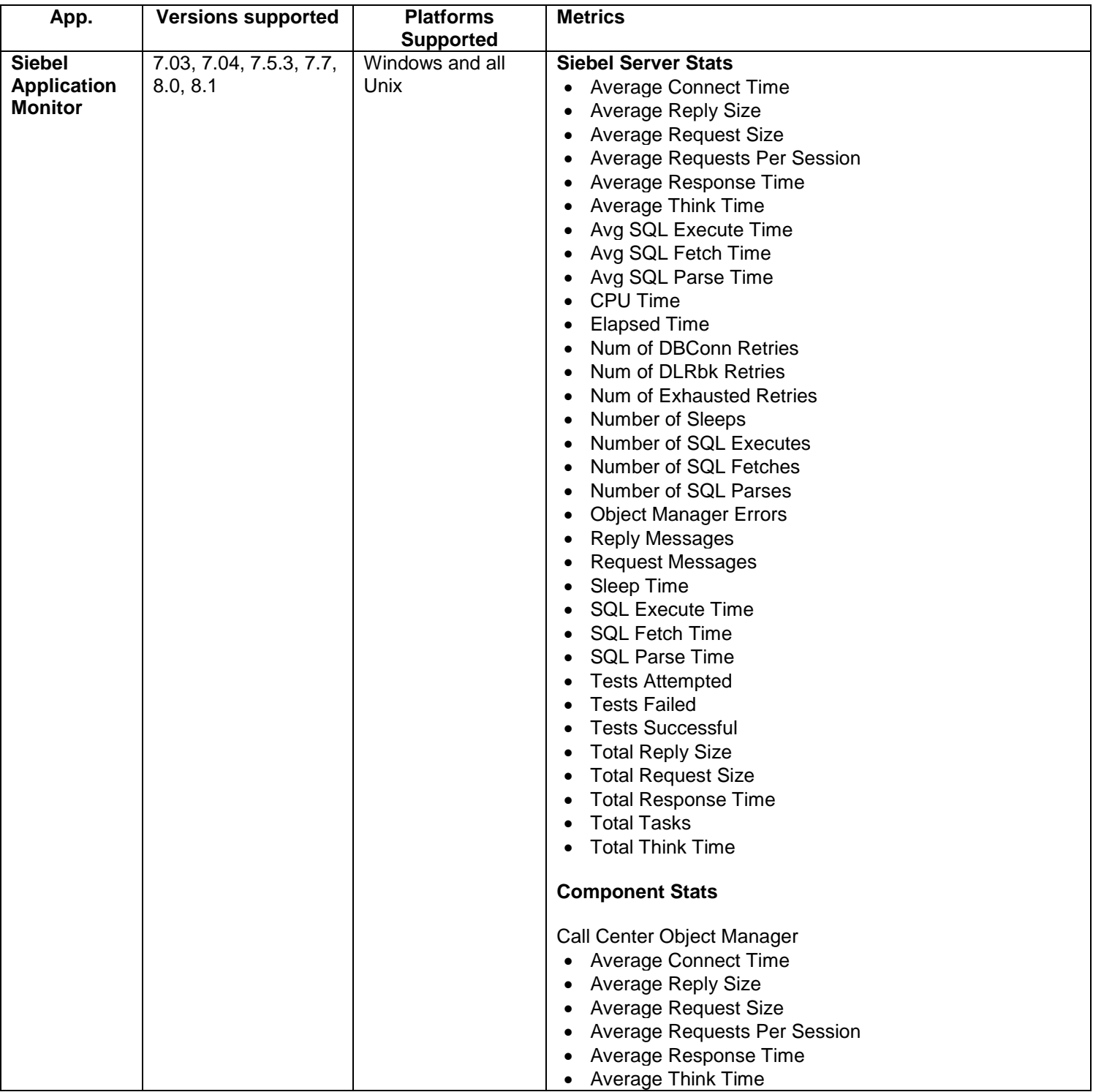

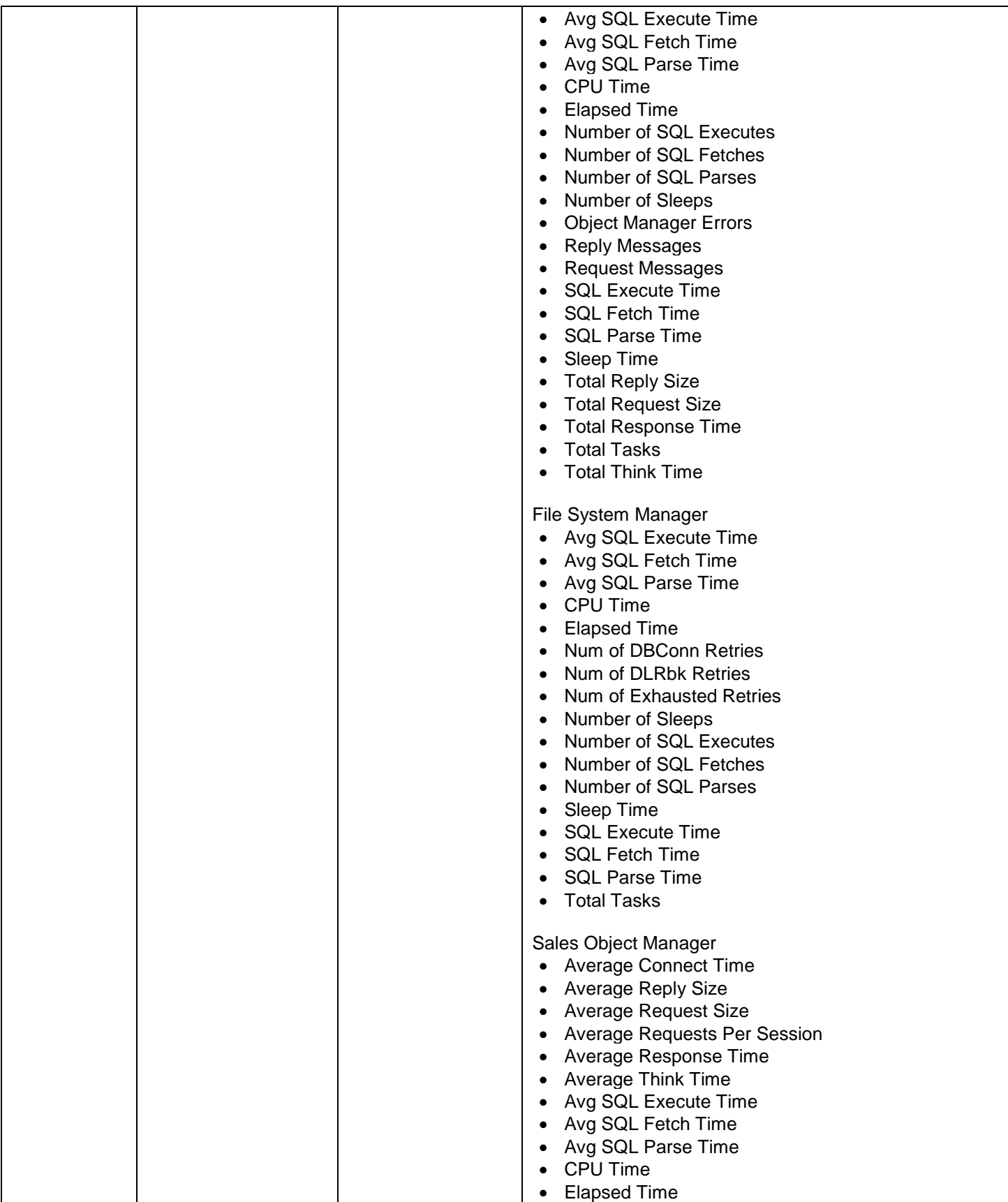

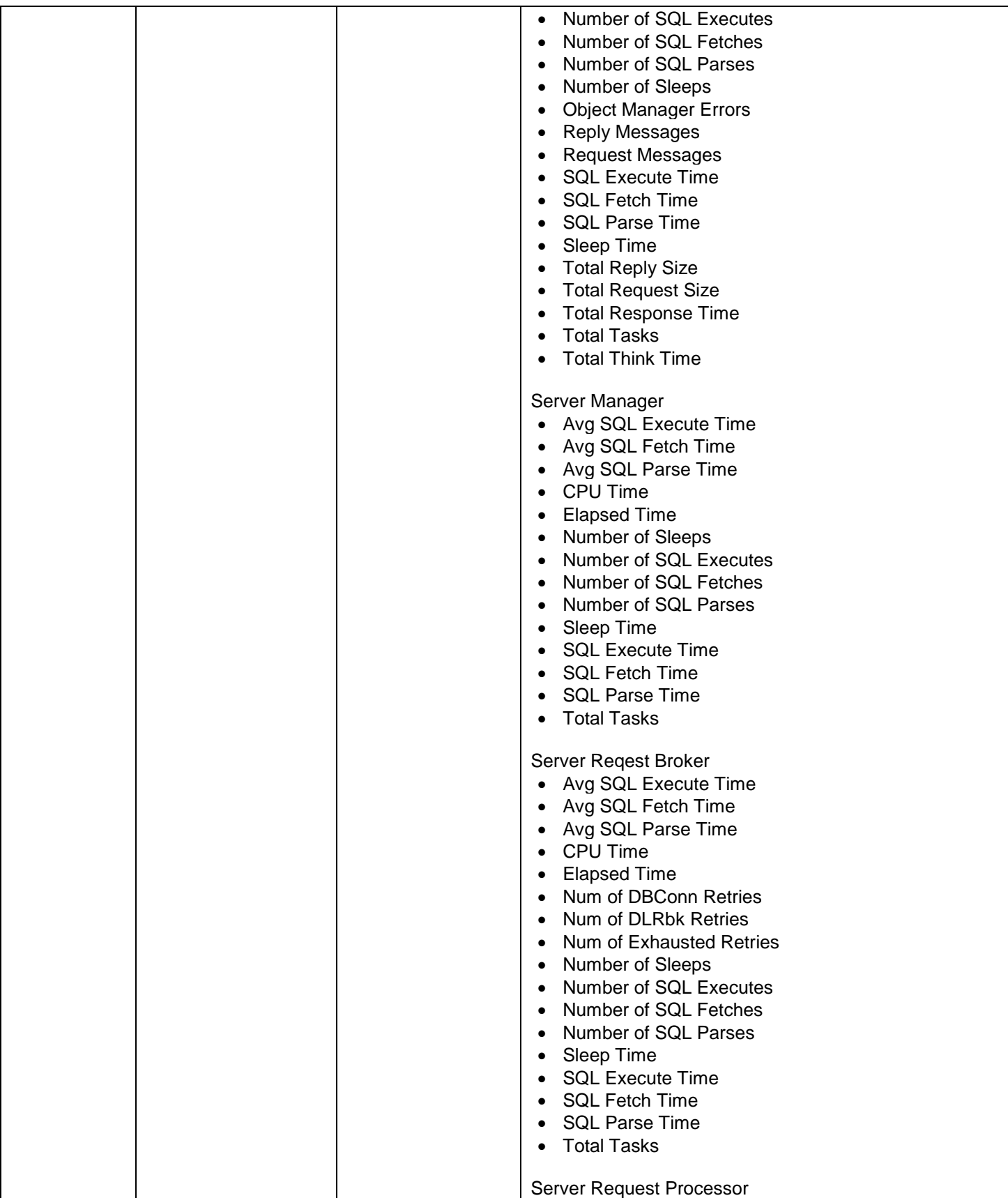

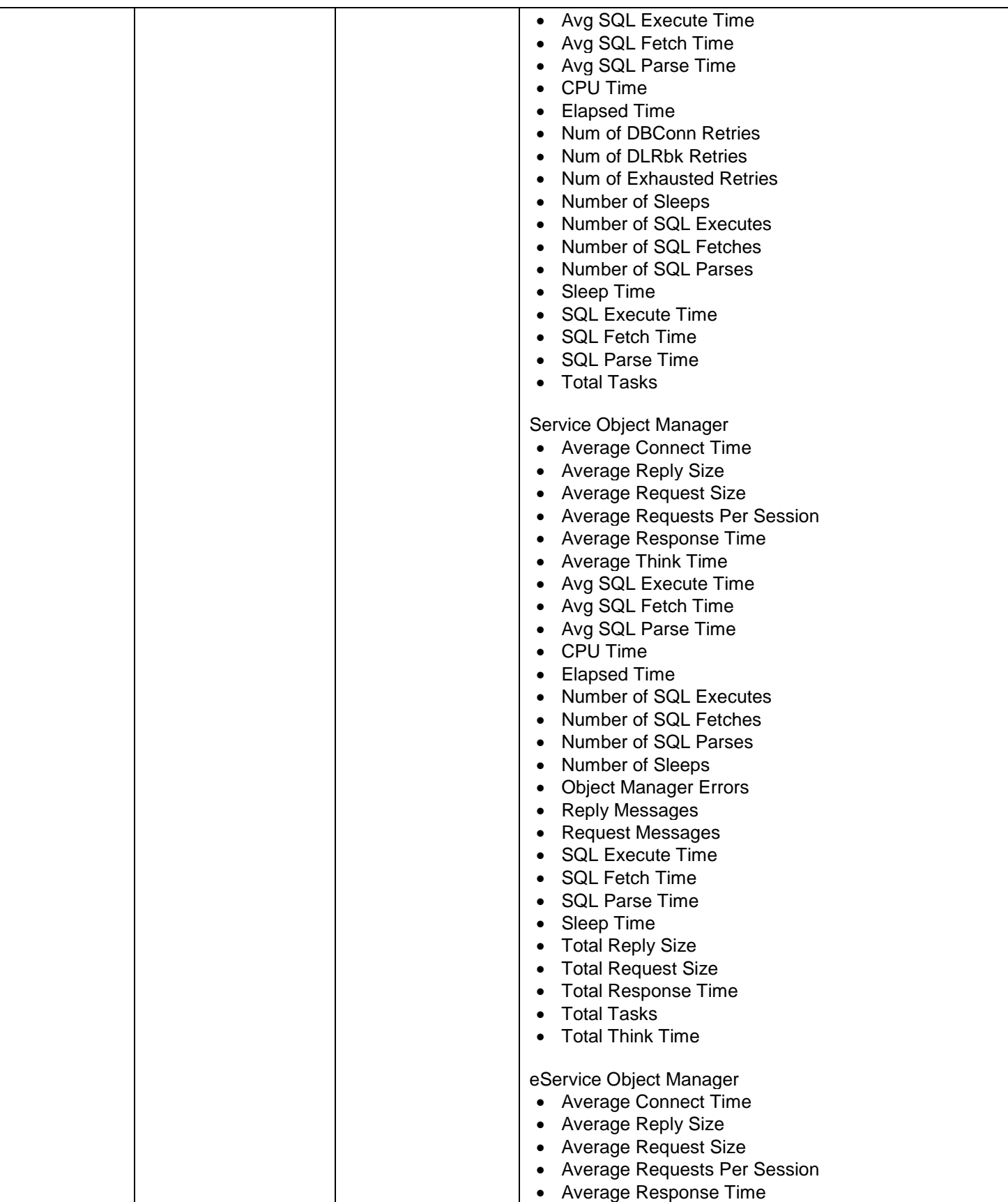

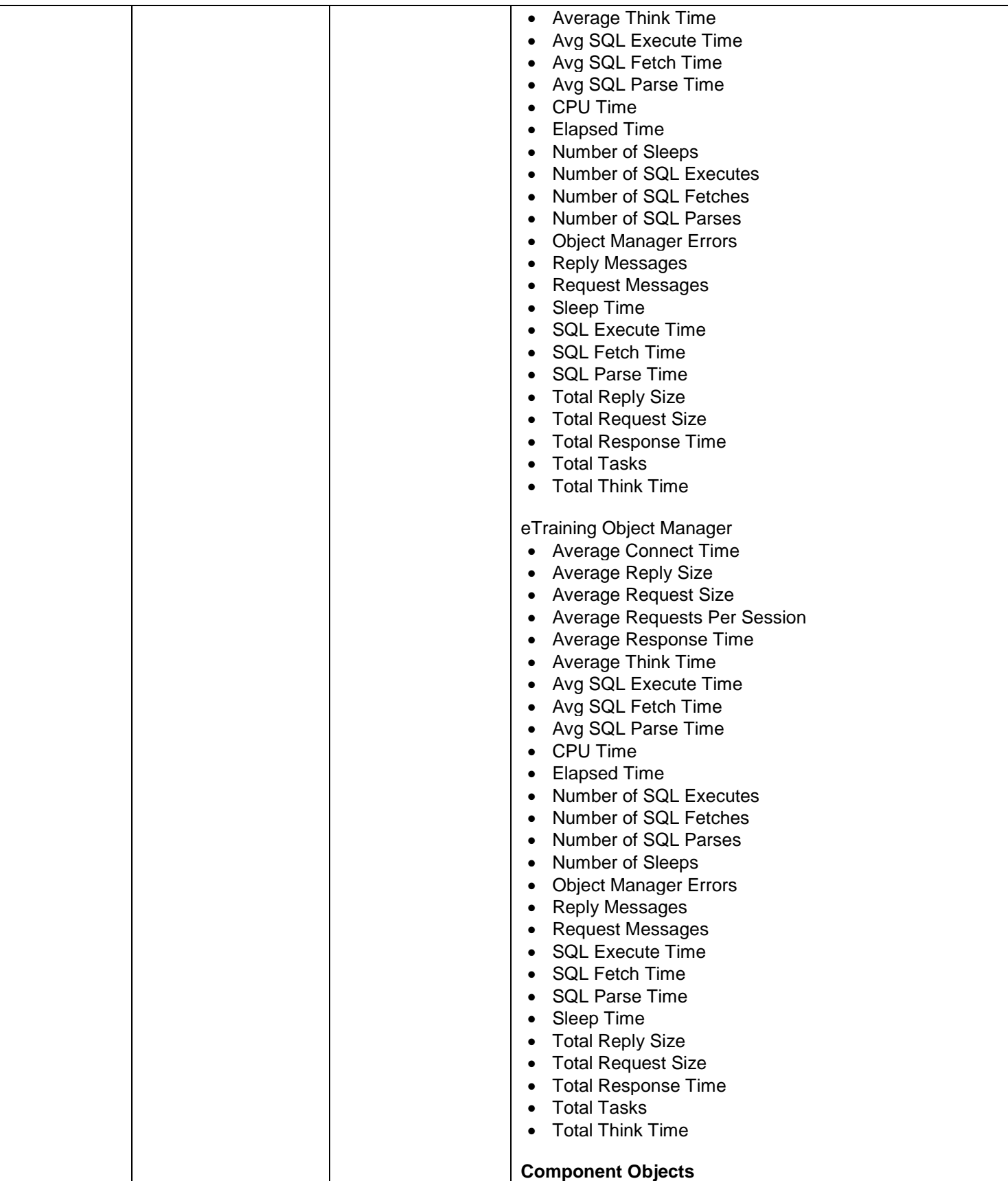

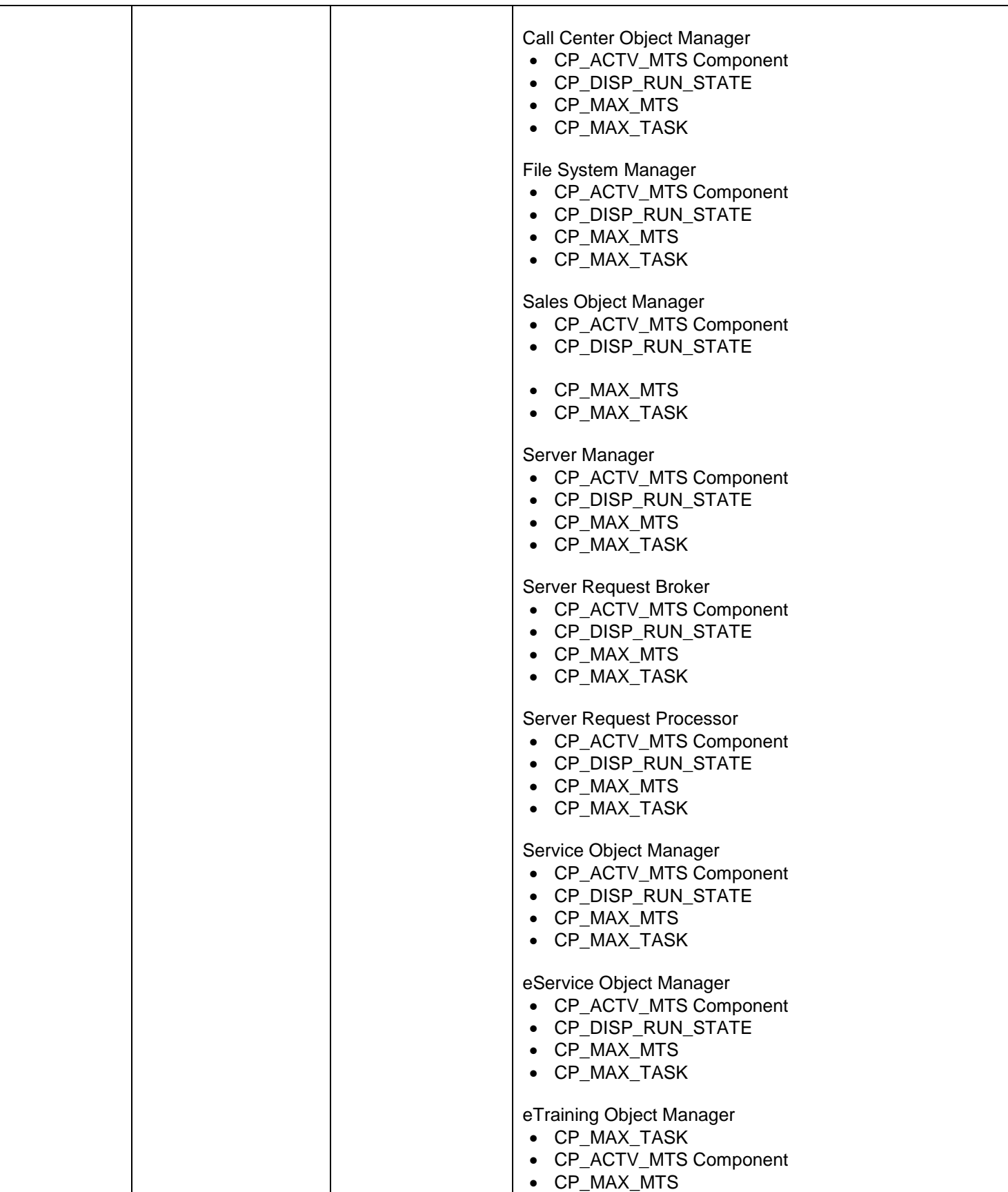

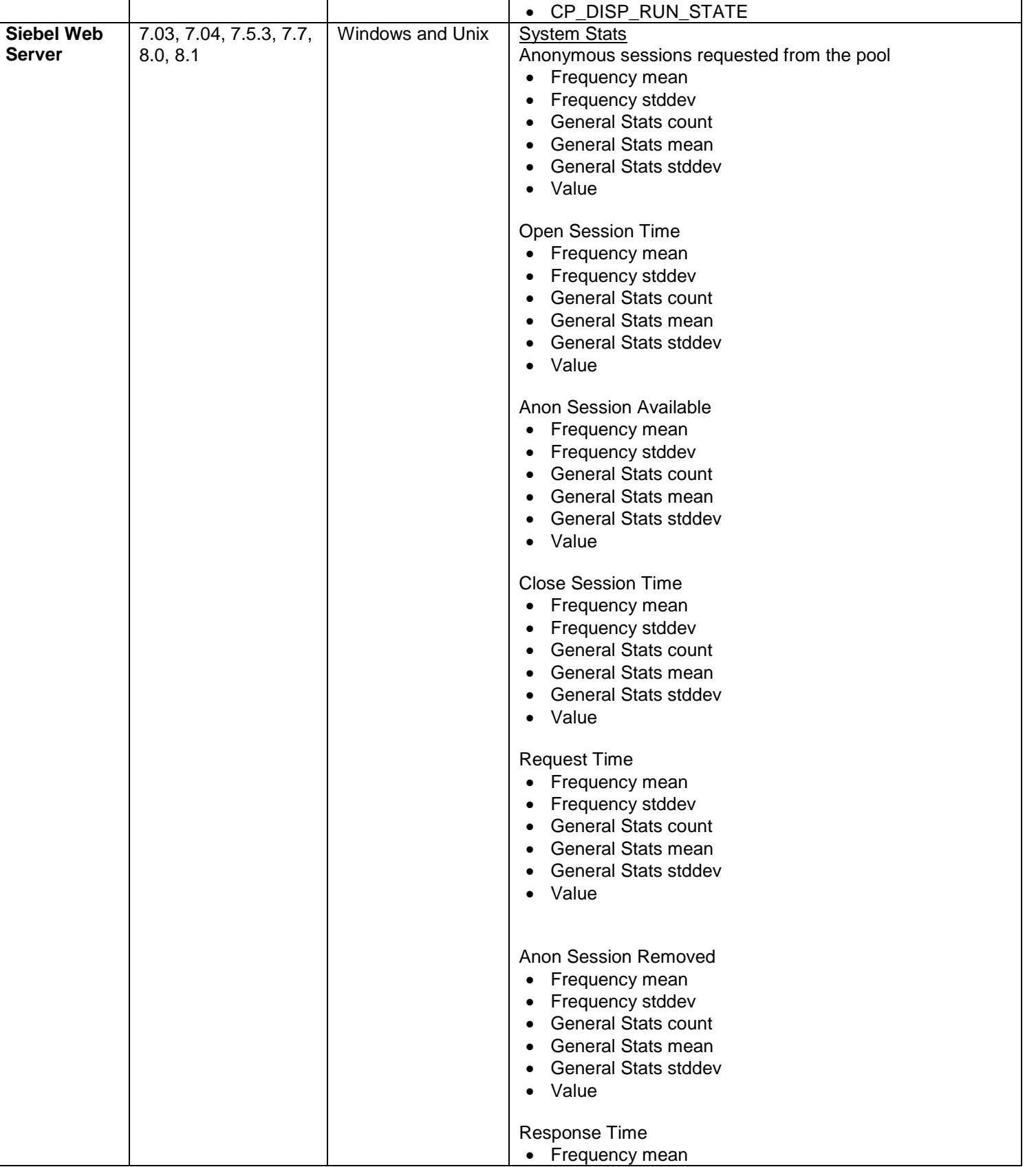

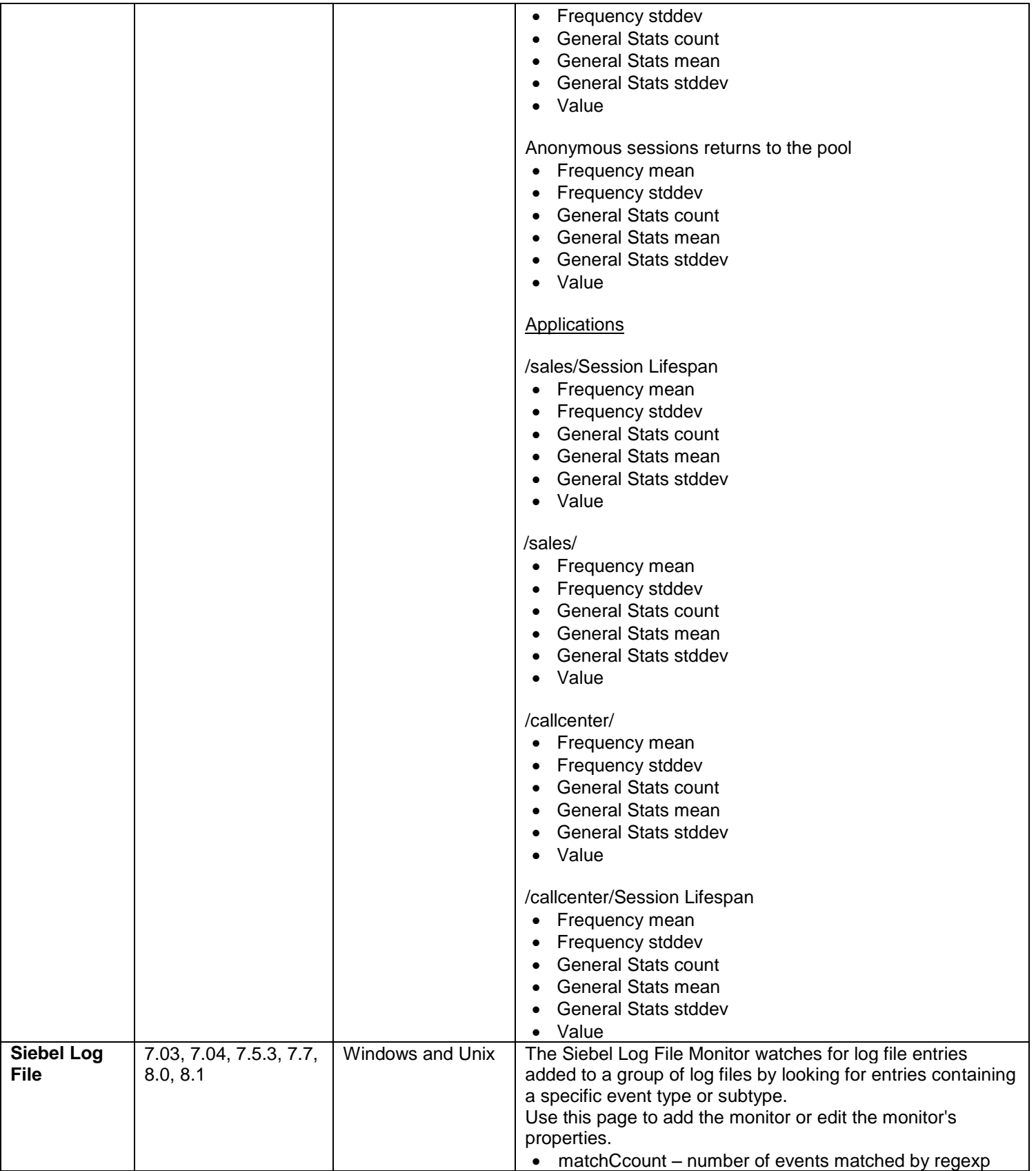

# Streaming Media Server Monitors

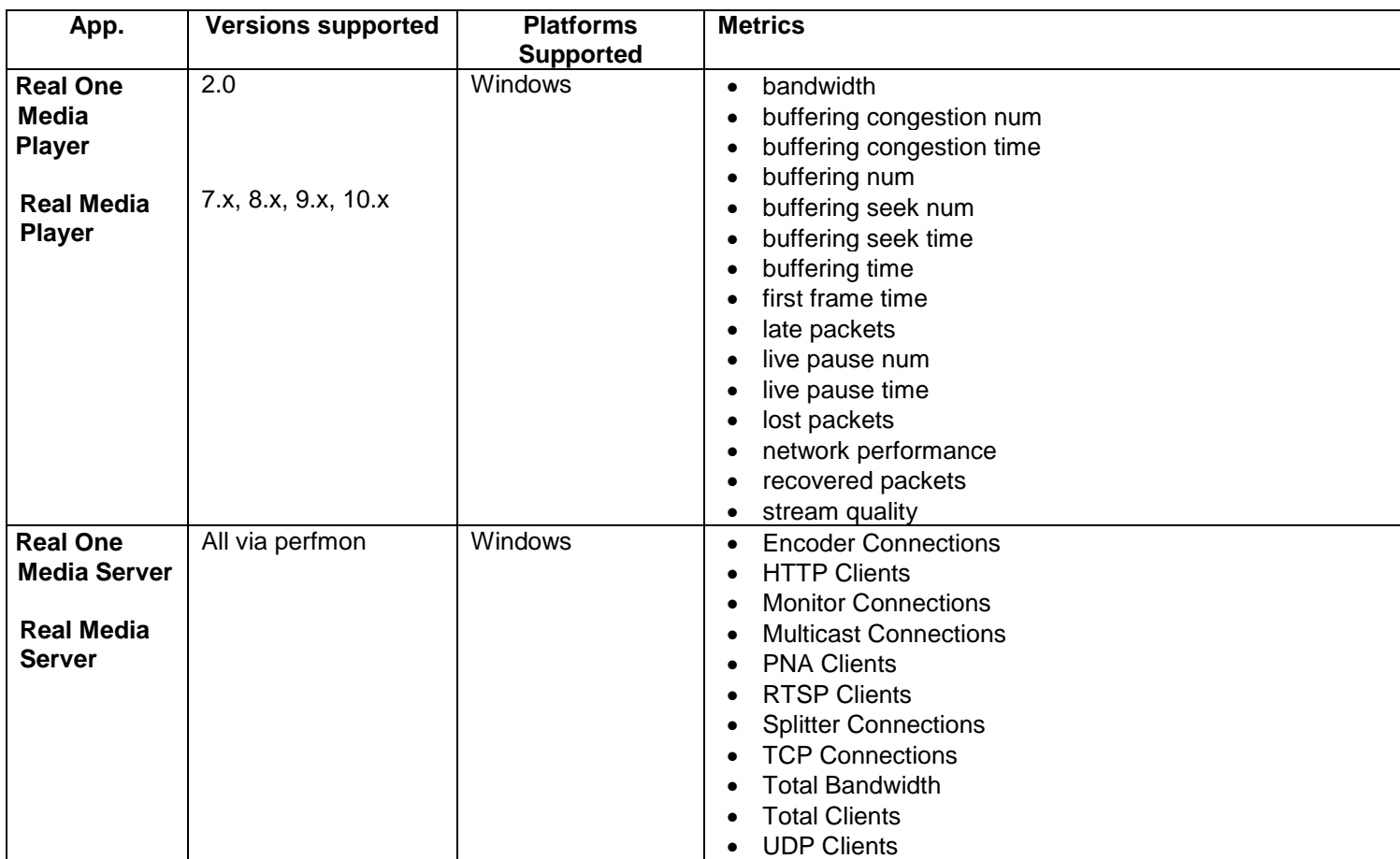

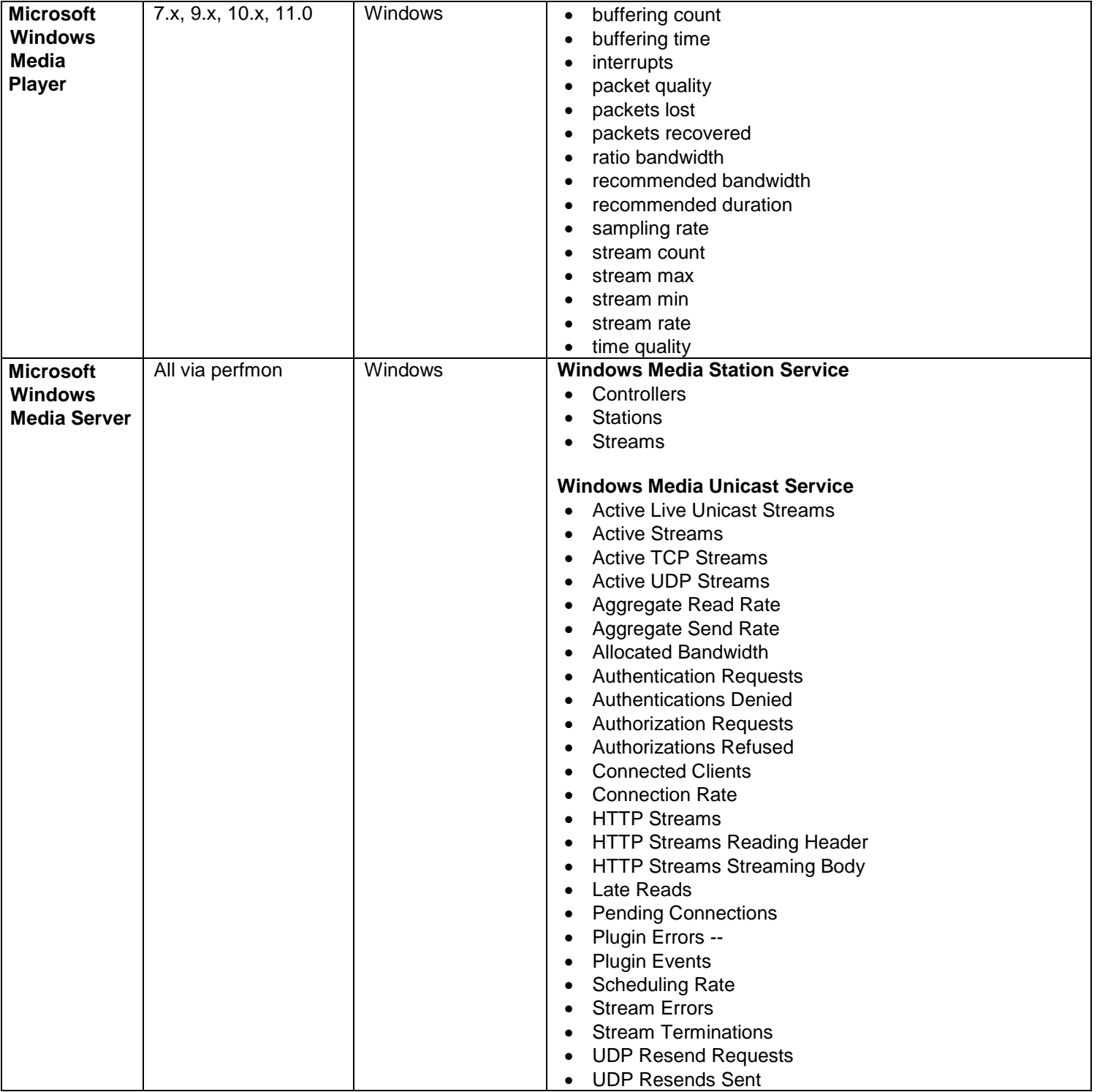

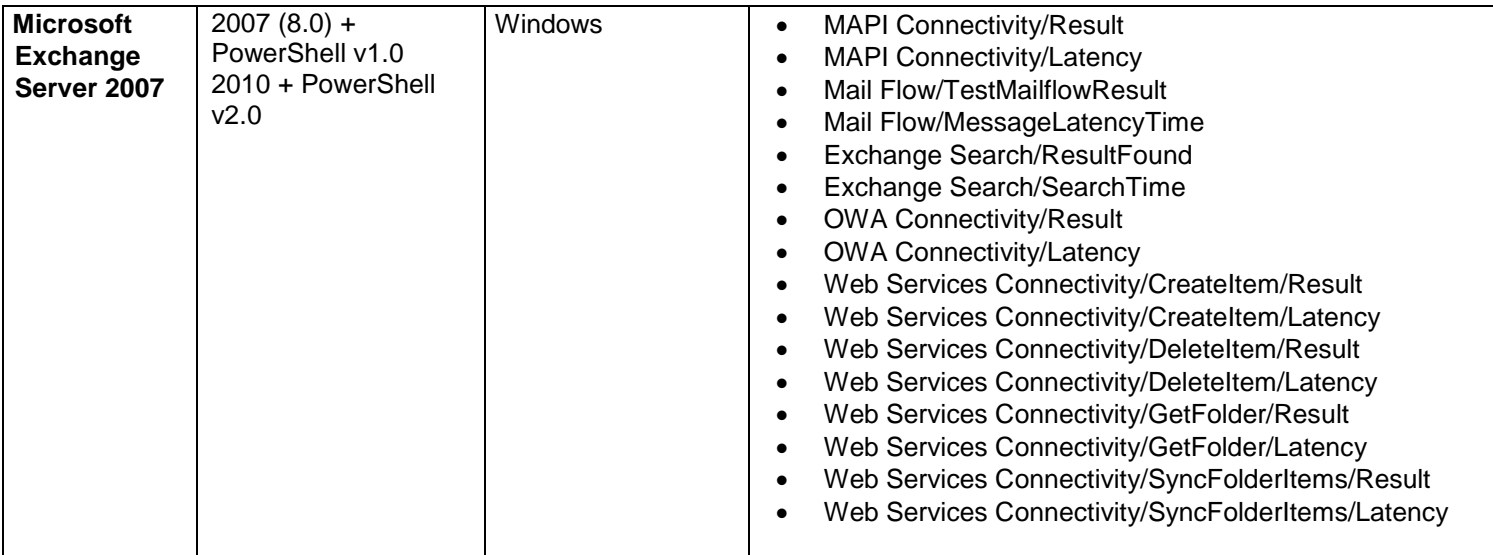

# Database Monitors

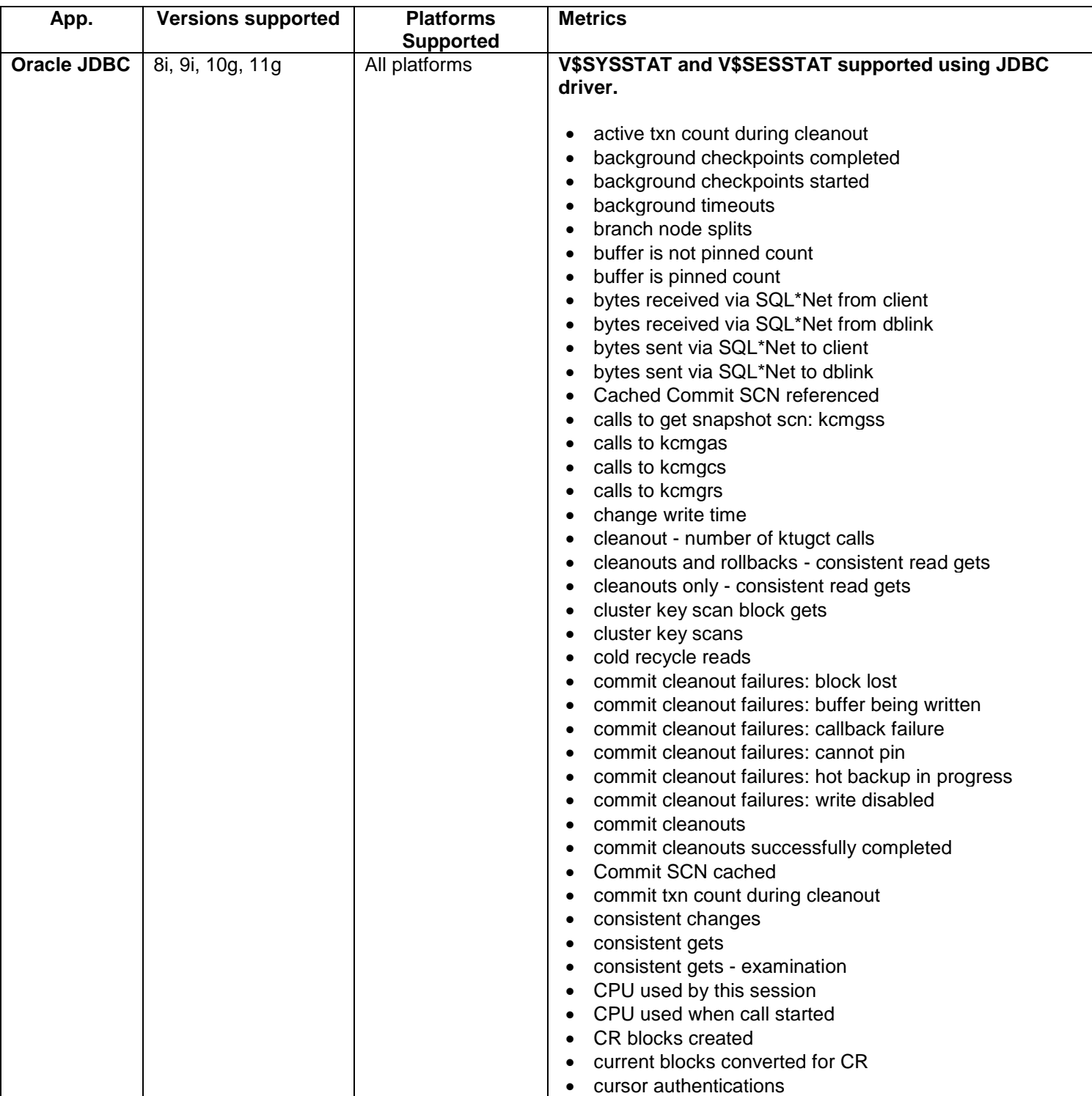

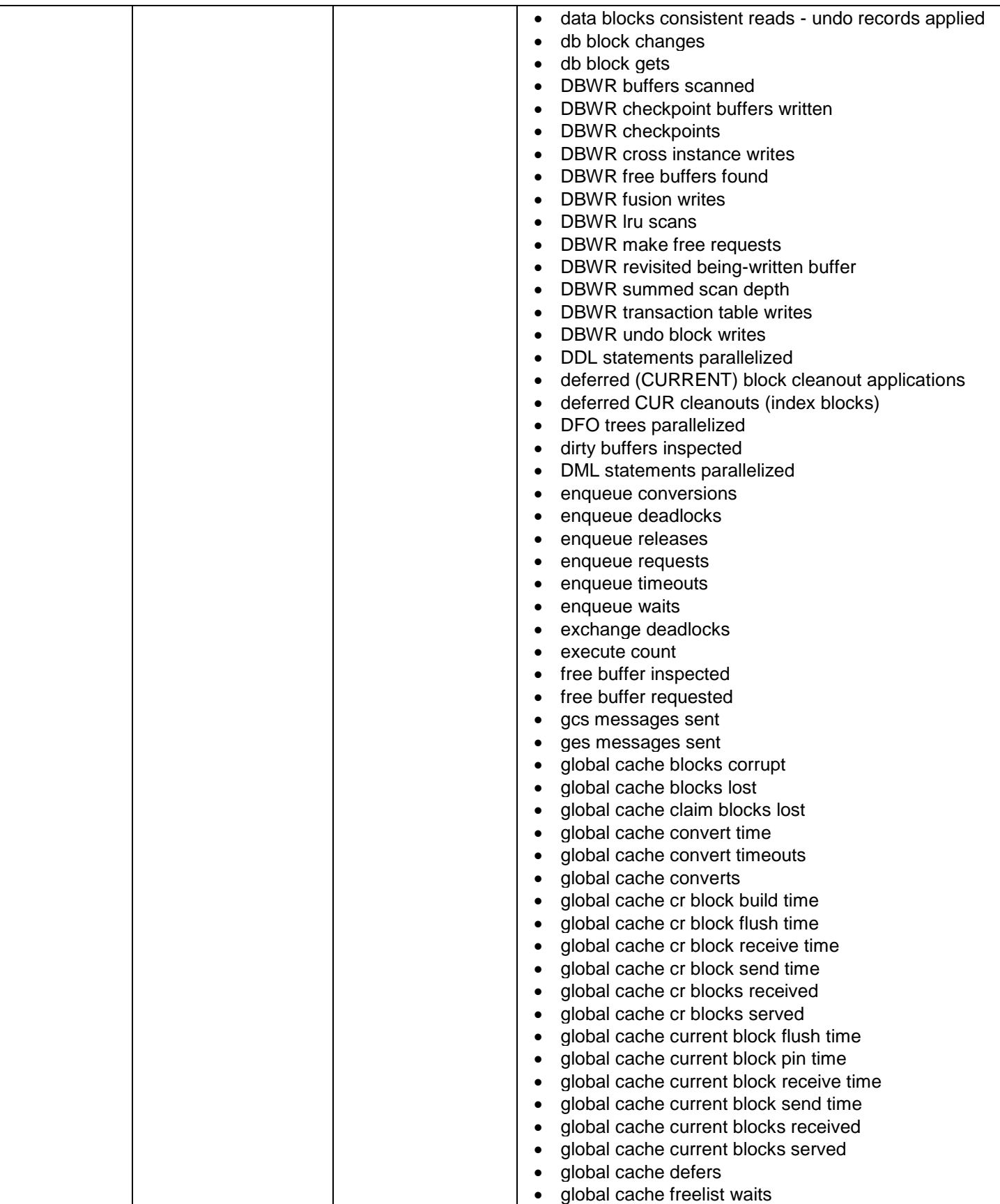

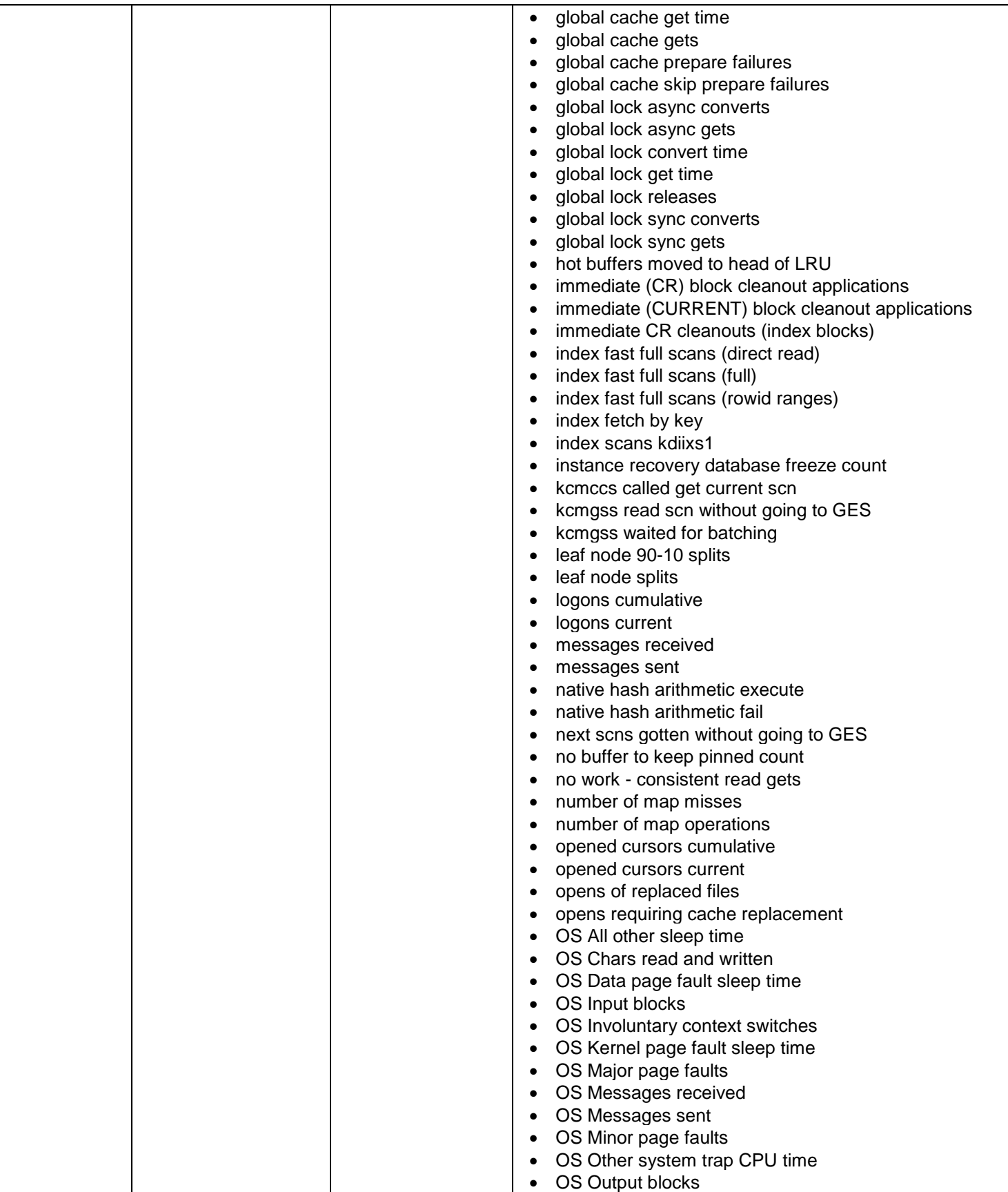

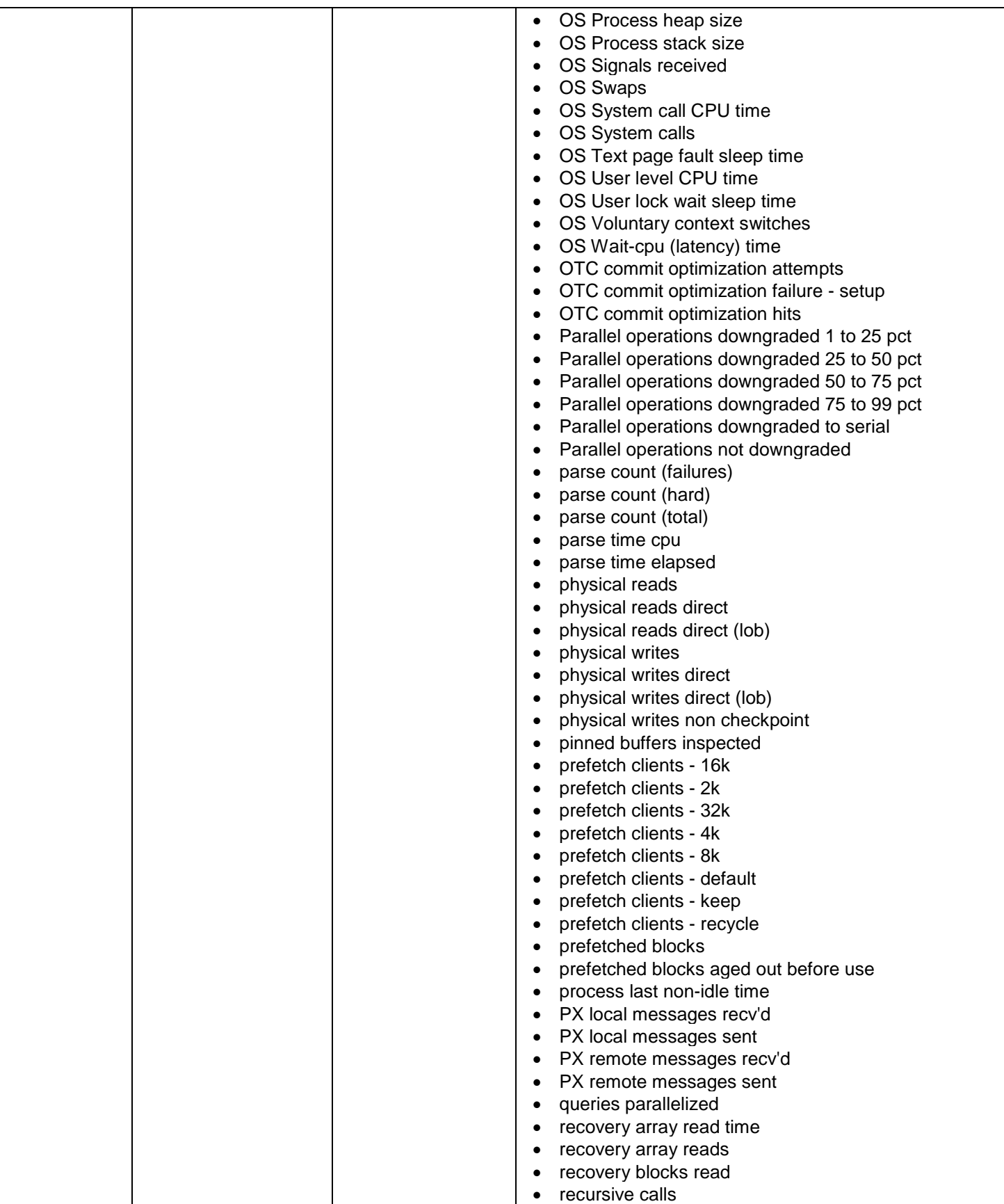

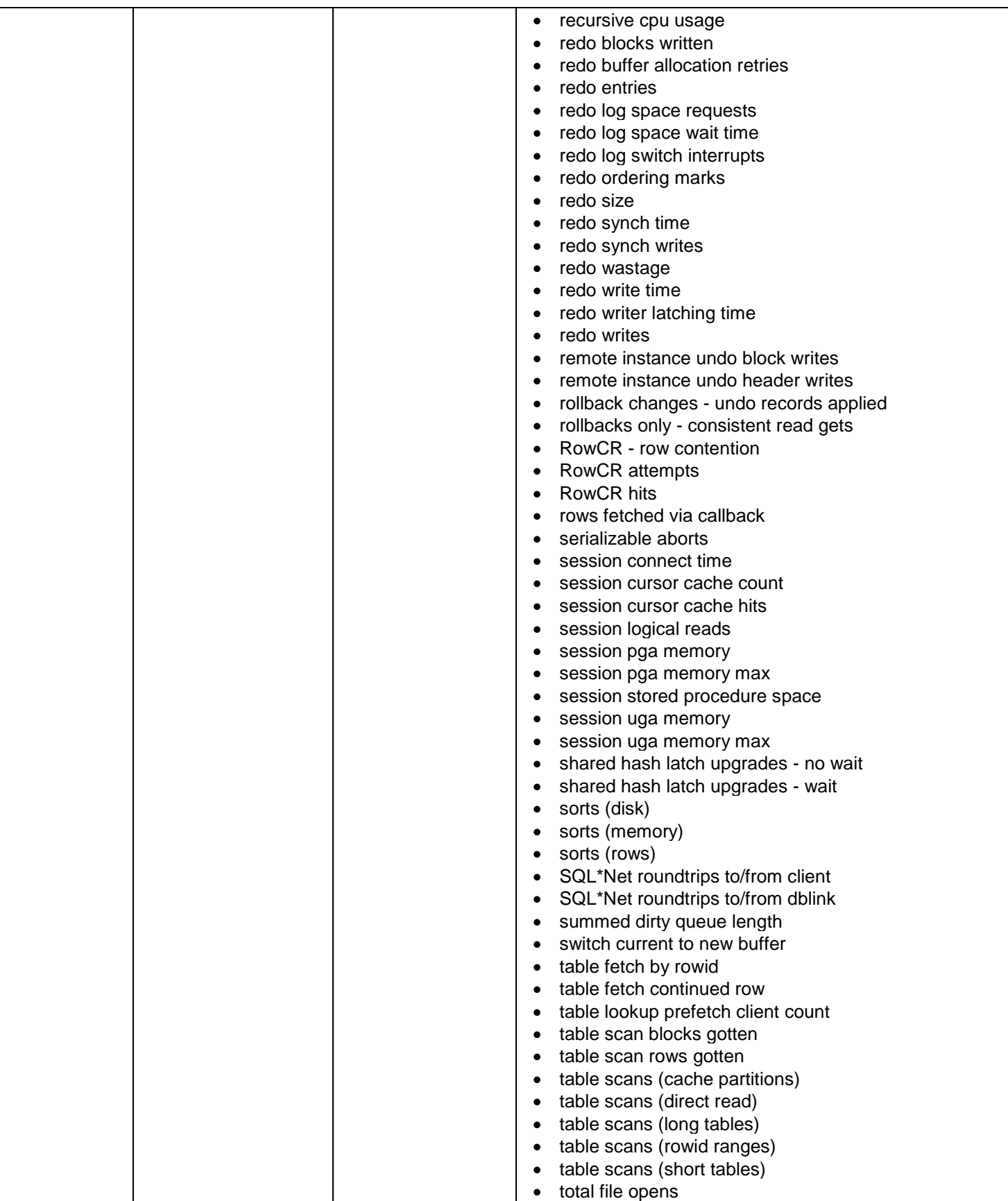

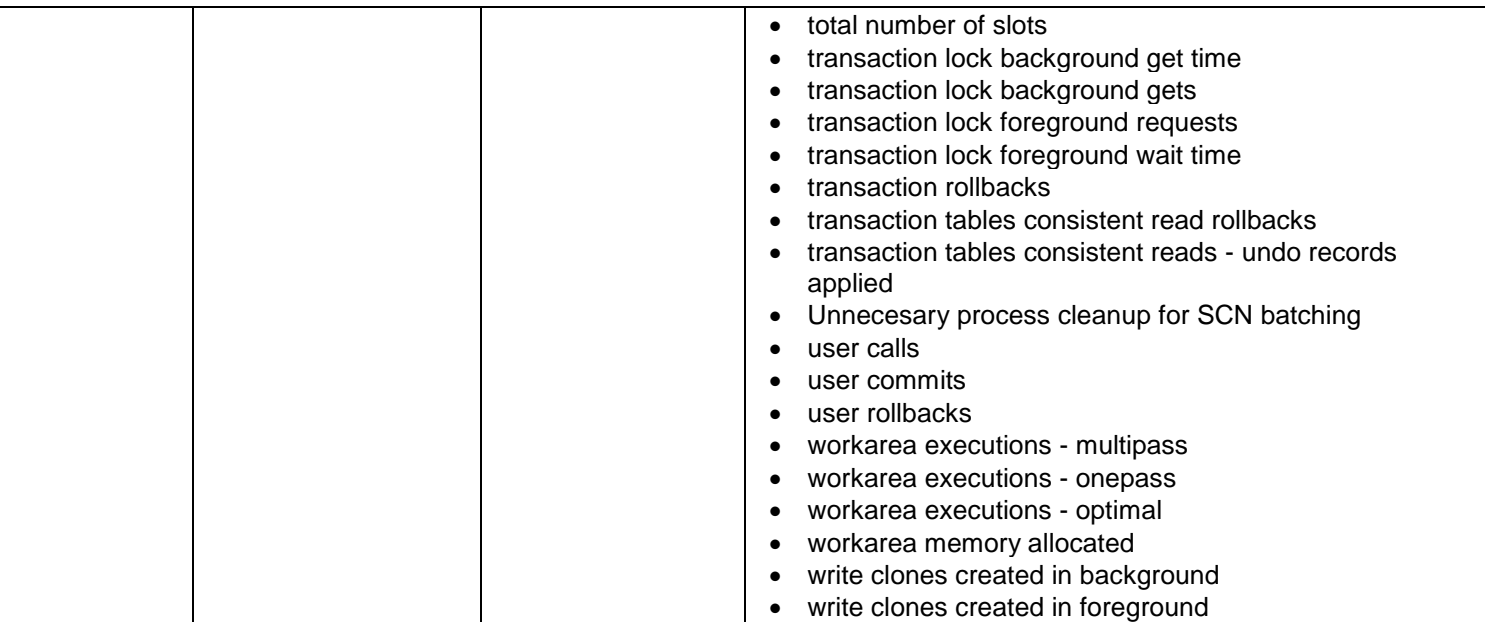

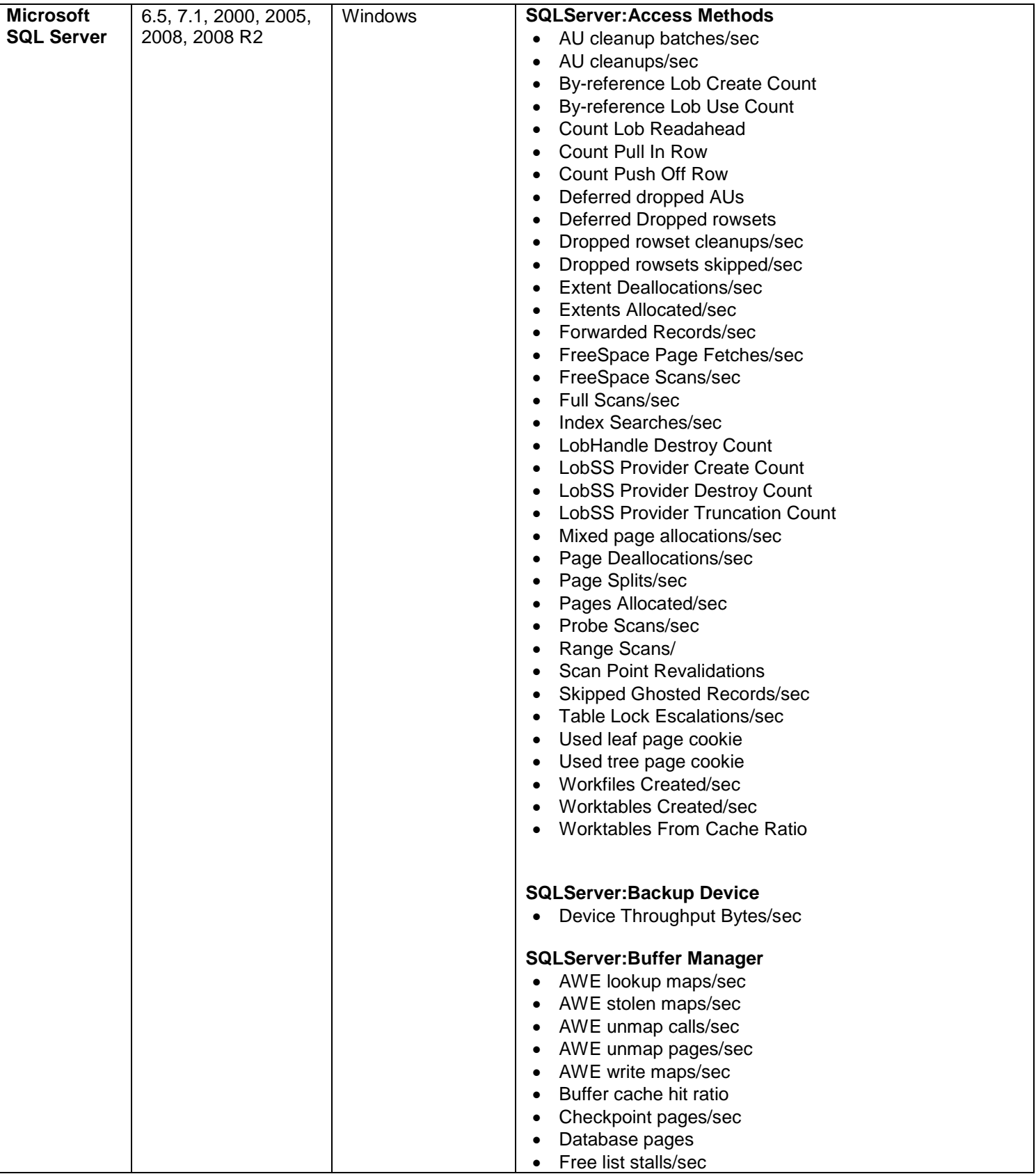

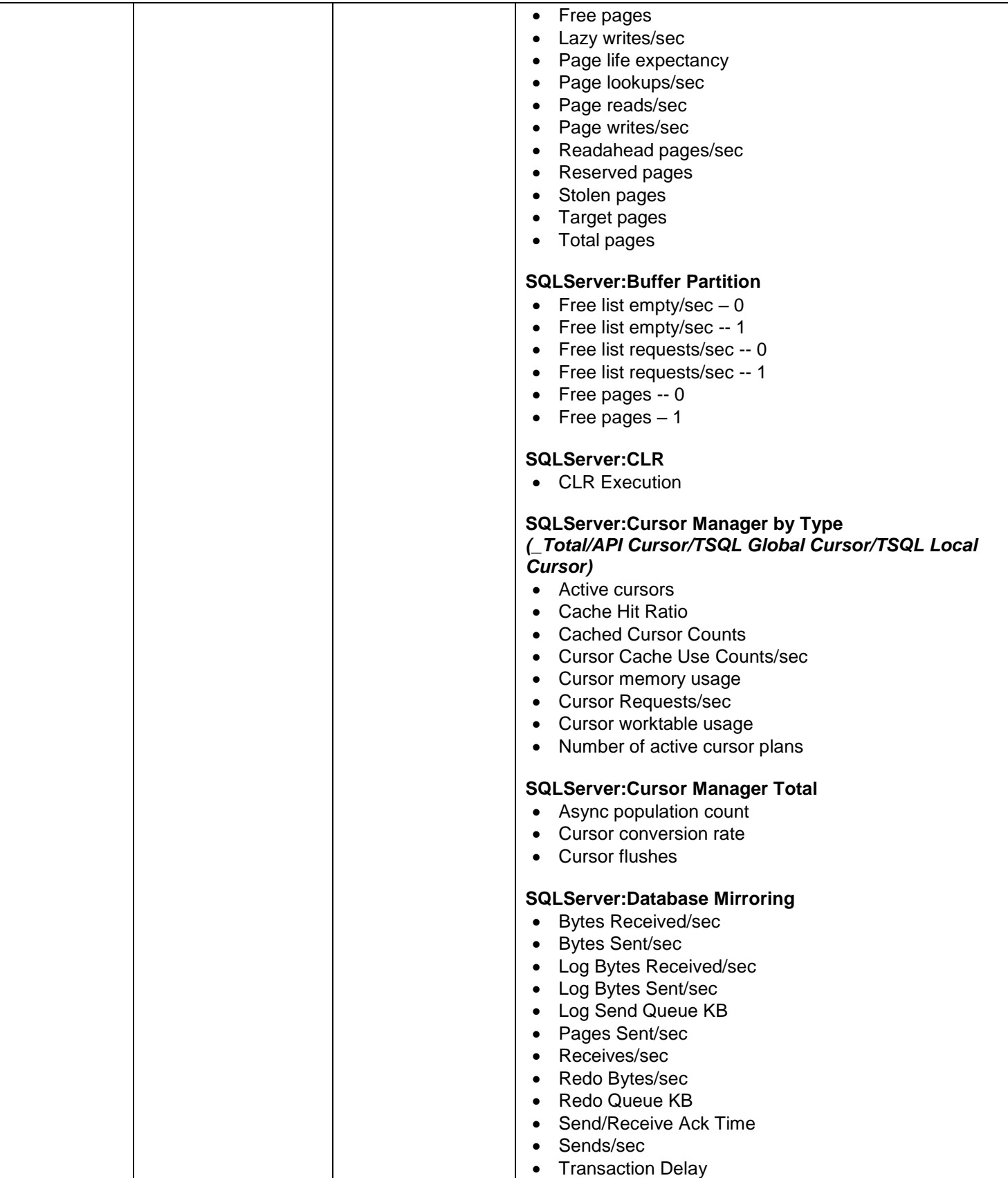

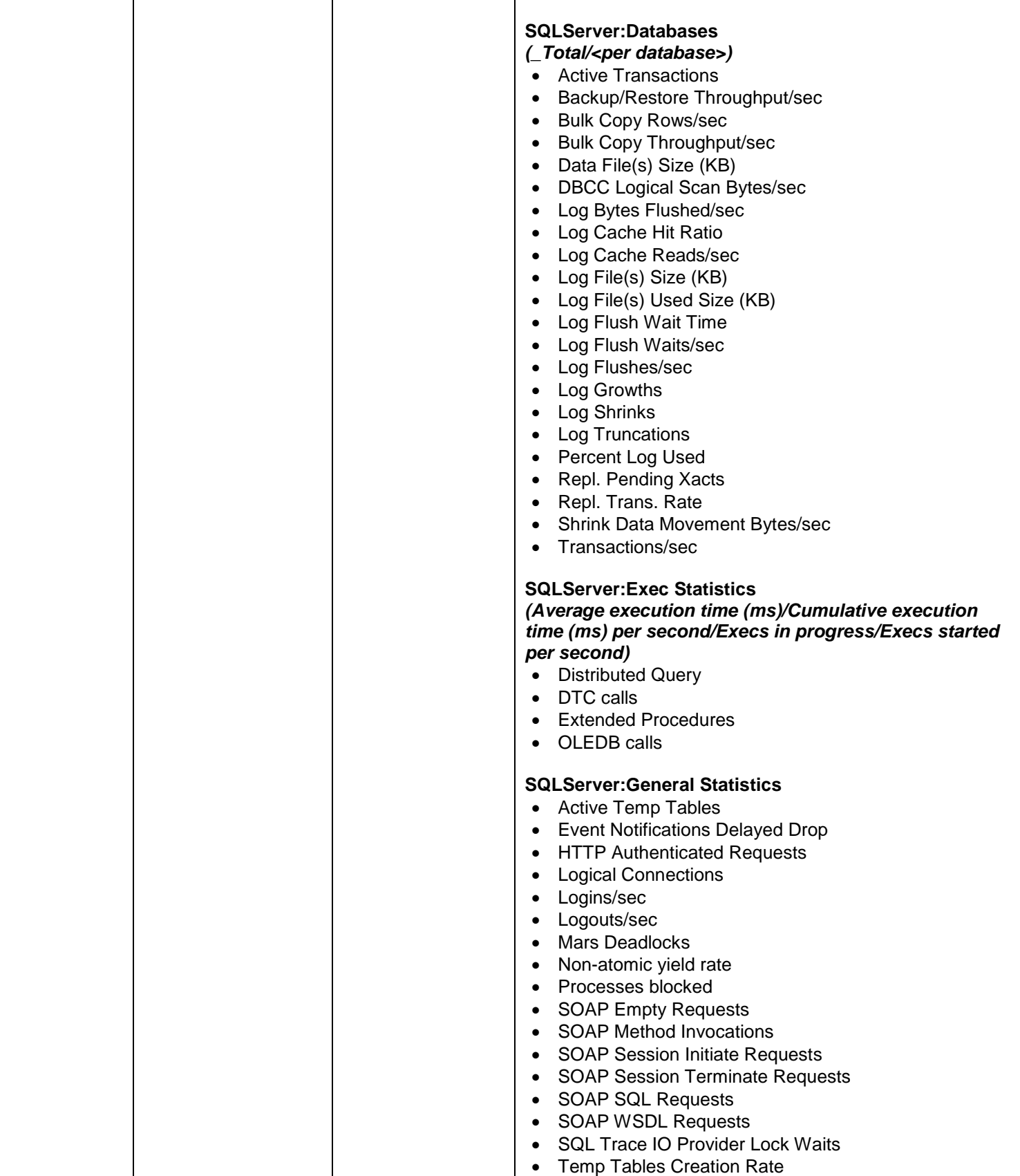

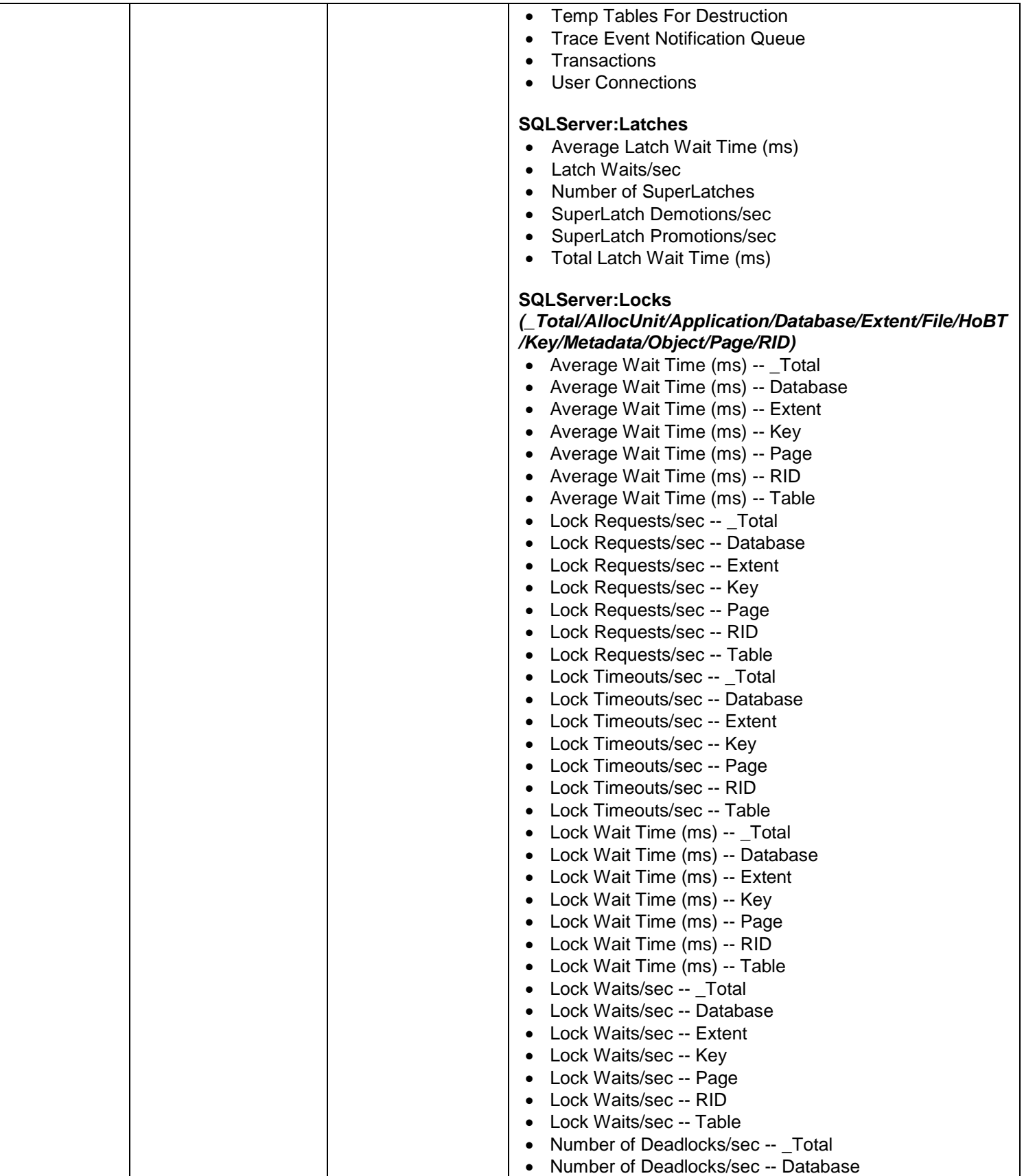

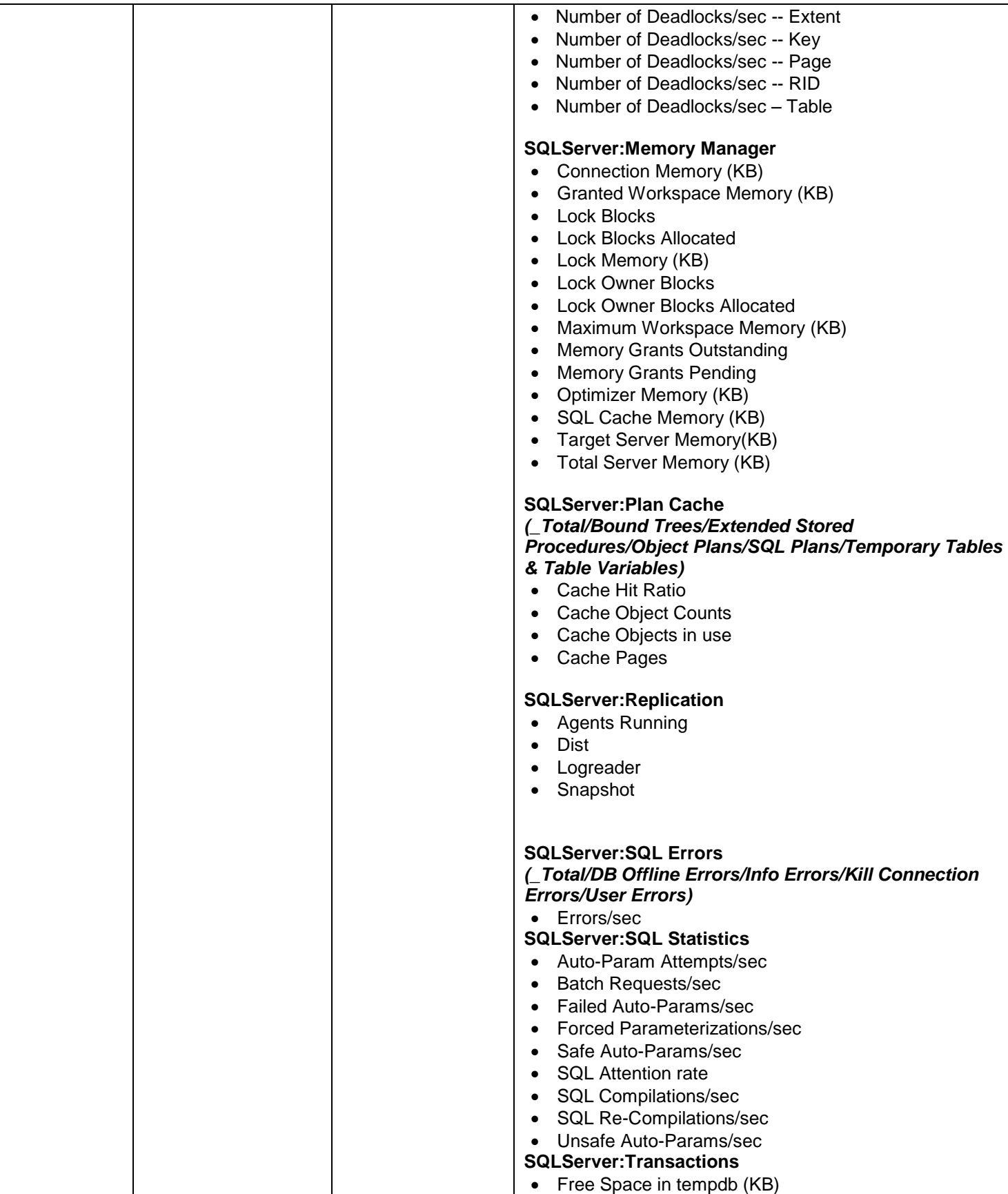

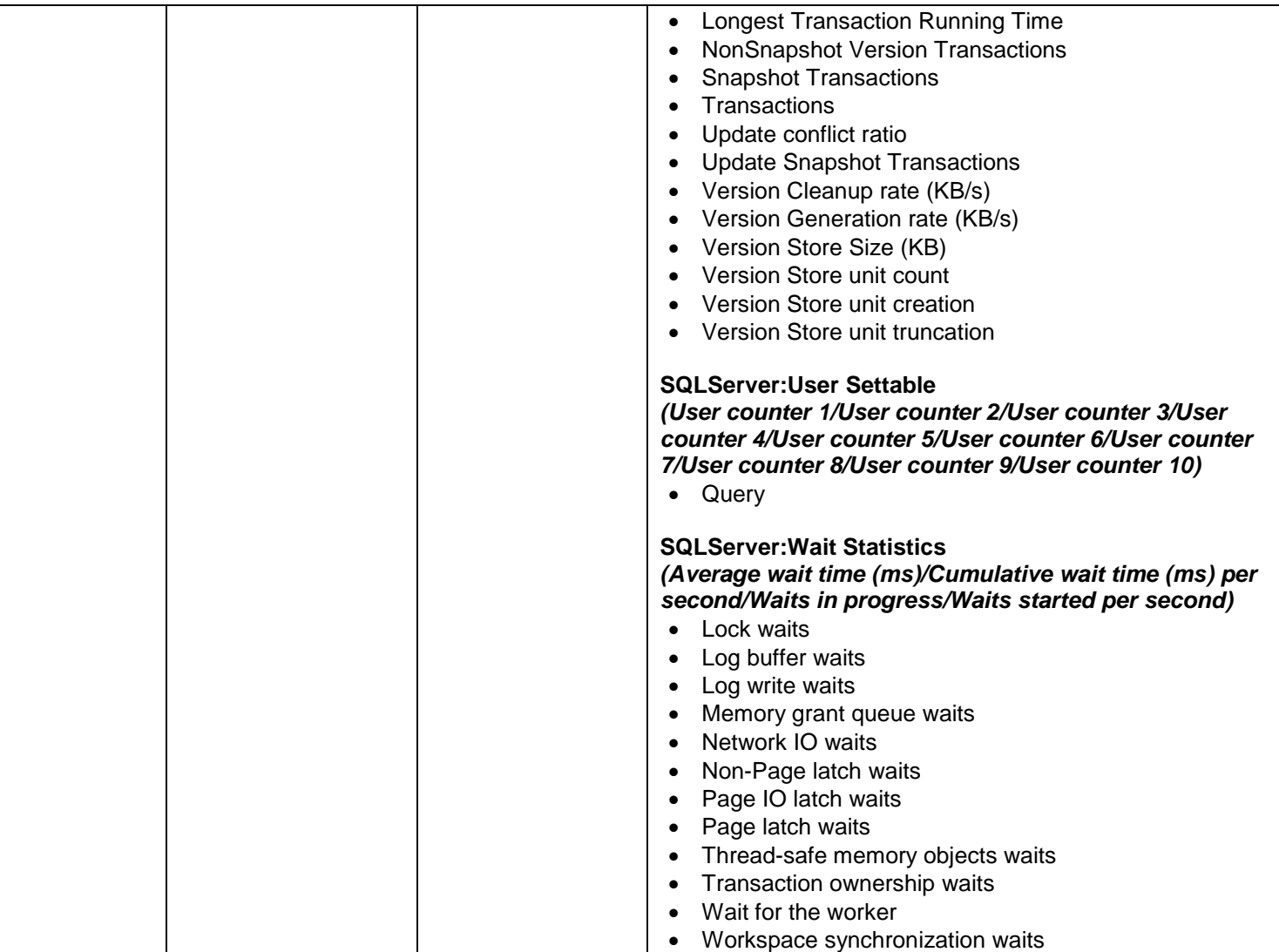

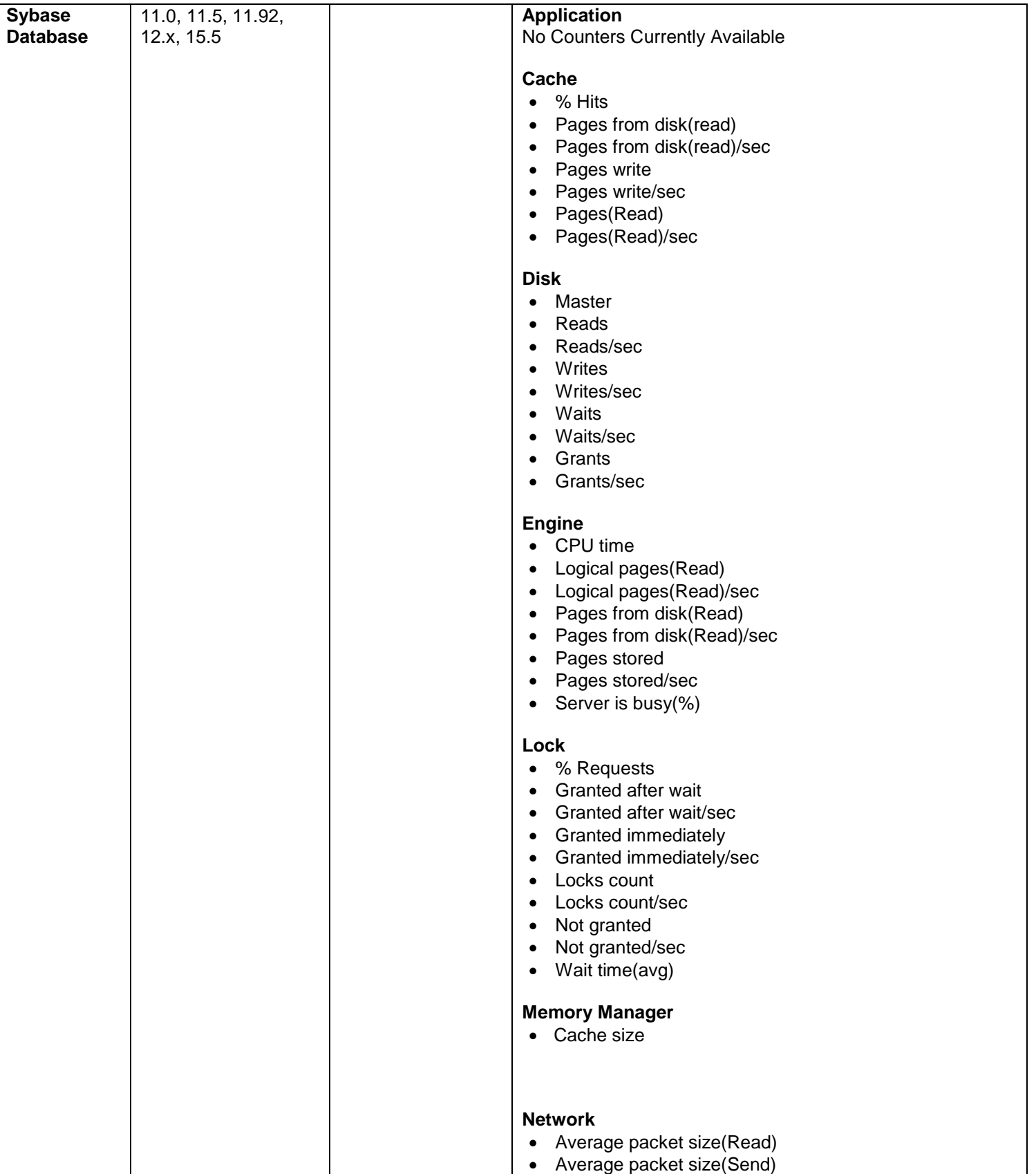

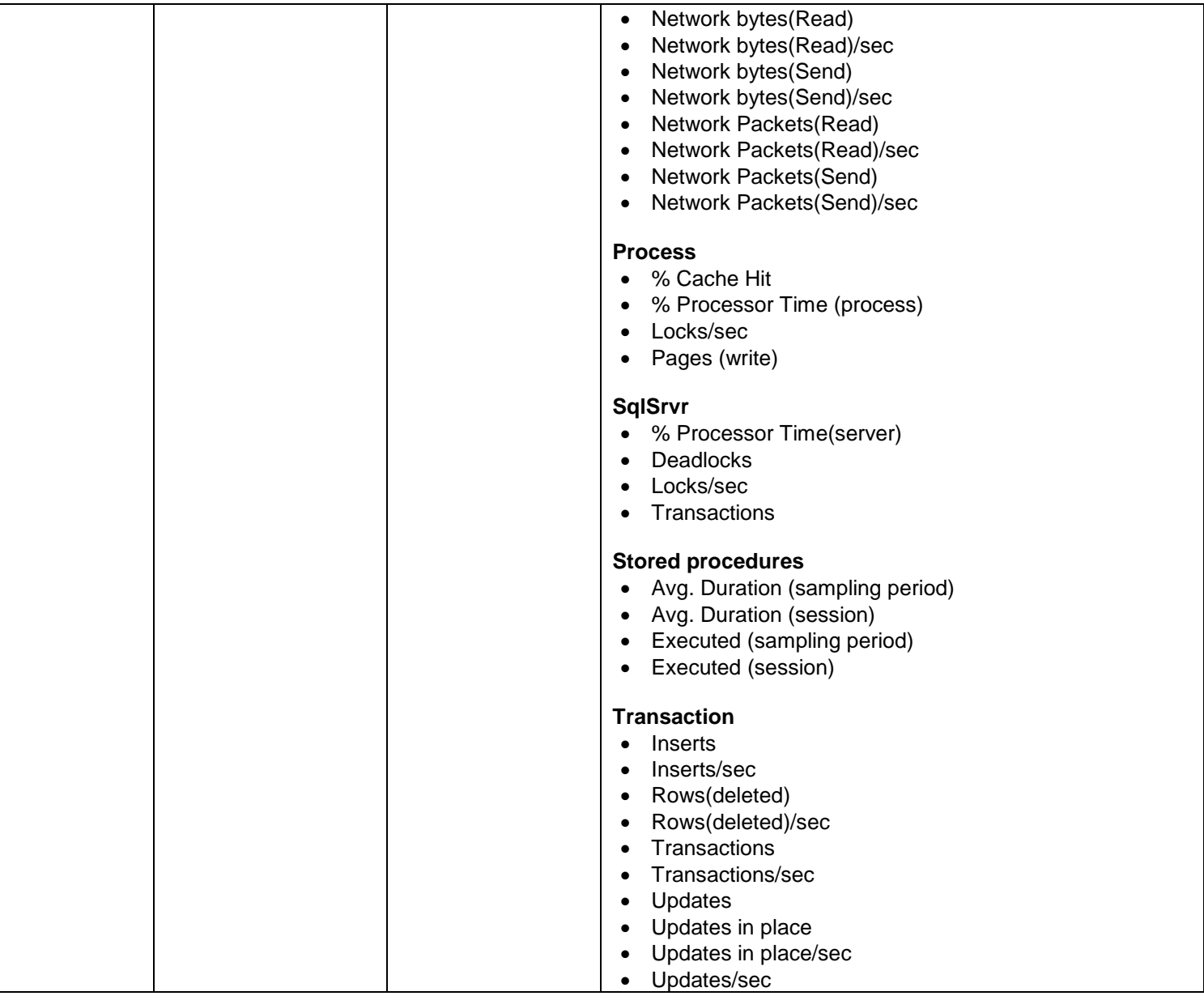

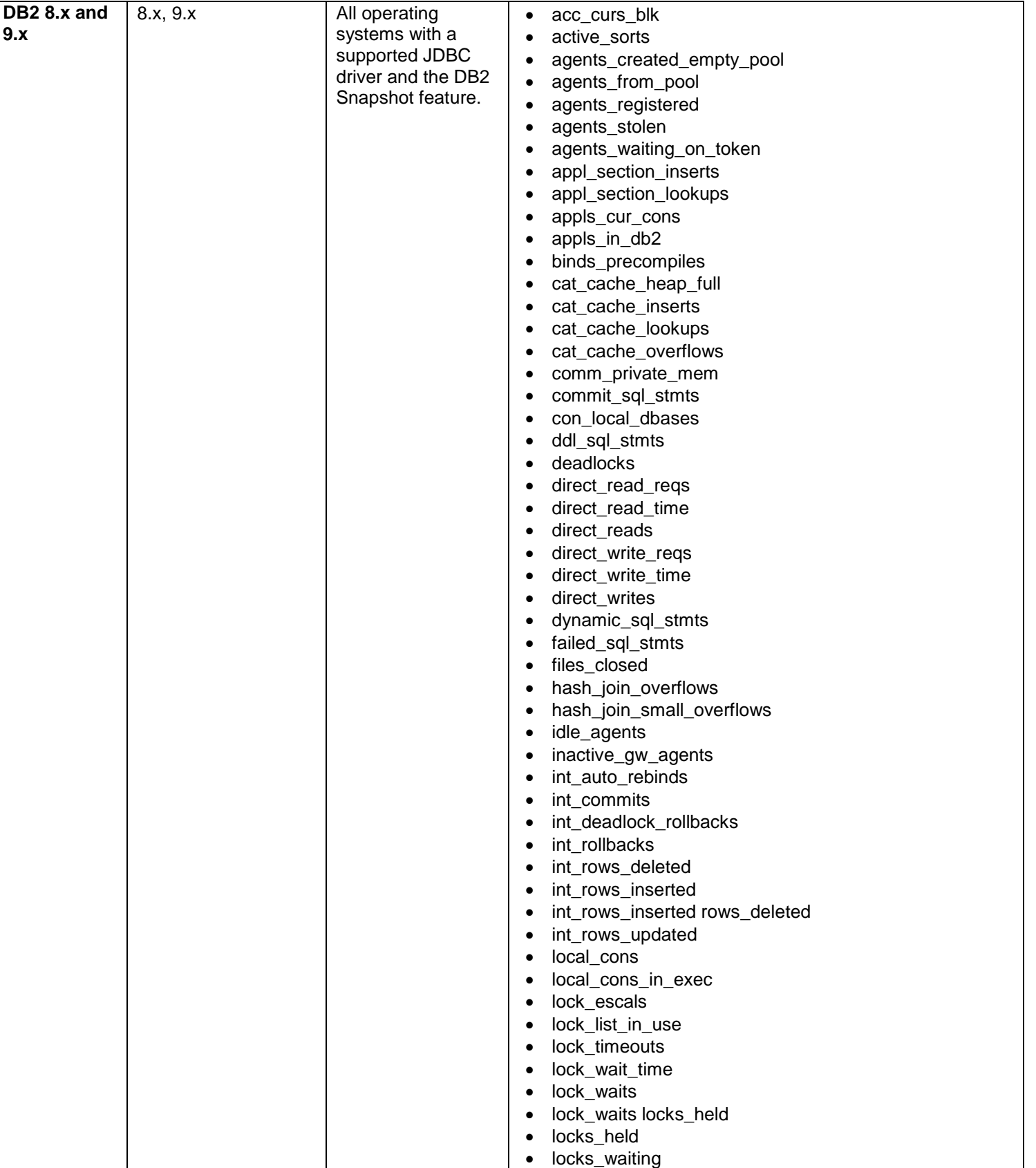

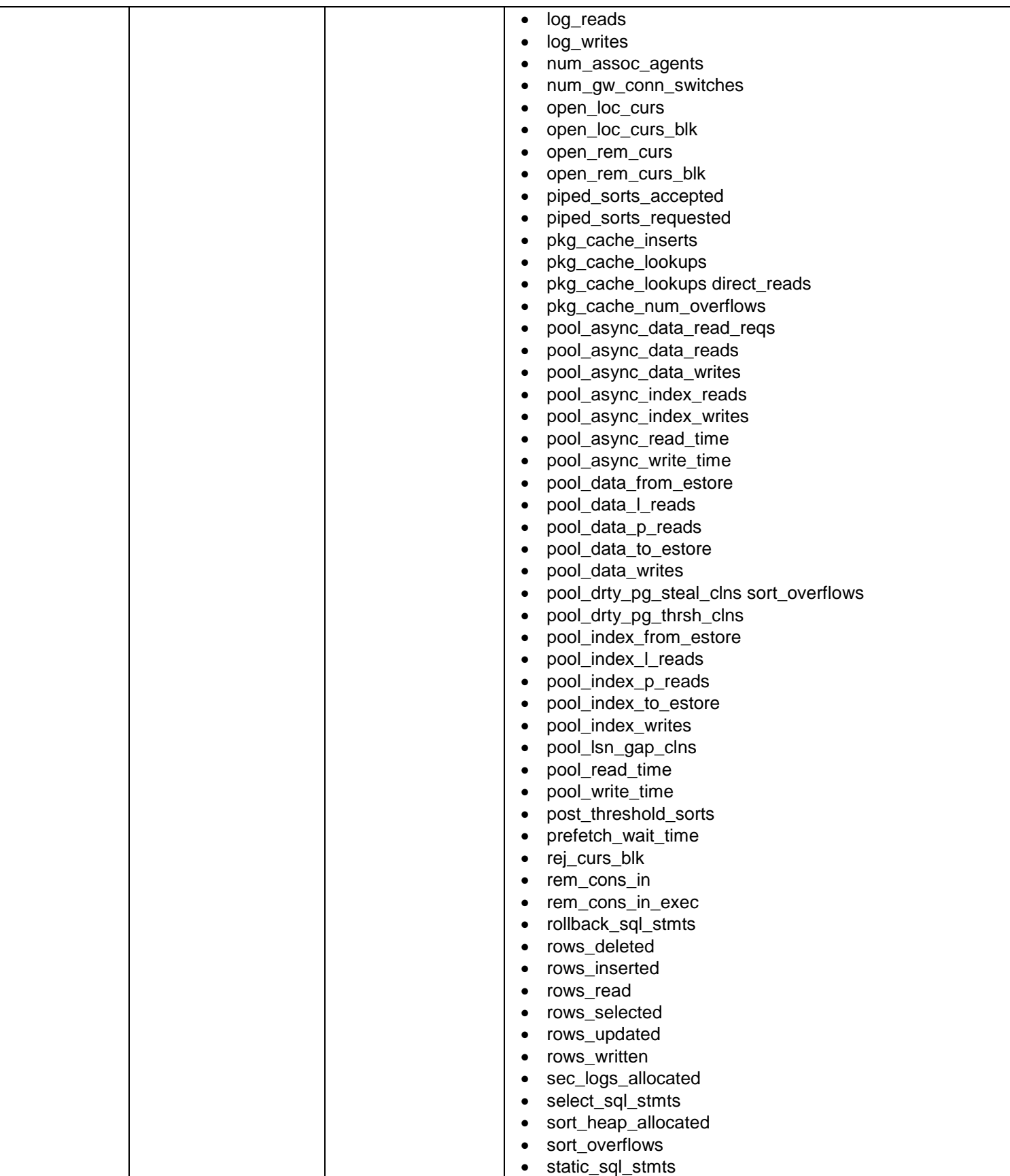

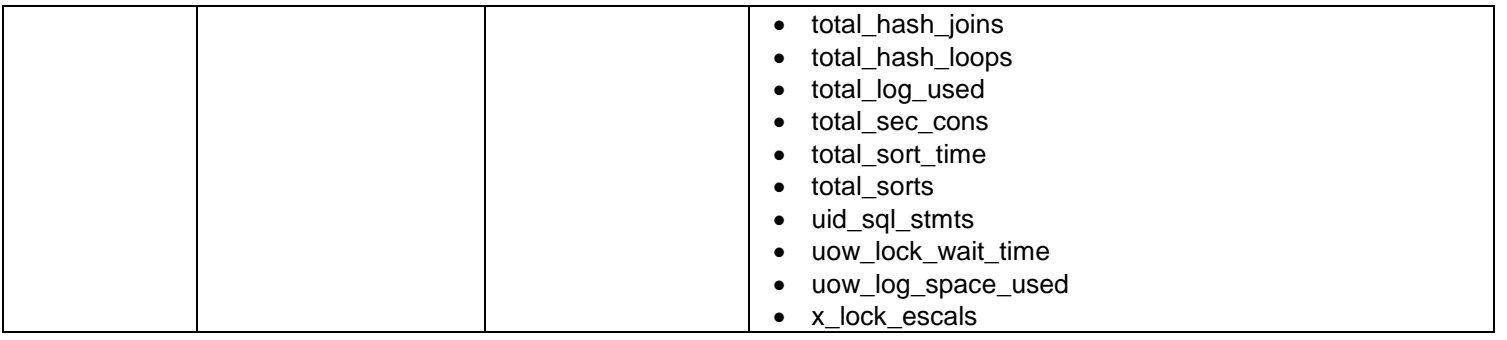

### Network Devices and Services Monitors

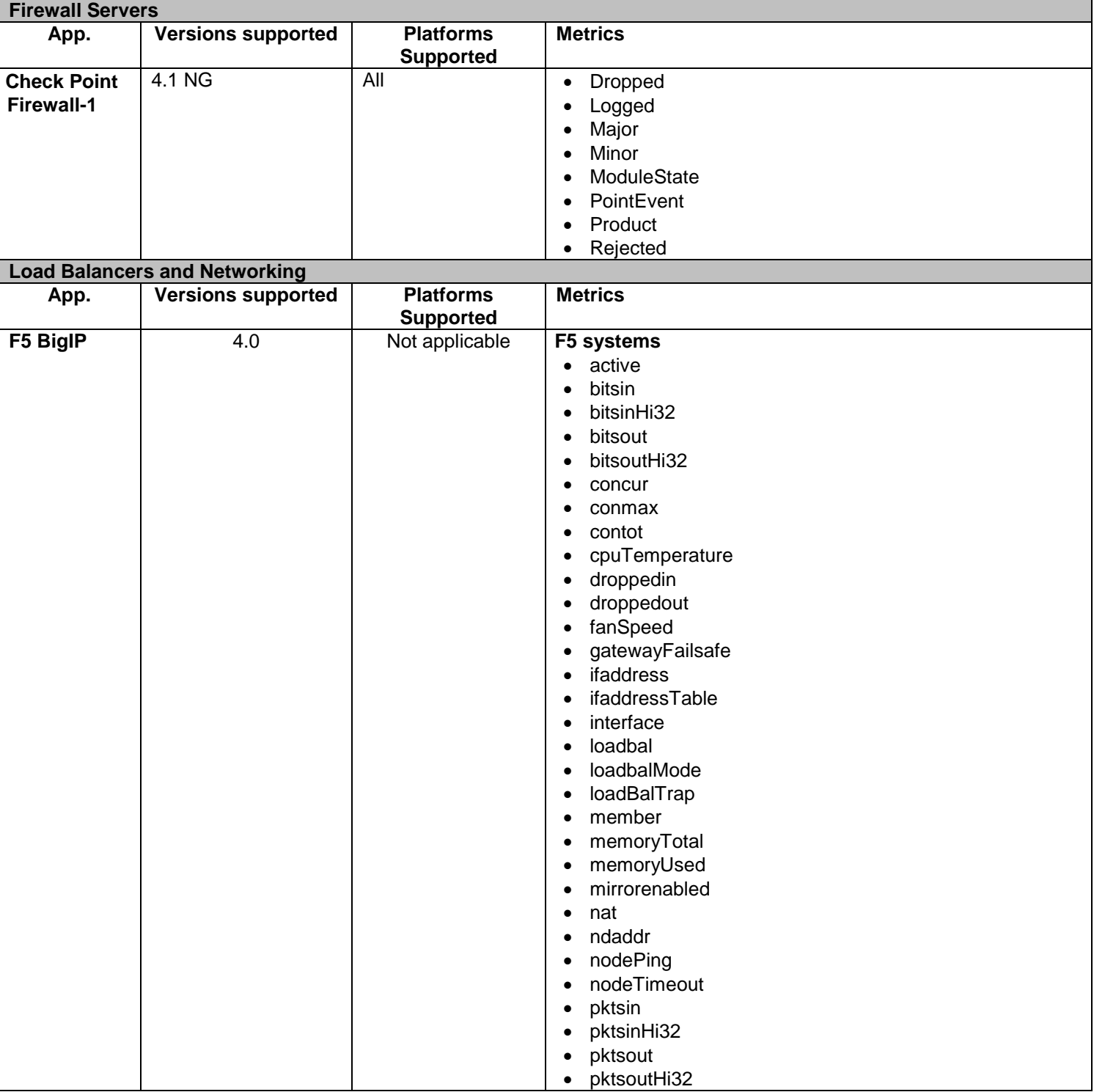

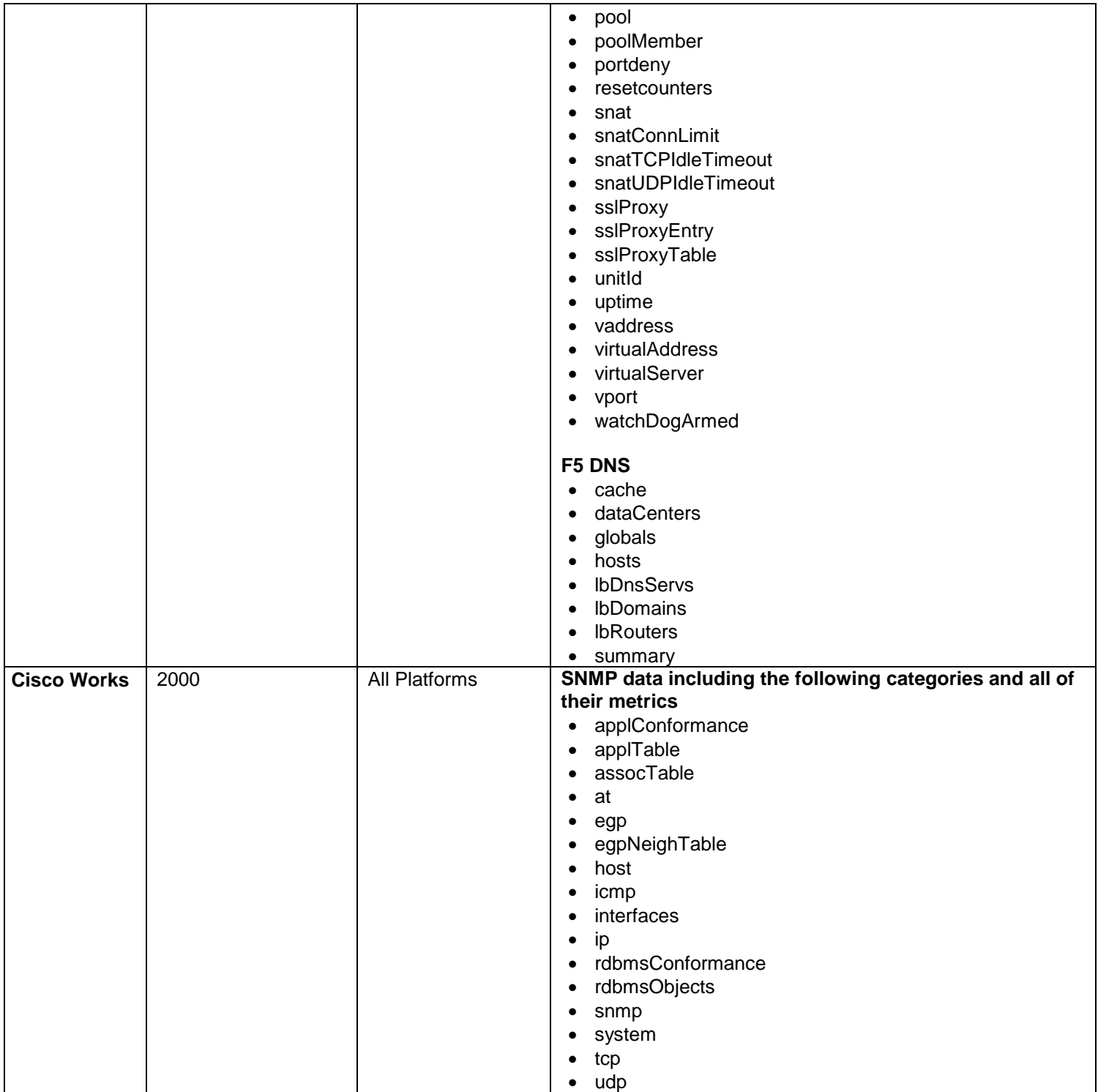

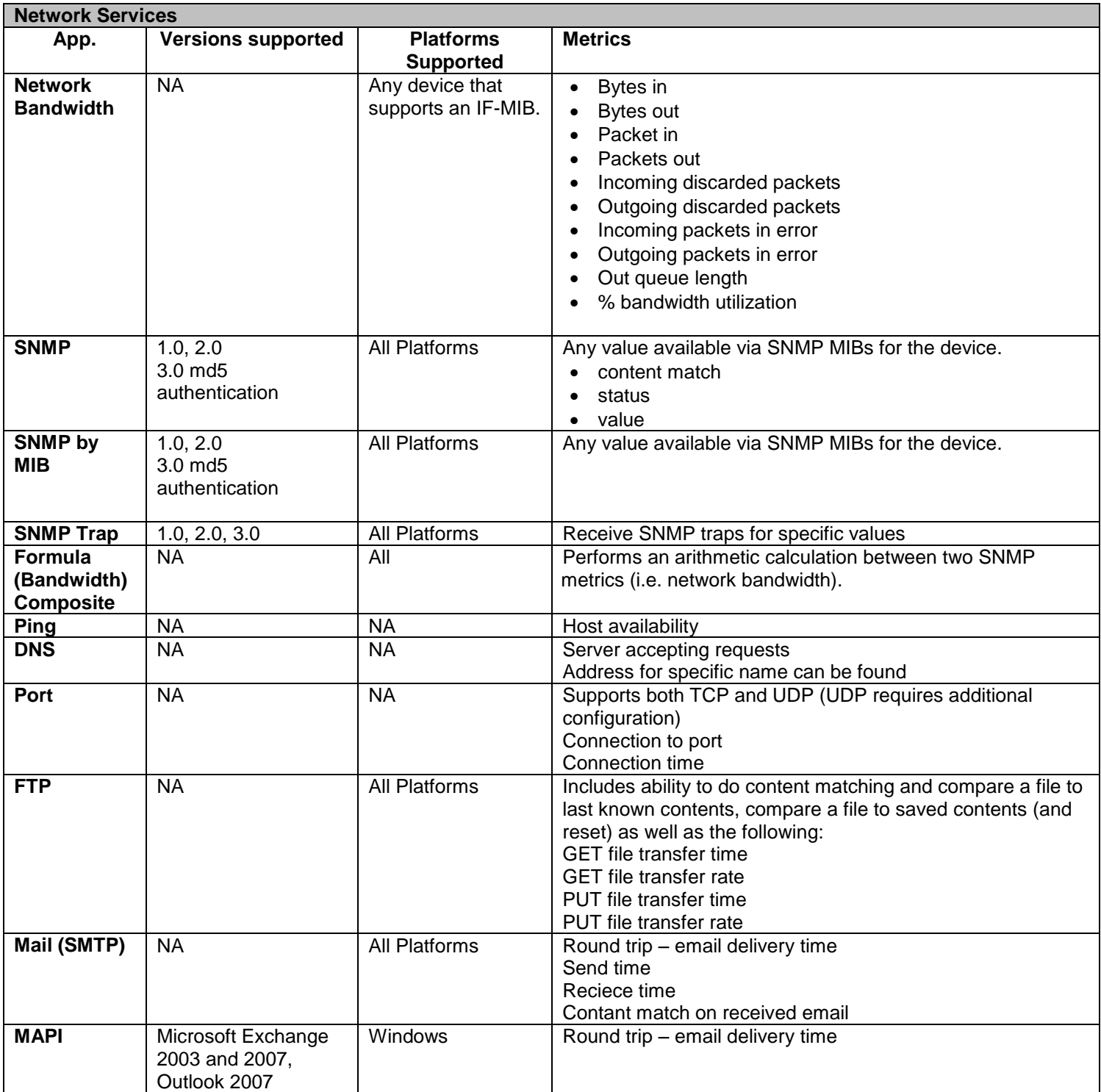

# Advanced Monitors

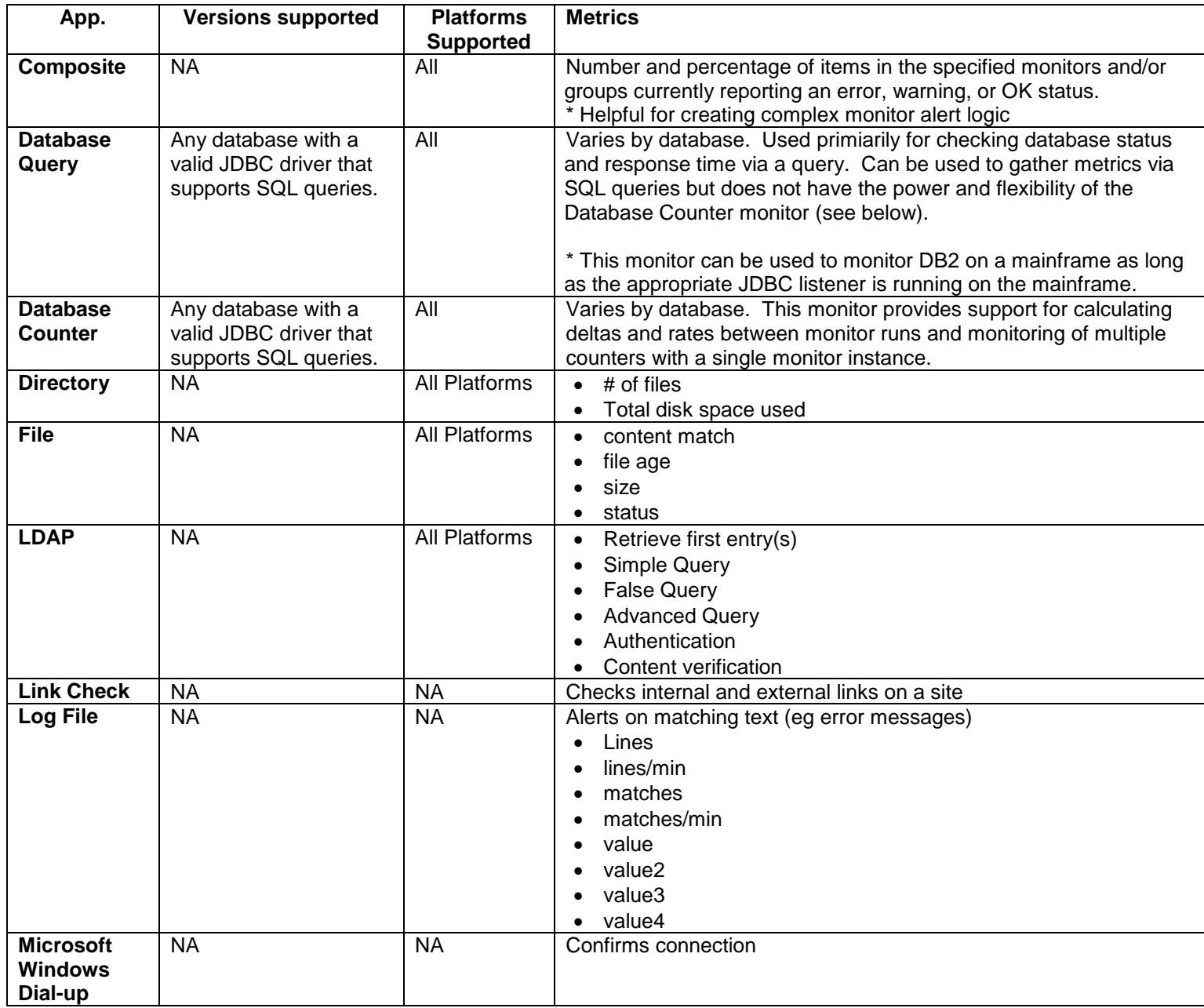

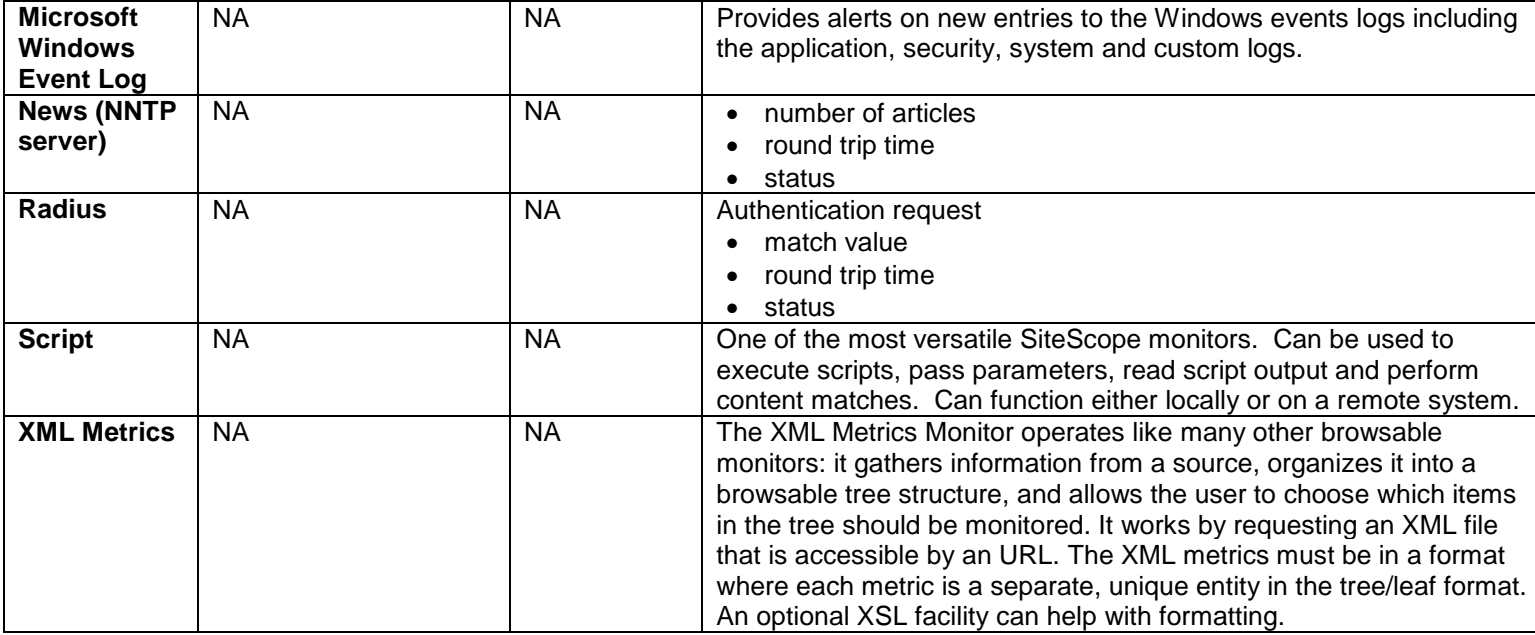

# Server Monitors

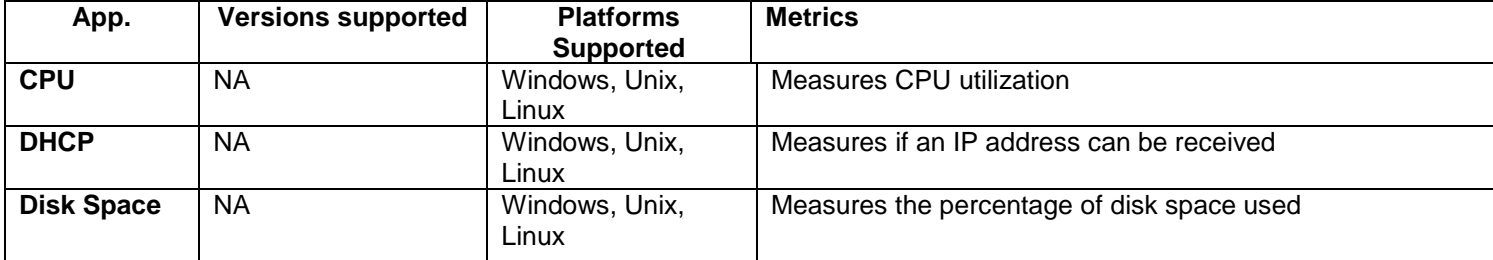

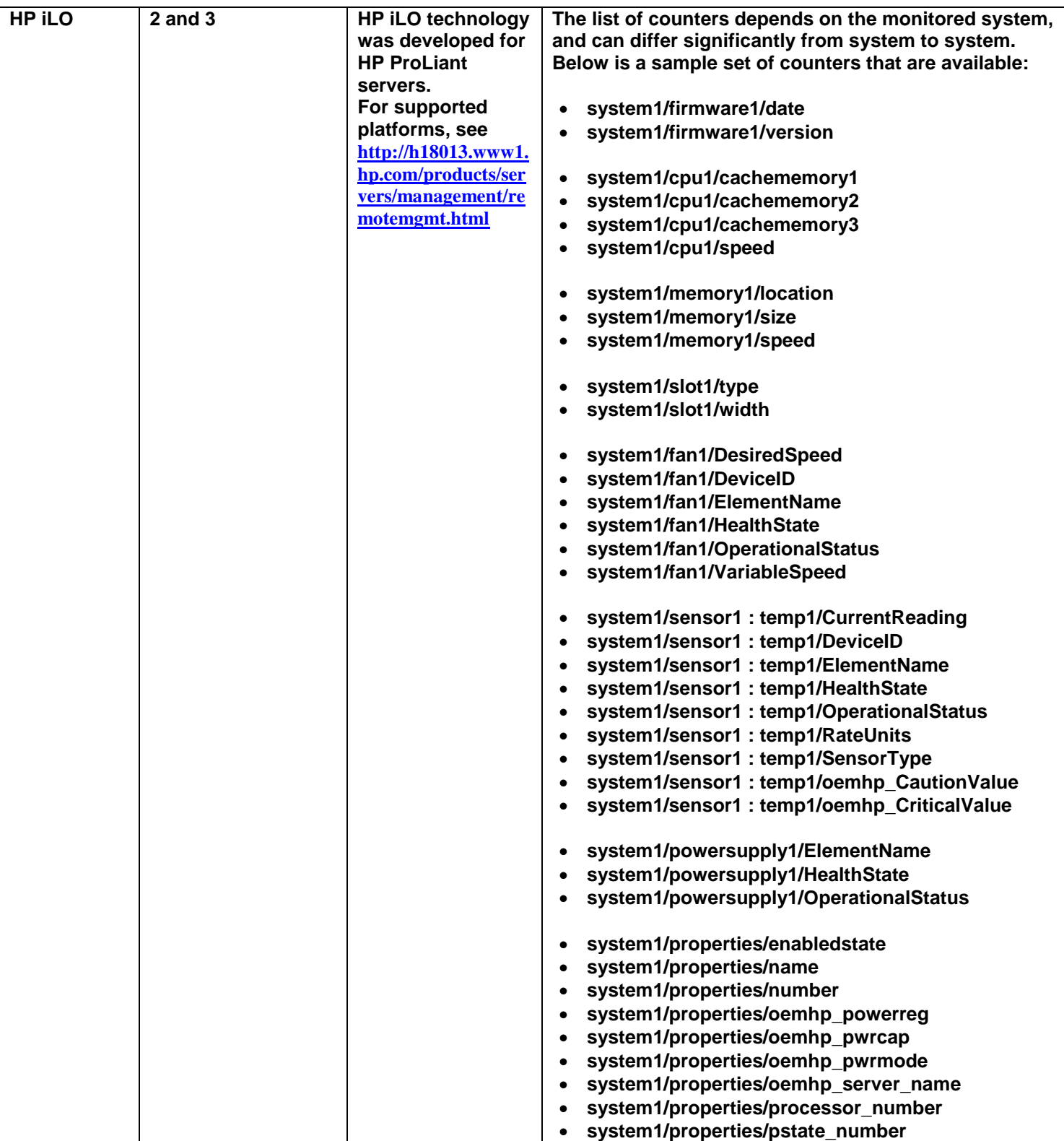
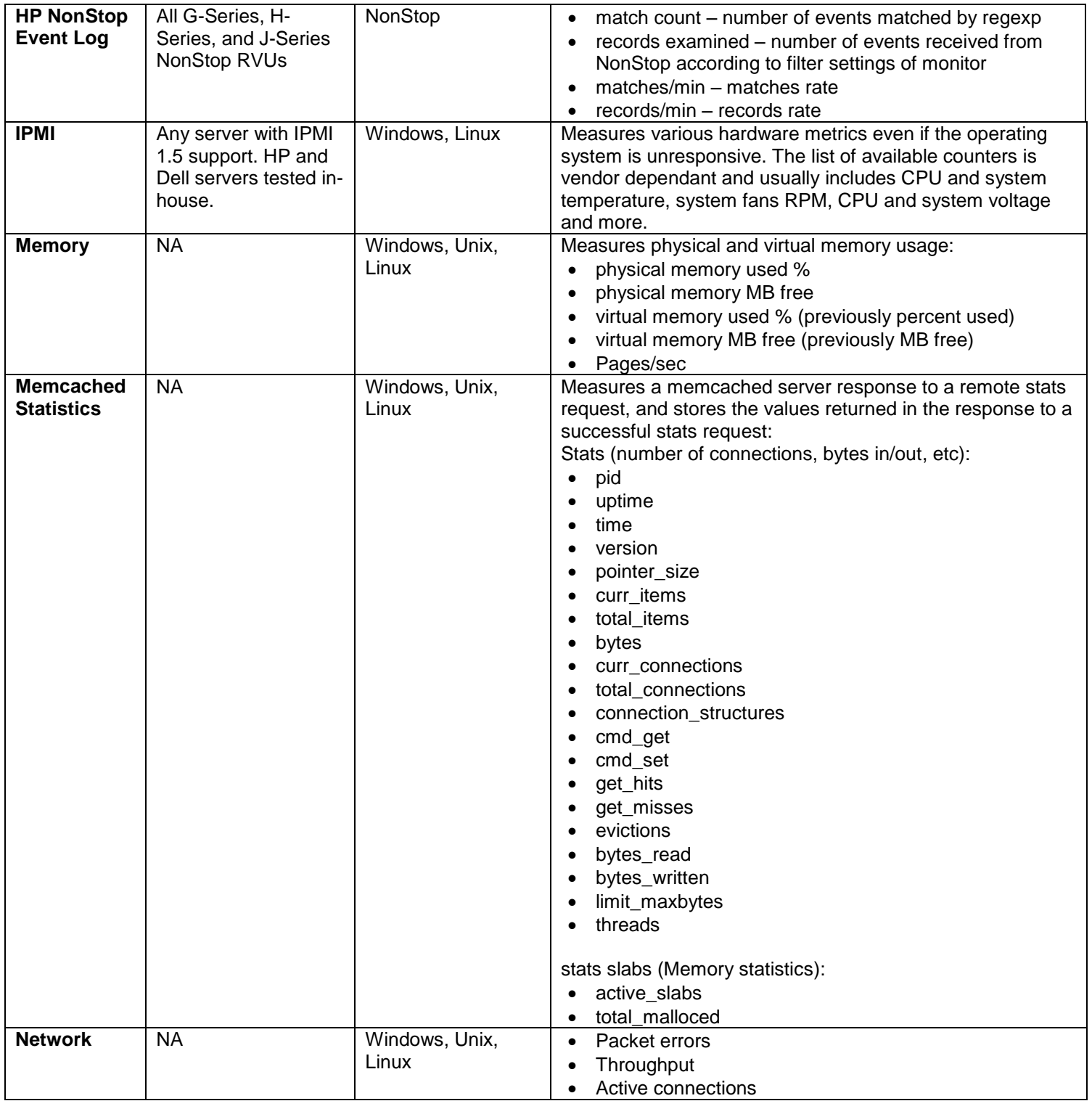

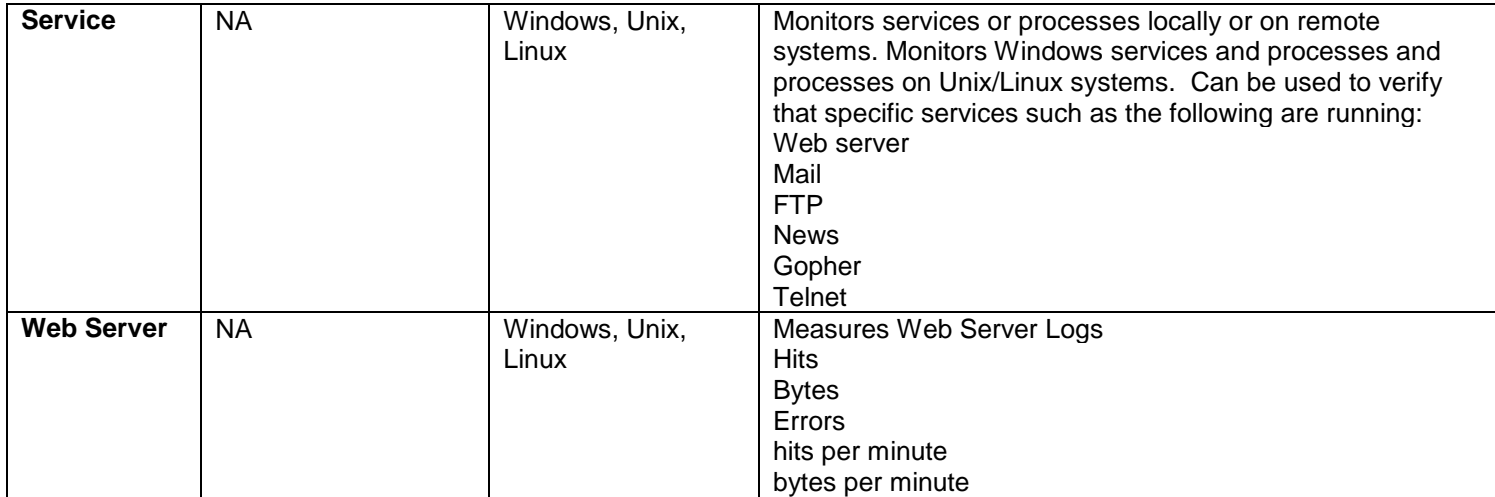

### URL Monitors

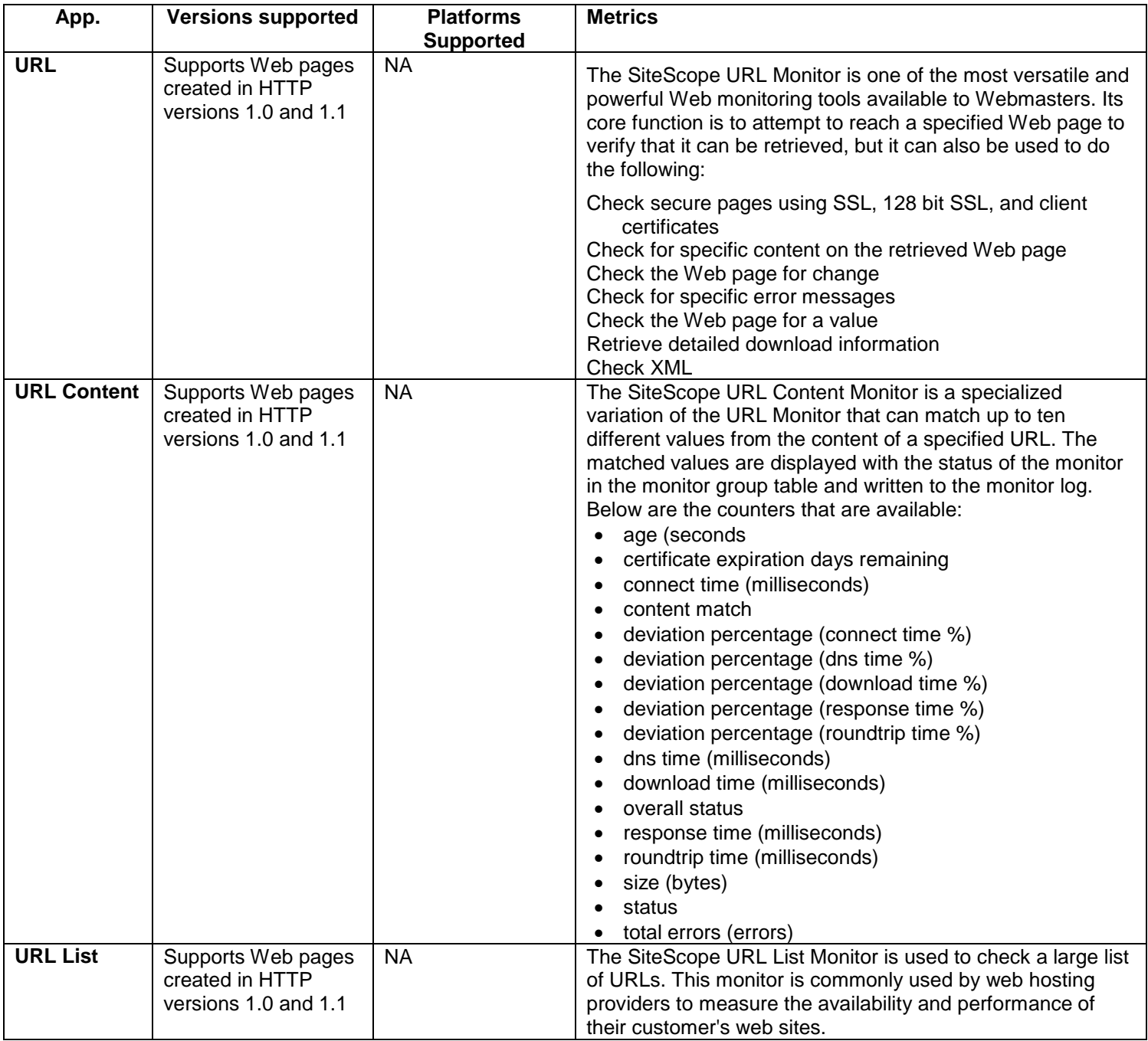

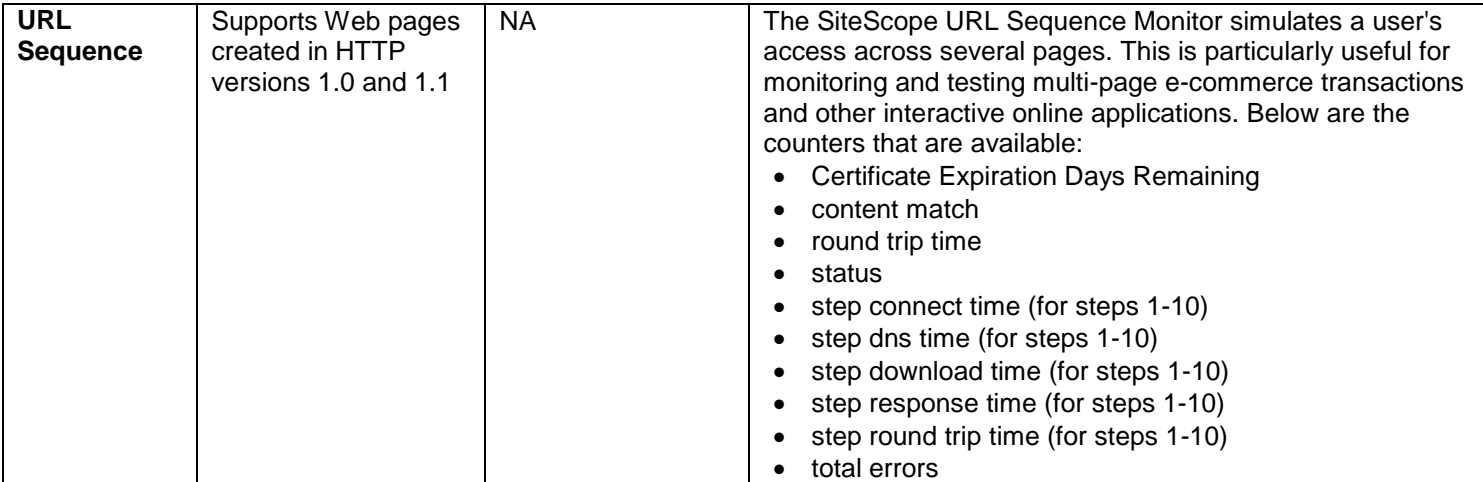

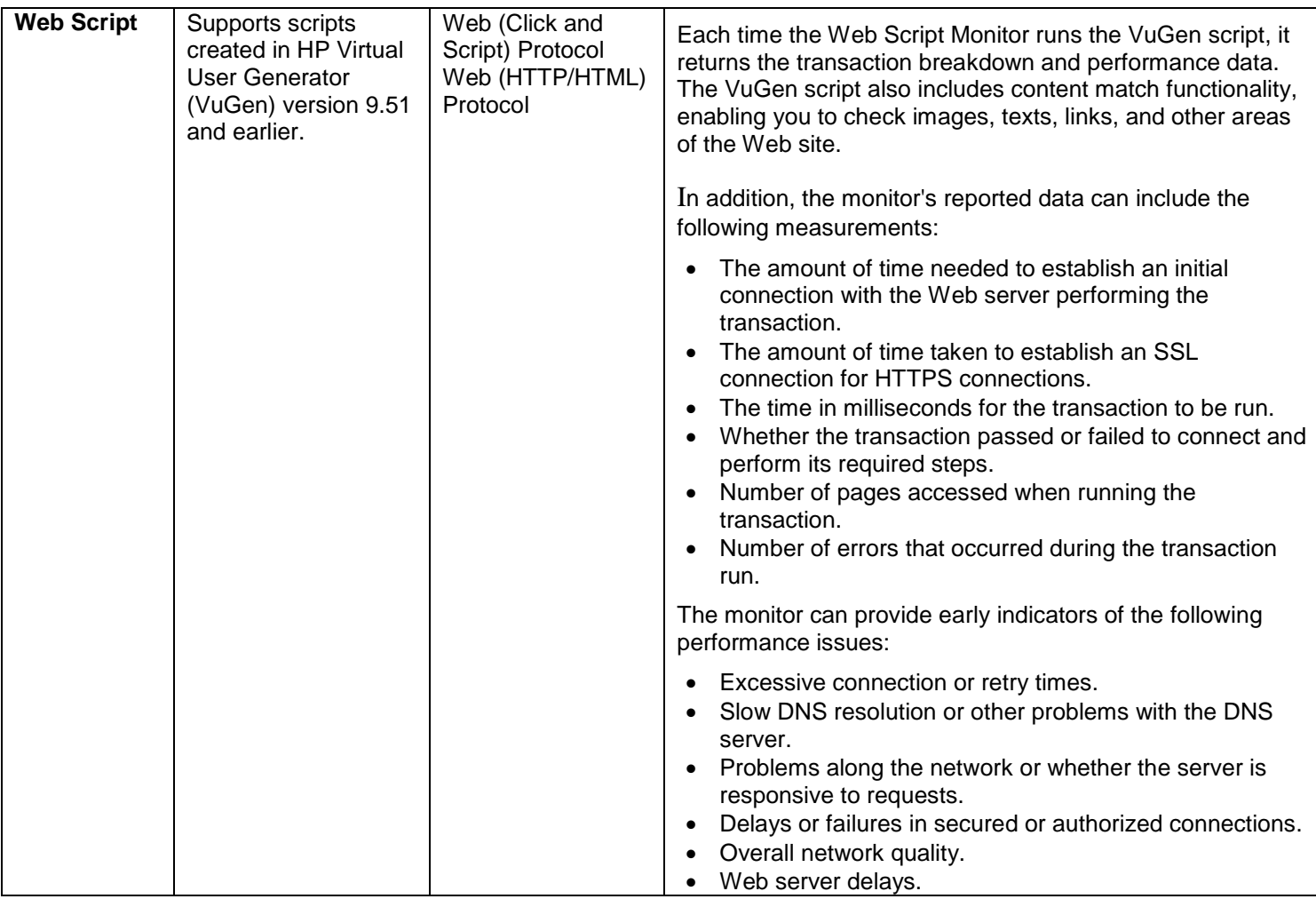

## EMS (Integration) Monitors

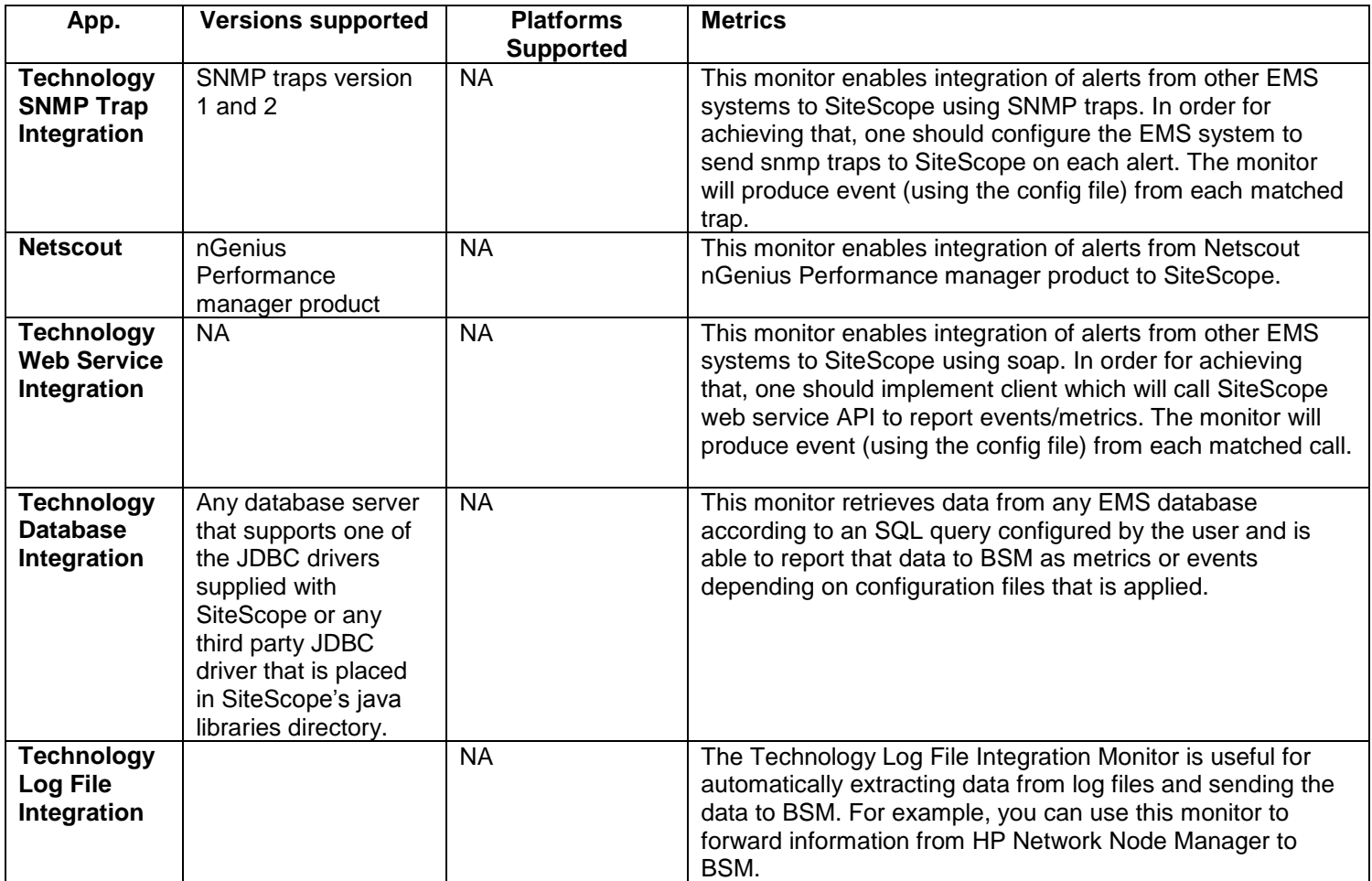

## Web Services/SOA

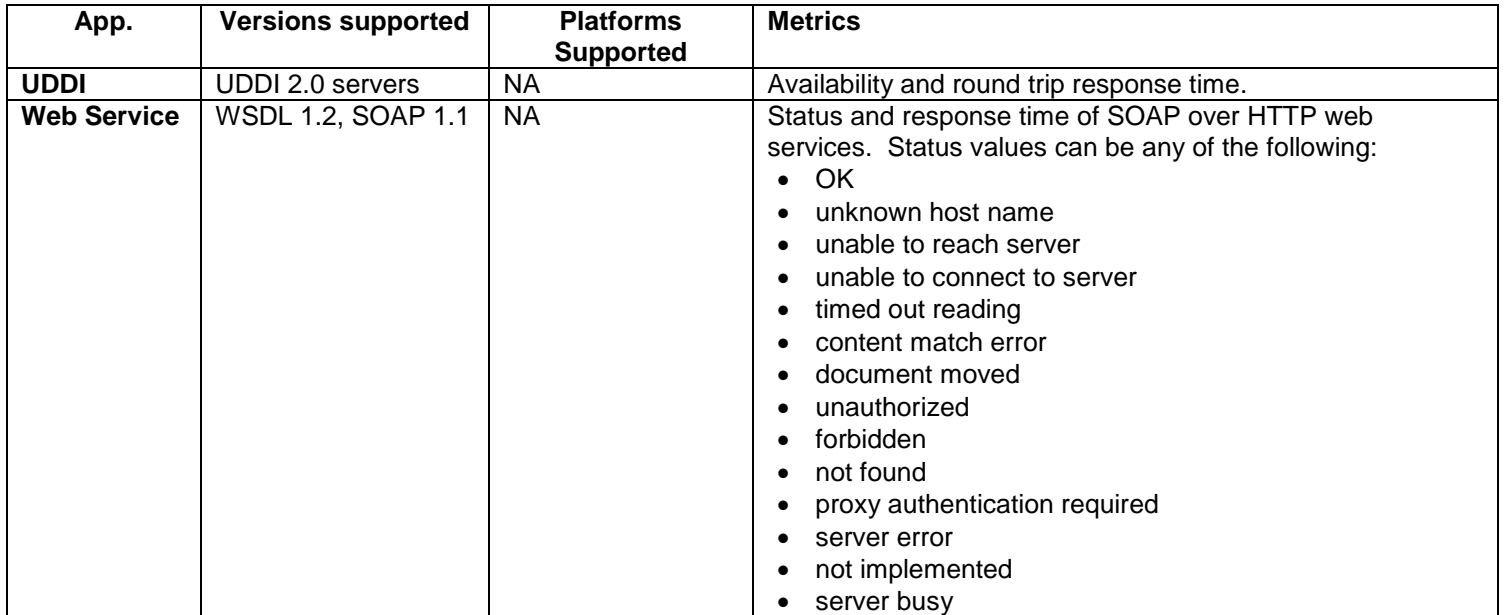

# Solution Templates

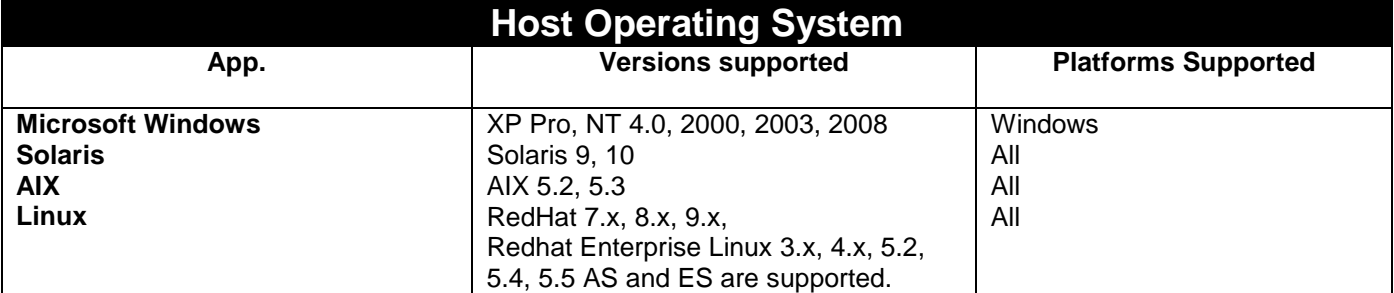

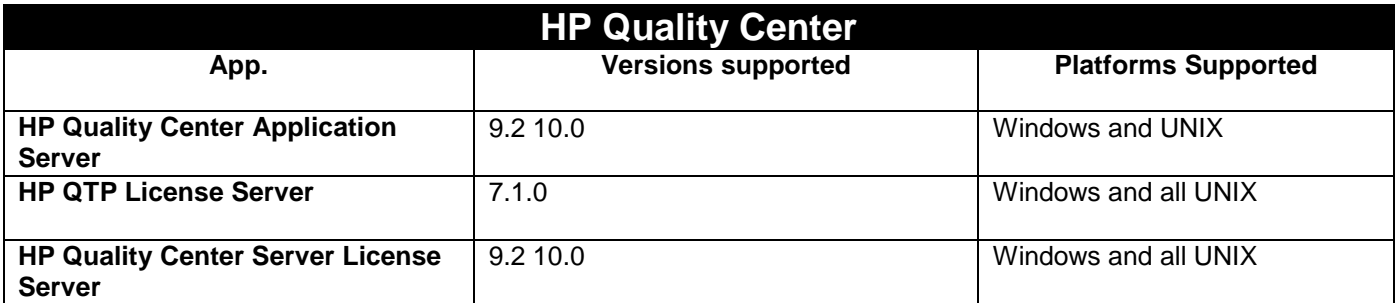

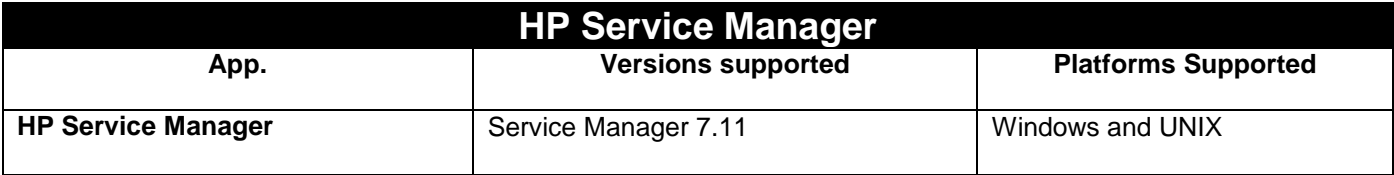

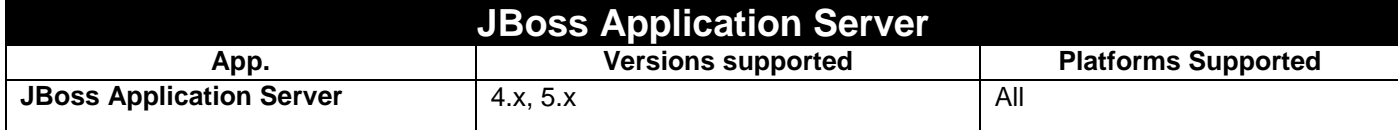

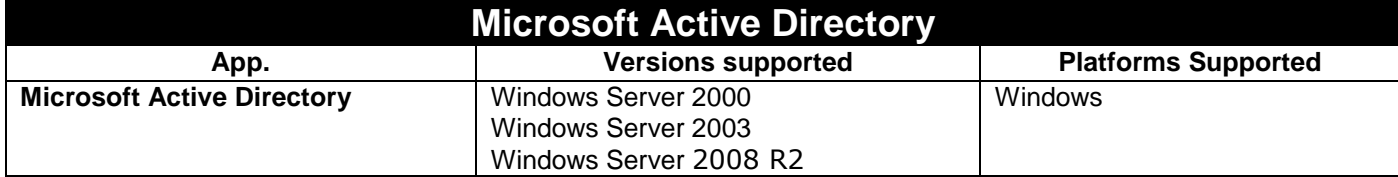

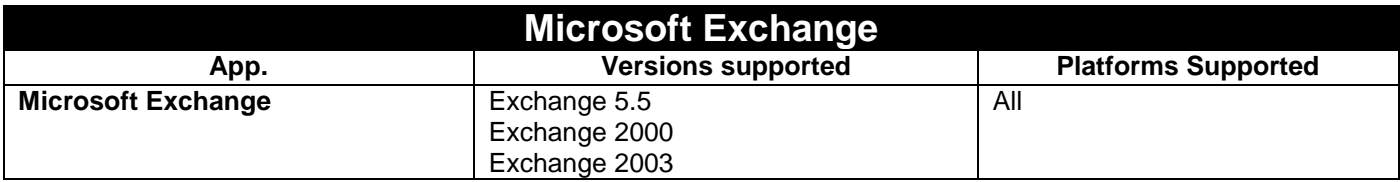

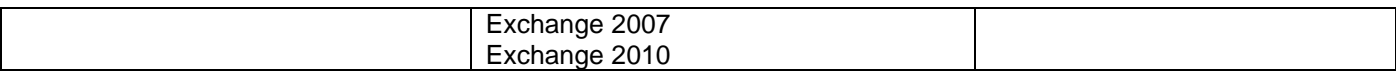

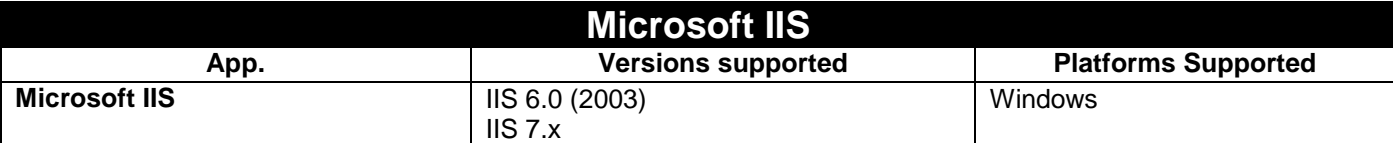

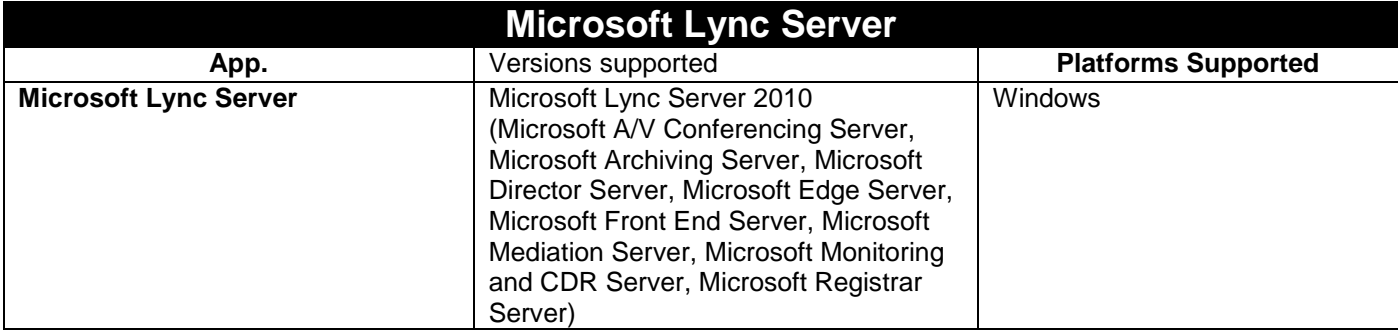

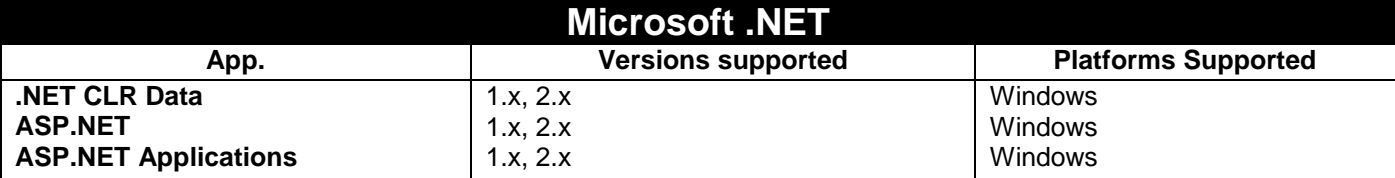

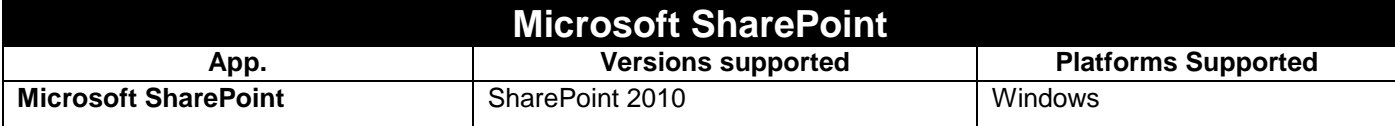

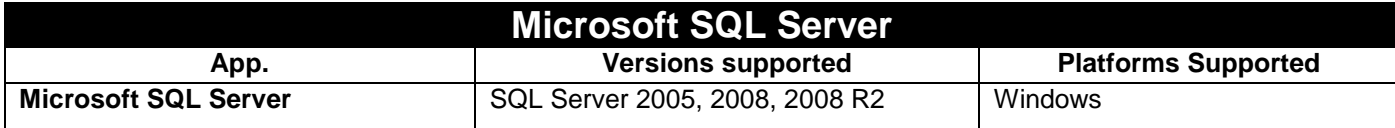

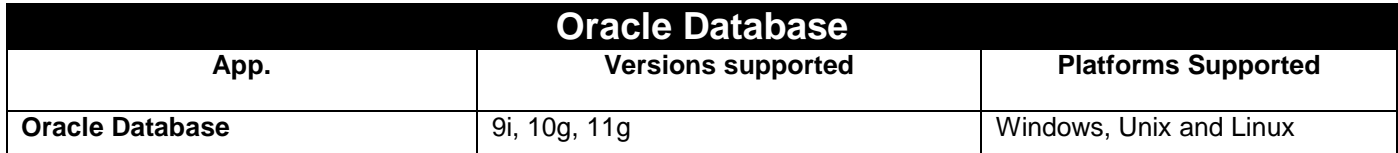

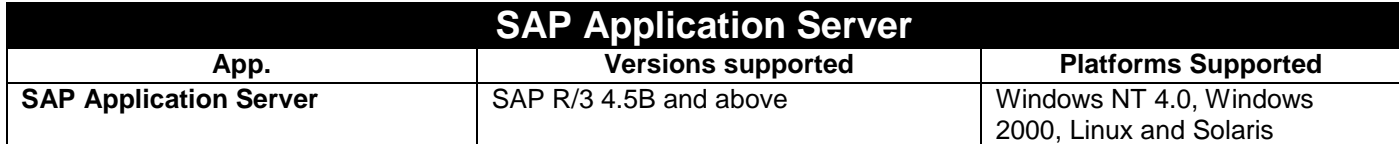

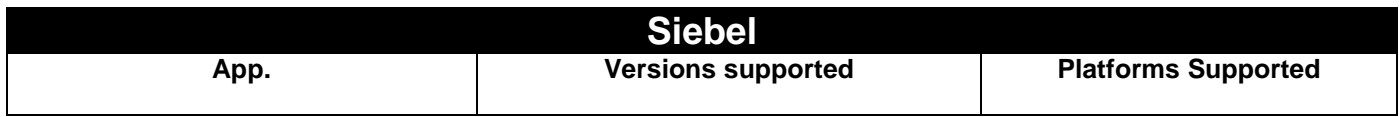

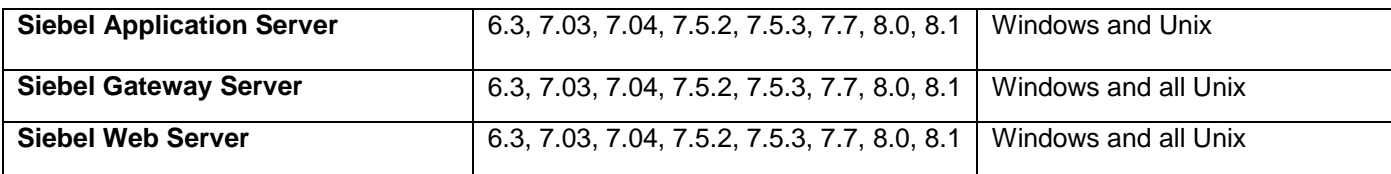

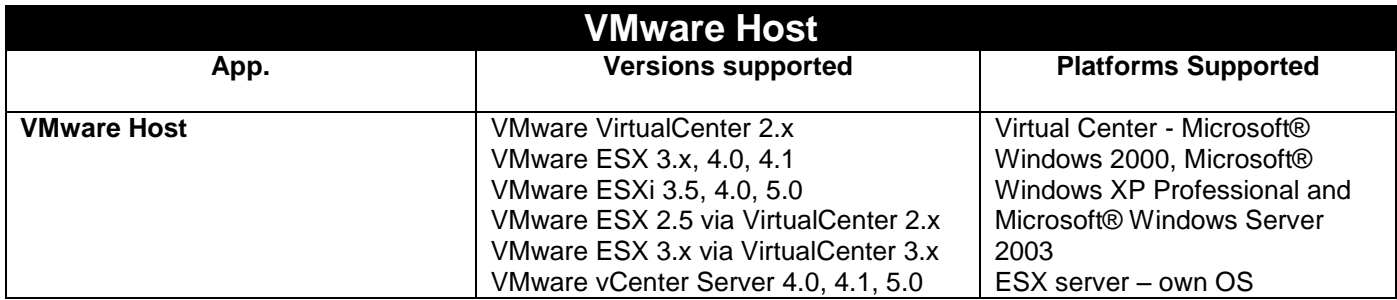

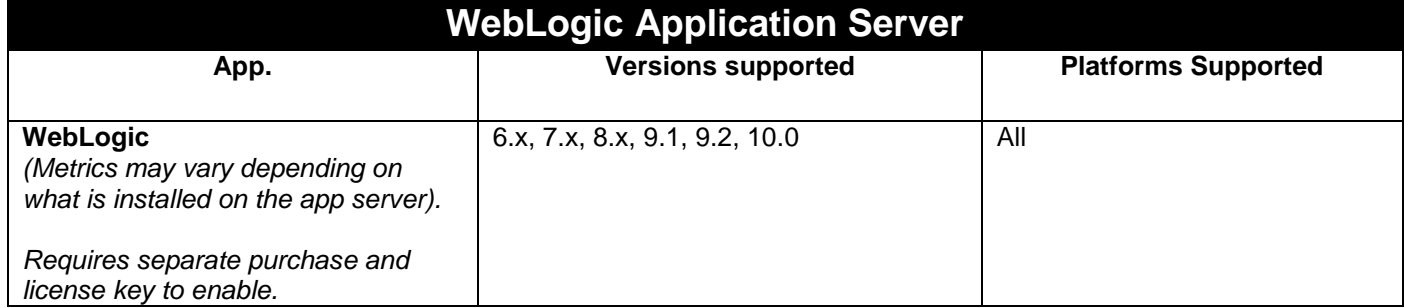

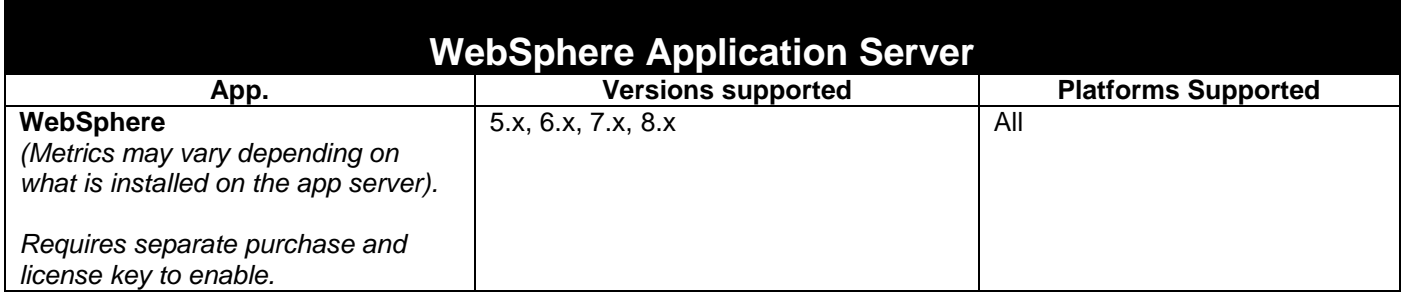